# **Debugger APIs (V5R2)**

## **Table of Contents**

#### [Debugger APIs](#page-2-0)

- [Using source debugger APIs](#page-3-0)
- [How a compiler uses the APIs to generate debug data for ILE programs](#page-4-0)
- [How a source debugger uses the APIs to debug ILE or OPM programs](#page-5-0)
- [Source Debugger APIs](#page-7-0) (Integrated Language Environment (ILE) APIs)
	- O [Debug Session Control APIs](#page-8-0)
		- APIs
			- [Change Current Thread](#page-9-0) (OteChangeCurrentThread)
			- [Change Thread Status](#page-11-0) (QteChangeThreadStatus)
			- [End Source Debug](#page-14-0) (QteEndSourceDebug)
			- **»** [Register Service Entry Point Stop Handler](#page-15-0) (OteRegSrvEntPntStpHdlr)
			- [Retrieve Debug Attribute](#page-17-0) (QteRetrieveDebugAttribute)
			- [Retrieve Debugged Threads](#page-19-0) (QteRetrieveDebuggedThreads)
			- [Retrieve Module Views](#page-25-0) (QteRetrieveModuleViews())
			- [Retrieve Source Path Name](#page-32-0) (QteRetrieveSourcePathName)
			- [Set Debug Attribute](#page-35-0) (QteSetDebugAttribute)
			- [Start Source Debug](#page-38-0) (QteStartSourceDebug())
			- [Stop Debugged Job](#page-40-0) (QteStopDebuggedJob)
		- Exit Programs
			- [Debug Session Handler](#page-41-0)
			- [Program Stop Handler](#page-44-0)
			- [Service Entry Point Stop Handler](#page-52-0)
	- O [Create View APIs](#page-54-0)
		- [Add View Description](#page-55-0) (QteAddViewDescription)
		- [Add View File](#page-59-0) (QteAddViewFile)
		- [Add View Map](#page-63-0) (QteAddViewMap)
		- [Add View Text](#page-67-0) (QteAddViewText)
		- [End View Creation](#page-73-0) (QteEndViewCreation)
		- [Start View Creation](#page-75-0) (QteStartViewCreation)
	- O [View Information APIs](#page-79-0)
		- [Map View Position](#page-80-0) (QteMapViewPosition())
- [Register Debug View](#page-83-0) (QteRegisterDebugView)
- [Remove Debug View](#page-88-0) (QteRemoveDebugView)
- [Retrieve Statement View](#page-90-0) (QteRetrieveStatementView)
- [Retrieve Stopped Position](#page-97-0) (QteRetrieveStoppedPosition)
- [Retrieve View File](#page-100-0) (QteRetrieveViewFile)
- [Retrieve View Line Information](#page-105-0) (QteRetrieveViewLineInformation)
- [Retrieve View Text](#page-109-0) (QteRetrieveViewText())
- O [Fast-path Debugger APIs](#page-114-0)
	- [Add Breakpoint](#page-115-0) (QteAddBreakpoint)
	- [Remove All Breakpoints](#page-117-0) (QteRemoveAllBreakpoints)
	- [Remove Breakpoint](#page-119-0) (QteRemoveBreakpoint)
	- [Step](#page-121-0) (QteStep)
- ❍ [Submit Debug Command API](#page-123-0)
- ❍ [Dump Module Variables API](#page-156-0)
- [Retrieve Program Variable API](#page-165-0) (Original program model (OPM) API)

# <span id="page-2-0"></span>**Debugger APIs**

The Debugger APIs can be used for program debugging on the server. The Debugger APIs include:

- [Source Debugger APIs](#page-7-0) (Integrated Language Environment (ILE) APIs)
- [Retrieve Program Variable API](#page-165-0) (Original program model (OPM) API)

The debugger API user can use these APIs independently of each other or together as needed. For general information about the integrated language environment, see the  $\overline{\text{ILE Concepts}}$  book.

Select one of the following for more information:

- [Using source debugger APIs](#page-3-0)
- [How a compiler uses the APIs to generate debug data for ILE programs](#page-4-0)
- [How a source debugger uses the APIs to debug ILE or OPM programs](#page-5-0)

APIs by category

# <span id="page-3-0"></span>**Using Source Debugger APIs**

The Source Debugger APIs can be used to write debuggers for the iSeries. The users of these APIs include:

- The source debugger that is shipped with the OS/400 licensed program. A **source debugger** is a tool for debugging Integrated Language Environment (ILE) programs or original program model (OPM) programs by displaying a representation of their source code.
- Any other debugger that IBM or a business partner writes.

Debugger functions are designed to help you write and maintain your applications. You can run your programs in a special testing environment while closely observing and controlling the processing of these programs in the testing environment. You can write a debugger application that interacts with the APIs provided in this chapter, or you can use the debugger provided with the system.

No special commands specifically for testing are contained in the program being tested. The same program being tested can run normally without changes. All debugger APIs must be called within the job in which the Start Debug (STRDBG) command is issued. The debugger APIs should not be called from within the program being tested. With the debugger APIs provided, you interact with your programs symbolically in the same terms as the high-level language (HLL) in the program. You refer to variables by their names and to locations as the line and the column within a view. In addition, the debugger functions are only applicable to the job in which they are set up. The same program can be used at the same time in another job without being affected by the debugger functions set up.

# <span id="page-4-0"></span>**How a compiler uses the APIs to generate debug data for ILE programs**

To enable source-level debugging of ILE programs, view information must be stored with the compiled program. The ILE compilers use the Create View APIs to create view information. This information is then available to source-level debugger applications through the Source Debugger APIs.

The first API that is called is the [Start View Creation](#page-75-0) (QteStartViewCreation) API, which is used to initialize the debug view creation environment.

The views being created are described by the [Add View Description](#page-55-0) (QteAddViewDescription) API. Examples of views created by a compiler are text views (for example, the input source) and listing views (for example, a compiler output listing). A parameter passed back by this API is the view number, which is used by subsequent APIs to identify the view being processed.

The text of a view comes from files (for example, the input source file to the compiler) or supplied text (for example, macro expansion text). The supplied text is stored with the view information in the program object. The file text is copied at source debugging time when the text is retrieved. Thus, the view information stored for the file text contains references to the files containing the text and not the text itself. The files to be used in a view are described by use of the [Add View File](#page-59-0) (QteAddViewFile) API.

The [Add View Text](#page-67-0) (QteAddViewText) API is used to describe how the text for a view is constructed. The view text can be composed of pieces of text, which are concatenated together when the text is retrieved, according to the instructions specified through this API.

The [Add View Map](#page-63-0) (QteAddViewMap) API is used to map positions in one view to positions in another view. This is necessary to be able to relate positions in one view to equivalent positions in another view. In some cases a map can be generated automatically without using this API (see QteAddViewDescription API). Other maps may need to be supplied to allow certain source debugger functions such as breakpoint processing, in which the breakpoint parameters are supplied by the system in terms of the statement view only.

When the view creation processing is complete, a call to the [End View Creation](#page-73-0) (QteEndViewCreation) API is required.

To use a Create View API, the application must bind to the service program QTECRTVS in QSYS. All Create View API functions are then available to the application.

# <span id="page-5-1"></span><span id="page-5-0"></span>**How a source debugger uses the APIs to debug ILE or OPM programs**

The Start Debug command has a parameter, SRCDBGPGM, that specifies which program is called when an ILE or OPM program is debugged. The system calls this program, indicating that the debug session is to begin. It also calls this program when the user wants to show the Display Module Source display. When OPM programs are to be debugged, the additional OPMSRC(\*YES) parameter must be specified on the Start Debug command.

When the system calls the source debugger program, indicating the start of a debug session, that program uses source debugger APIs to perform debug functions. The first API that is called is the [Start Source](#page-38-0) [Debug](#page-38-0) (QteStartSourceDebug) API, which indicates to the system that a source debugger is running.

When an ILE program is debugged, the [Retrieve Module Views](#page-25-0) (QteRetrieveModuleViews) API is used to obtain information about the views available in the modules of that program. For an OPM program, information about the views available for that program is obtained. These views previously were created by the compiler by using the create view APIs for ILE programs. For OPM programs, the views were created by using OPTION(\*SRCDBG) or OPTION(\*LSTDBG) on the appropriate OPM language create program command. The OPM CL, COBOL, and RPG languages are supported by the source debugger APIs. A **view** is text that is displayed by the source debugger. A module may have several views, depending on the debug data supplied by the compiler of that module. OPM programs always have a statement view, and either a source or listing view, depending on the OPM compiler option selected. See the appropriate language reference manual to determine which views are available.

To be debugged, a module has to have at least one view: the statement view. A **statement view** is a low-level view that contains information about each high-level statement in that module. This view is not meant to be displayed, although there is text associated with that view. The information in the statement view text can be used by the source debugger to determine the following:

- Procedure name
- Statement number
- Statement type associated with any high-level language statement in the module

The source debugger application uses the [Register Debug View](#page-83-0) (QteRegisterDebugView) API to register the views of a program. Once these views are registered, various debug operations can be performed against these views. These operations include:

- Retrieving the text associated with the views
- Adding a breakpoint to the program at a certain location in a view
- Displaying variables that are defined in the program

The source debugger application uses the [Retrieve View Text](#page-109-0) (QteRetrieveViewText) API to retrieve the text of a view. Every view has text associated with it that can be retrieved using the QteRetrieveViewText API.

When a program is being debugged and it stops at a breakpoint, the system indicates that it has stopped by calling the Program-Stop Handler exit program. This program is passed a line number in the statement view where the program being debugged has stopped.

The [Map View Position](#page-80-0) (QteMapViewPosition) API is used to map positions in one view to positions in another view. For example, if the source debugger currently is displaying a source view in a module, and a breakpoint occurs, the Program-Stop Handler exit program is called. This program is passed a line number in the statement view of that module, which indicates at which statement the program has stopped. To show the position in the source view where the program has stopped, the application maps the statement view

position to a source view position. This mapping function is made possible by maps, which are created by the ILE compiler using the create view APIs, or by the debug data, which is created by OPM compilers.

When the debug session is over, the source debugger application issues the **[End Source Debug](#page-14-0)** (QteEndSourceDebug) API, which removes all ILE and OPM programs from debug mode. No source debugger APIs can be issued until the source debug session is ended with the End Debug Command and started again with the Start Debug command.

The Create View APIs require the application to bind to the service program QTECRTVS in library QSYS. All other Source Debugger APIs require the application to bind to the service program QTEDBGS in library QSYS. All source debugger API functions are then available to the application.

For a coding example of how to write a source debugger, see Using Source Debugger APIs in the API examples.

# <span id="page-7-0"></span>**Source Debugger APIs**

The source debugger APIs are divided into the following functional areas:

- [Debug Session Control APIs](#page-8-0)
- [Create View APIs](#page-54-0)
- [View Information APIs](#page-79-0)
- [Fast-path Debugger APIs](#page-114-0)
- [Submit Debug Command API,](#page-123-0) which allows a program to issue debug language statements. Debug language statements permit programs to enter breakpoints, run one or more statements of a program being debugged, and evaluate expressions. Debug commands are a part of the API that takes on free-form expressions. They are referred to as the debug language that the the program may supply to the source debugger support.
- [Dump Module Variables API,](#page-156-0) which gets a list of all the variable names and current values of those variables.

# <span id="page-8-0"></span>**Debug Session Control APIs**

Debug session control APIs are used to start the source debug session, determine which programs, modules, and views are referenced, and control certain attributes of the debug environment.

The Debug Session Control APIs are:

- [Change Current Thread](#page-9-0) (QteChangeCurrentThread) changes the current thread to any thread being debugged.
- [Change Thread Status](#page-11-0) (QteChangeThreadStatus) changes the debug status for threads being debugged.
- [End Source Debug](#page-14-0) (OteEndSourceDebug) takes the job out of debug mode.
- **»**[Register Service Entry Point Stop Handler](#page-15-0) (QteRegSrvEntPntStpHdlr) registers a special event handler to handle Service Entry breakpoint events.
- [Retrieve Debug Attribute](#page-17-0) (QteRetrieveDebugAttribute) retrieves the attributes of the source debug session.
- [Retrieve Debugged Threads](#page-19-0) (QteRetrieveDebuggedThreads) retrieves information for threads being debugged.
- [Retrieve Module Views](#page-25-0) (QteRetrieveModuleViews()) returns to the caller the list of modules and views that are associated with a specific ILE or OPM program.
- [Retrieve Source Path Name](#page-32-0) (QteRetrieveSourcePathName) returns the full source path name for a Java source file.
- [Set Debug Attribute](#page-35-0) (QteSetDebugAttribute) sets the attributes of the source debug session.
- [Start Source Debug](#page-38-0) (QteStartSourceDebug()) enables your session to use the source debugger.
- [Stop Debugged Job](#page-40-0) (QteStopDebuggedJob) causes debug to halt all threads being debugged in a job.

Debug session control exit programs are used to process breakpoints and start, stop, and display screens within the source debug session. The debug session control exit programs are:

- [Debug Session Handler](#page-41-0) manages the source debugger, telling it when to start, stop, and display its screens. This program is registered on the Start Debug Command.
- [Program Stop Handler](#page-44-0) is registered on the Start Source Debug API. This program is called by the source debugger support when an ILE or OPM program stops at a breakpoint or for other reasons.
- **>>**[Service Entry Point Stop Handler](#page-52-0) is a user-written program that handles the service entry point program-stop condition. $\mathbf{\&}$

# <span id="page-9-0"></span>**Change Current Thread (QteChangeCurrentThread) API**

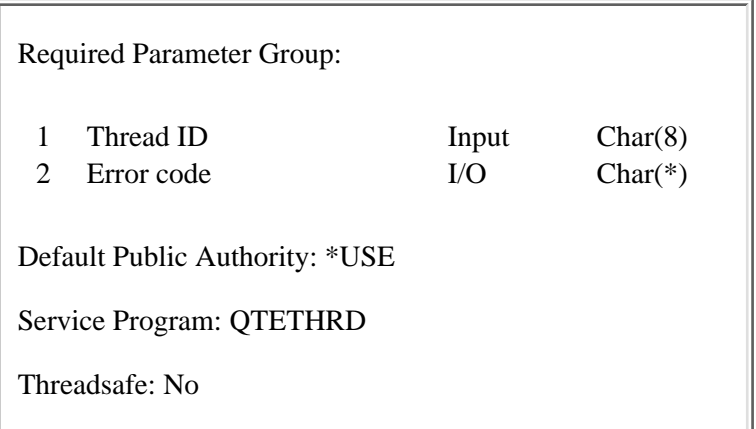

The Change Current Thread (QteChangeCurrentThread) API changes the current thread to any thread being debugged.

**Note:** A job may have several threads, each of which are debugged if the job is debugged. By default, the current thread is the initial thread of the debugged job, or the thread at a debug stop.

A current thread has several properties that distinguish it from other threads being debugged:

- Debug commands are run in this thread.
- This is the first thread released after a return to the base debug support after a debug stop (breakpoint, step, watch, or unmonitored exception).
- If there are multiple debug stops at the same time, this thread is the first one processed.

Before the current thread can be changed the new current thread must be stopped or halted and is waiting for debug to restart it. If this is not true, an error is returned to the API caller and the current thread is not changed.

Threads debugging is supported if a service job is used to debug a job that was spawned by native threads support. If this is not the debug environment present when this API is called, a CPF958B error is returned.

### **Required Parameter Group**

#### **Thread ID**

INPUT; CHAR(8)

This is an 8-byte handle assigned by the system.

#### **Error code**

 $I/O$ ;  $CHAR(*)$ 

The structure in which to return error information. For the format of the structure, see Error Code

#### Parameter.

# **Error Messages**

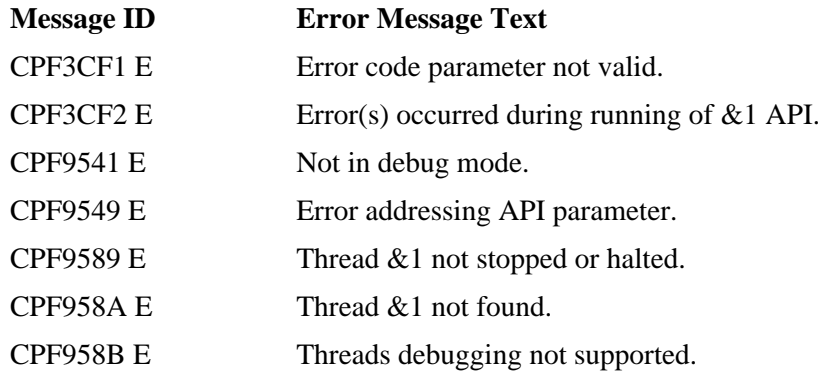

API Introduced: V4R2

# <span id="page-11-0"></span>**Change Thread Status (QteChangeThreadStatus) API**

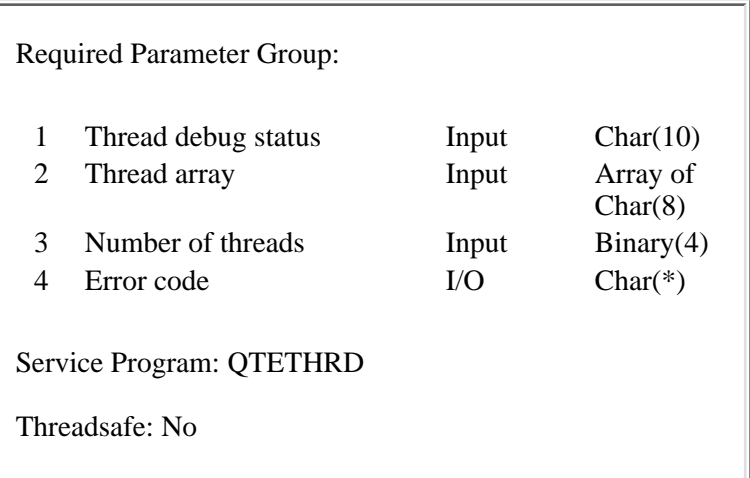

The Change Thread Status (QteChangeThreadStatus) API changes the debug status for threads being debugged.

**Note:** A job may have several threads, each of which are debugged if the job is debugged. By default, the current thread is the initial thread of the debugged job, or the thread at a debug stop.

Before the debug status of a thread can be changed, the thread must be stopped or halted by debug support. If any thread specified in the thread array has not been stopped or halted by debug support, an error is returned to the API caller and the debug status of all threads is unchanged.

Threads debugging is supported if a service job is used to debug a job that was spawned by native threads support. If this is not the debug environment present when this API is called, a CPF958B error is returned.

### **Authorities and Locks**

None

## **Required Parameter Group**

#### **Thread debug status**

INPUT; CHAR(10)

The desired debug status for the thread identifiers specified in the thread array parameter. The valid debug status values are:

*\*ENABLE* Enable the specified threads.

*\*DISABLE* Disable the specified threads.

#### **Thread array**

INPUT; ARRAY OF CHAR(8)

The thread identifiers for which debug status is changed. Each thread identifier in the thread array is 8 bytes long. The number of thread identifiers is specified in the number of threads parameter.

If the number of threads parameter is minus one, the first and only thread array parameter must be a special value. In this case, all other thread array parameters are ignored. Valid special values are:

*\*ALL* The debug status for all threads is changed to the debug status specified in the thread debug status parameter.

#### **Number of threads**

INPUT; BINARY(4)

The number of thread identifiers provided in the thread array parameter. The number of threads parameter must be greater than zero or a minus one. If it has a value of minus one, the first and only thread array parameter must be a special value. If it is greater than zero, the number specified is the number of thread array parameters that must be provided.

#### **Error code**

 $I/O$ ;  $CHAR(*)$ 

The structure in which to return error information. For the format of the structure, see Error Code Parameter.

### **Error Messages**

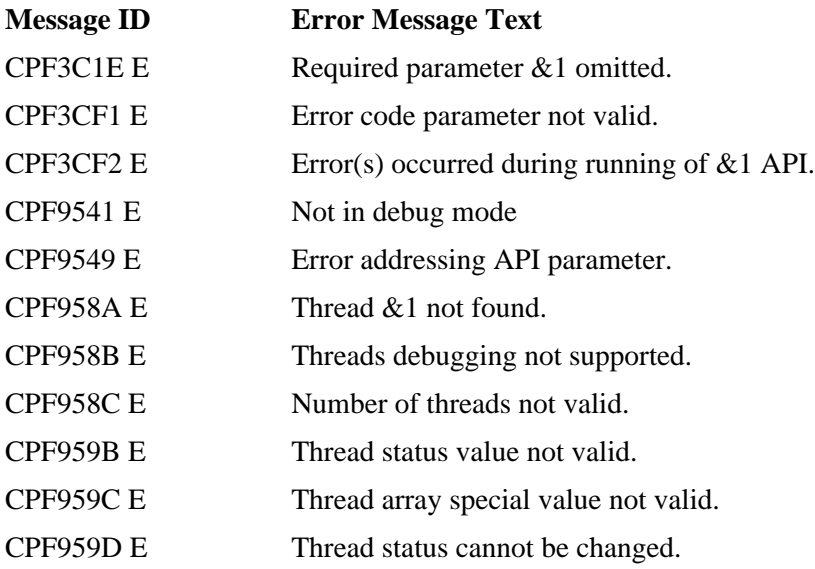

API Introduced: V4R3

# <span id="page-14-0"></span>**End Source Debug (QteEndSourceDebug) API**

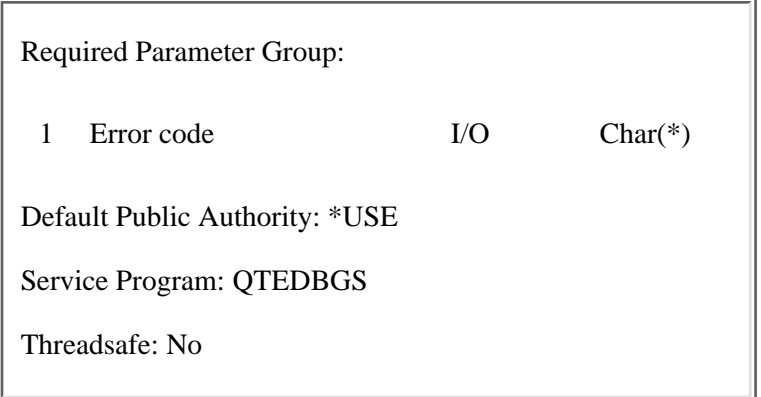

The End Source Debug (QteEndSourceDebug) API is used to end the source debug support. All ILE and OPM programs being debugged under the source debug support are removed from debug mode. All registered views to programs being debugged are no longer valid.

### **Required Parameter**

#### **Error code**

 $I/O$ ;  $CHAR(*)$ 

The structure in which to return error information. For the format of the structure, see Error Code Parameter.

## **Error Messages**

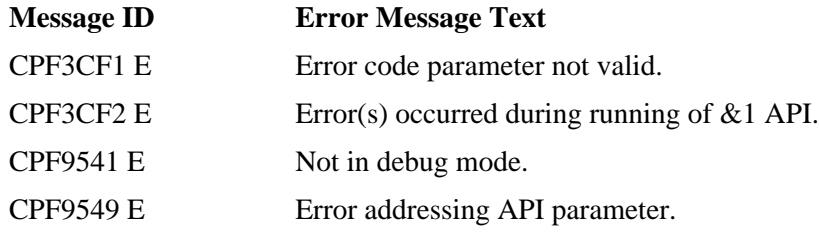

API Introduced: V2R3

# <span id="page-15-0"></span>**Register Service Entry Point Stop Handler (QteRegSrvEntPntStpHdlr) API**

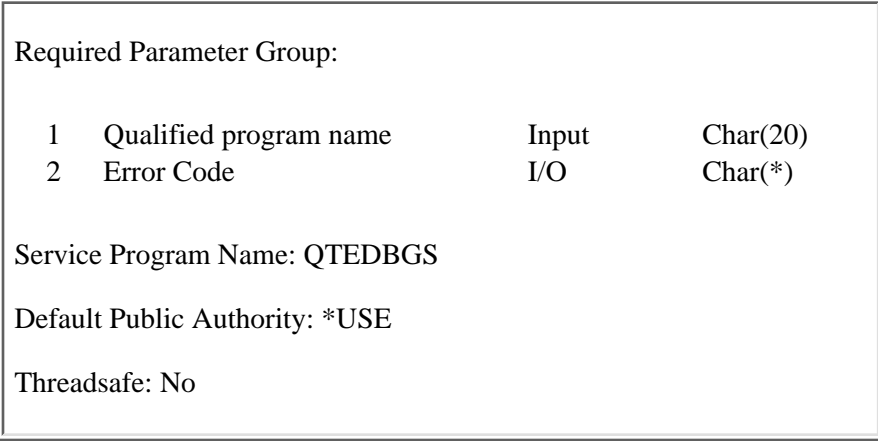

The **Register Service Entry Point Stop Handler API** registers a special event handler to handle Service Entry breakpoint events. The Start Source Debug (QteStartSourceDebug) API must be called before this API can be issued.

## **Authorities and Locks**

*Program Authority* \*EXECUTE

*Library Authority* \*EXECUTE

## **Required Parameter Group**

#### **Qualified program name**

INPUT; CHAR(20)

The name of the exit program that is called when a service entry point is encountered.

The first 10 characters contain the program name. The second 10 characters contain the name of the library in which the program is located. Both entries must be left-justified.

#### **Error code**

 $I/O$ ;  $CHAR(*)$ 

The structure in which to return error information. For the format of the structure, see Error Code Parameter.

# **Error Messages**

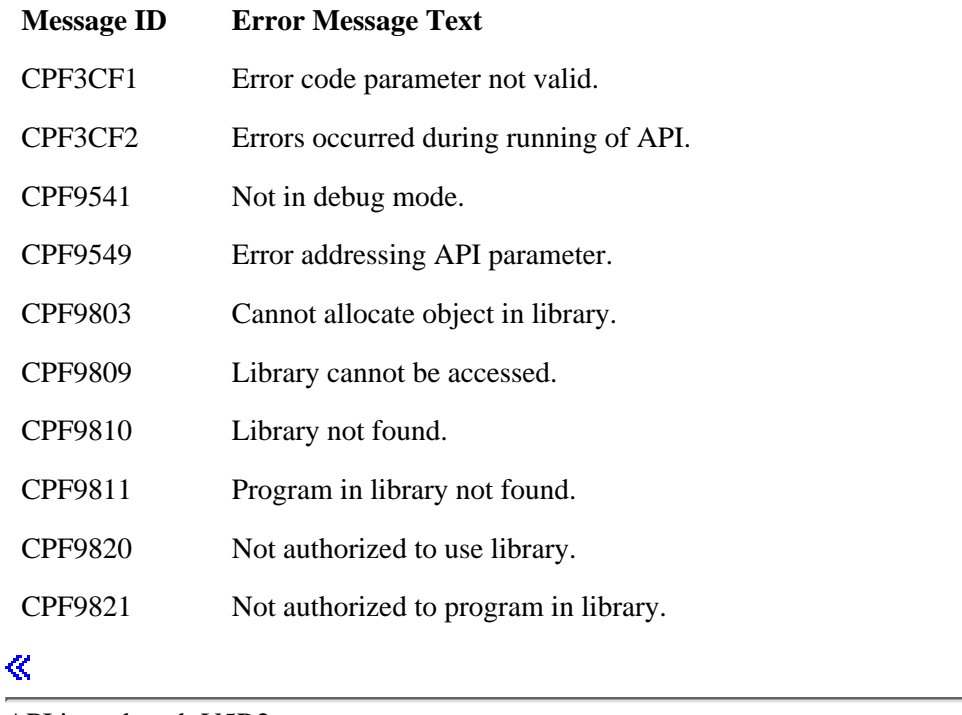

API introduced: V5R2

# <span id="page-17-0"></span>**Retrieve Debug Attribute (QteRetrieveDebugAttribute) API**

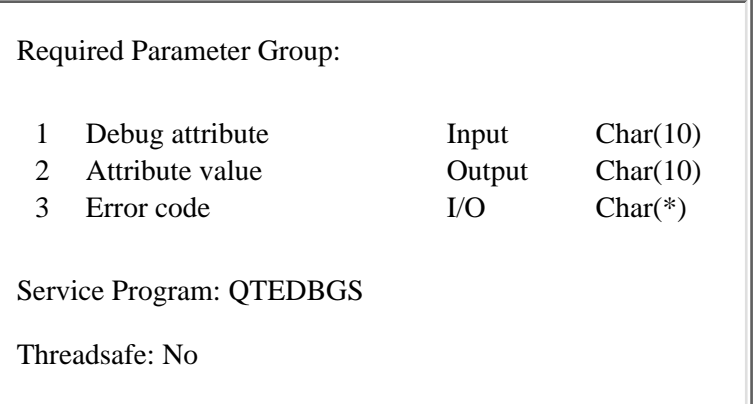

The Retrieve Debug Attribute (QteRetrieveDebugAttribute) API is used to retrieve the attributes of the source debug session. These attributes may be any of the following:

- Default attributes established when the debug session was started
- Attributes changed with the Set Debug Attribute API
- Attributes changed by the Change Debug (CHGDBG) command

The attributes of the debug environment cannot be retrieved unless the job is currently in debug mode.

### **Required Parameter Group**

#### **Debug attribute**

INPUT; CHAR(10)

The name of the debug environment attribute that is retrieved. The valid values for this parameter are:

*\*UPDPROD* Retrieves the value of the update production files attribute.

*\*DEBUGJOB* Retrieves an indicator of which job is being debugged.

*\*OPMSRC* Retrieves the value of the OPM source debug attribute.

#### **Attribute value**

OUTPUT; CHAR(10)

The current value of the attribute identified in the debug attribute parameter.

When the debug attribute parameter contains \*UPDPROD, the attribute value parameter can have one of the following values:

*\*YES* Allow the updating of production files while in debug mode.

*\*NO* Do not allow the updating of production files while in debug mode.

When the debug attribute parameter contains \*DEBUGJOB, the attribute value parameter can have one of the following values:

- *\*LOCAL* The debug session is debugging programs that run in the job in which this API is running.
- *\*REMOTE* The debug session is debugging programs that run in the job specified in the Start Service Job (STRSRVJOB) command.

When the debug attribute parameter contains \*OPMSRC, the attribute value parameter can have one of the following values:

- *\*YES* Allow OPM programs that have source debug data to be debugged by using the ILE debug APIs.
- *\*NO* Do not allow OPM programs to be debugged by using the ILE debug APIs.

#### **Error code**

 $I/O$ ;  $CHAR(*)$ 

The structure in which to return error information. For the format of the structure, see Error Code Parameter.

### **Error Messages**

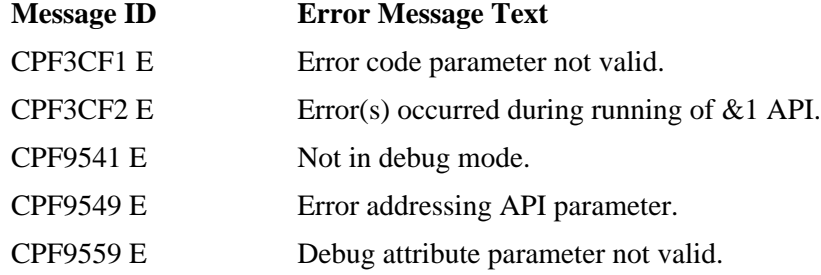

API Introduced: V2R3

# <span id="page-19-0"></span>**Retrieve Debugged Threads (QteRetrieveDebuggedThreads) API**

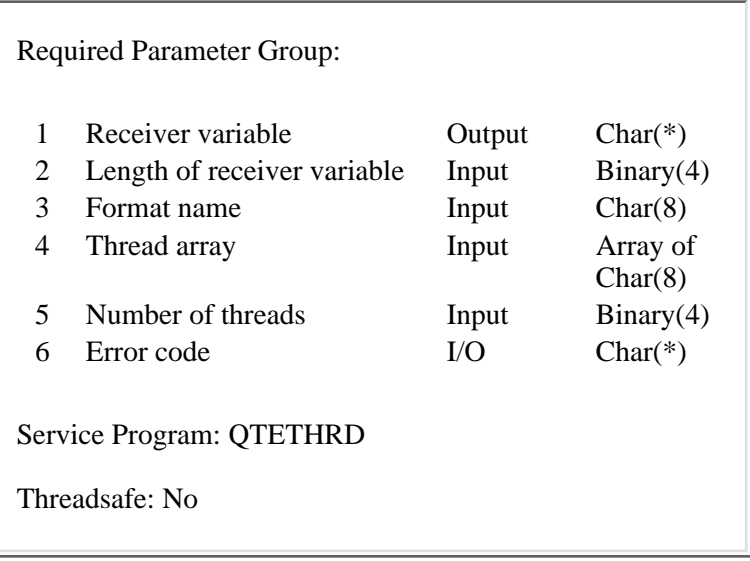

The Retrieve Debugged Threads (QteRetrieveDebuggedThreads) API retrieves information for threads being debugged.

**Note:** A job may have several threads, each of which is debugged if the job is debugged. By default, the current thread is the initial thread of the debugged job or the thread at a debug stop.

Information about the requested threads is returned in the receiver variable. This allows the writer of a debugger to maintain and control a list of threads that are being debugged. If this API is processed when threads are active, the information returned by the API may no longer be accurate. Check the job status flag to see what state the job was in when the API was processed.

Threads debugging is supported if a service job is used to debug a job that was spawned by native threads support. If this is not the debug environment present when this API is called, a CPF958B error is returned.

## **Authorities and Locks**

None

## **Required Parameter Group**

#### **Receiver variable**

OUTPUT; CHAR(\*)

The receiver variable that receives the information requested. You can specify the size of this area to be smaller than the format requested as long as you specify the length parameter correctly. As a result, the API returns only the data the area can hold. For more information, see Format of Receiver Variable. Entries are only returned in their entirety. The API never returns anything less.

If there is not enough space for the entire entry, that entry is not returned and bytes available and bytes returned are not equal.

#### **Length of receiver variable**

#### INPUT; BINARY(4)

The length of the receiver variable. The length of receiver variable parameter may be specified up to the size of the receiver variable specified in the user program. If the length of receiver variable parameter specified is larger than the allocated size of the receiver variable in the user program, the results are not predictable. The minimum length is 8 bytes.

#### **Format name**

INPUT; CHAR(8)

The content and format of the information returned in the receiver variable. The possible format names are:

*THDL0100* Basic thread debug information.

*THDL0200* Extended thread debug information.

#### **Thread array**

#### INPUT; ARRAY OF CHAR(8)

The thread identifiers (IDs) for which debug information is returned. In the thread array parameter, thread IDs are specified and debug information about the requested threads is returned in the receiver variable. Each thread identifier in the thread array is 8 bytes long. The number of thread identifiers is specified in the number of threads parameter.

If the number of threads parameter is minus one, the first thread array parameter must be a special value. In this case, all other thread array parameters are ignored. Valid special values are:

*\*ALL* Thread debug information for all threads is returned.

*\*CURRENT* Thread debug information for the current thread is returned.

*\*INITIAL* Thread debug information for the initial thread is returned.

*\*ENABLE* Thread debug information for all enabled threads is returned.

*\*DISABLE* Thread debug information for all disabled threads is returned.

#### **Number of threads**

INPUT; BINARY(4)

The number of thread identifiers provided in the thread array parameter. The number of threads parameter must be greater than zero or minus one. If it has a value of minus one, the first and only thread array parameter must be a special value. If it is greater than zero, the number specified is the number of thread array parameters that must be provided.

#### **Error code**

 $I/O$ ;  $CHAR(*)$ 

The structure in which to return error information. For the format of the structure, see Error Code Parameter.

# **Format of Receiver Variable**

The following receiver variable formats are returned based on the format name parameter:

# **THDL0100 Format**

The following table shows the format of the receiver variable for the THDL0100 format. For more information on the fields, see Field Descriptions.

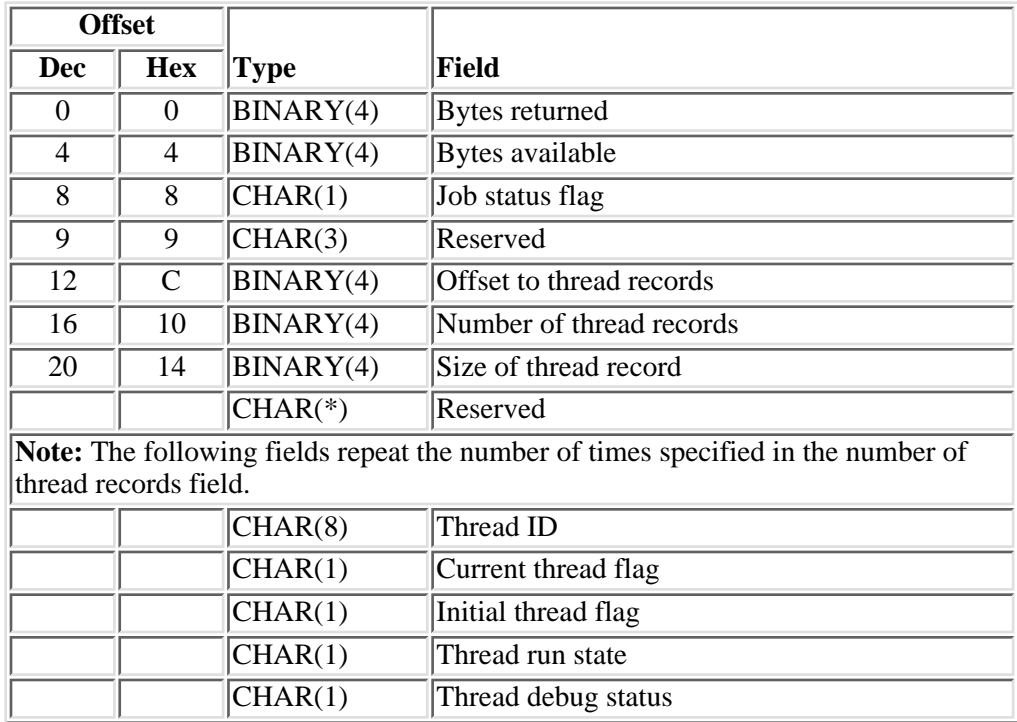

## **THDL0200 Format**

The following table shows the format of the receiver variable for the THDL0200 format. For more information on the fields, see Field Descriptions.

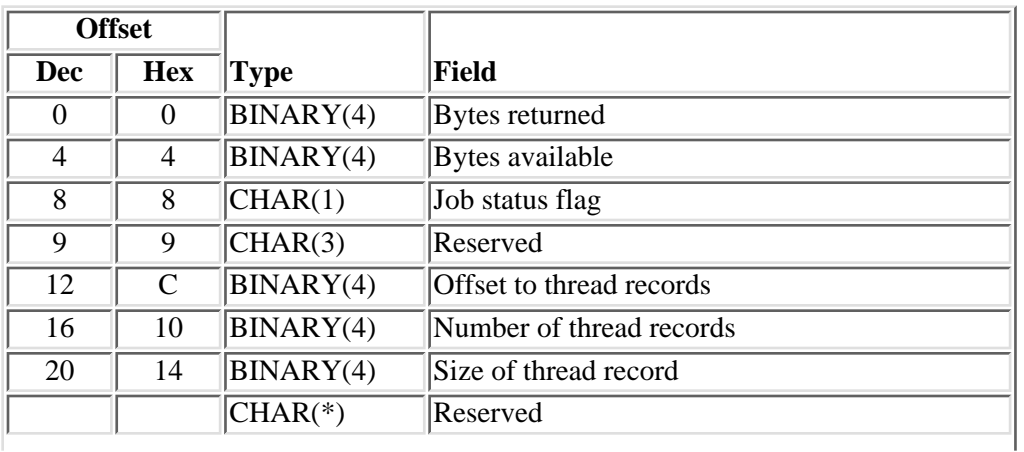

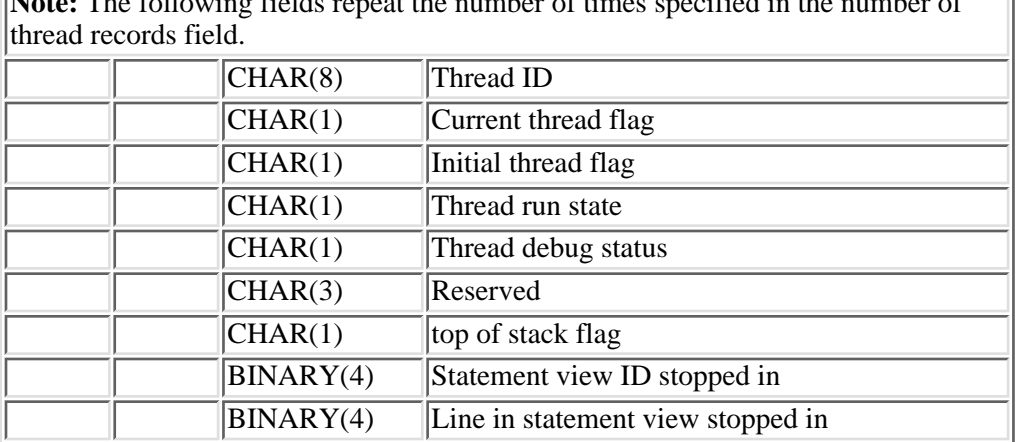

**Note:** The following fields repeat the number of times specified in the number of

## **Field Descriptions**

**Bytes available.** The number of bytes of data available to be returned to the user.

**Bytes returned.** The number of bytes of data returned to the user.

**Current thread flag.** Whether the thread is the current thread or not. Possible values are:

- *0* The thread is not the current thread.
- *1* The thread is the current thread.

**Initial thread flag.** Whether the thread is the initial thread or not. Possible values are:

- *0* The thread is not the initial thread.
- *1* The thread is the initial thread.

**Job status flag.** The status of the job when the API was processed.

- *0* The job is stopped by debug. The information returned by this API is accurate.
- *1* The job is running and has not been stopped by debug (for example, breakpoint, step, watch, or unmonitored exception). If threads are running it is not possible for debug to present a stable debugging environment. The information returned by this API may no longer be accurate.

**Line in statement view stopped in.** If the thread is stopped in a module that has been registered under debug, this is the line number in the module's statement view where the thread is stopped. See the statement view ID stopped in field for more information. This field is only applicable for the current thread. If the thread being returned is not the current thread then this field will contain a -1.

**Number of thread records.** The number of thread records that are returned in the receiver variable. Each record has the same format, and is repeated in the receiver variable.

**Offset to thread records.** The offset in bytes from the start of the receiver variable to the first requested thread information record.

**Reserved.** An ignored field.

**Size of thread record.** The number of bytes occupied by each thread record.

**Statement view ID stopped in.** The view ID of a previously registered debug statement view. It is the statement view ID of the highest module found on the call stack that has been registered under debug. If no statement views on the stack are registered, the thread is not stopped by debug, or if the thread is not the current thread a value of -1 is returned.

**Thread debug status.** The debug status of the thread.

- *0* The thread is disabled.
- *1* The thread is enabled.

**Thread ID.** This is an 8-byte thread handle assigned by the system.

**Thread run state.** The debug run status of the thread.

- *0* The thread is running.
- *1* The thread is currently stopped at a breakpoint, step, watch or unmonitored exception. When this happens all other threads are halted.
- *2* This is a thread that was halted by debug because of a debug stop that occurred in one of the debugged job's threads. The reason for stopping or halting all threads is to provide a static debugging environment.

**Top of stack flag.** Whether the stopped view ID is at the top of the call stack or not. Possible values are:

*blank* This is not the current thread. This field is only applicable for the current thread.

- *0* The view ID is not at the top of the call stack.
- *1* The view ID is at the top of the call stack.

## **Error Messages**

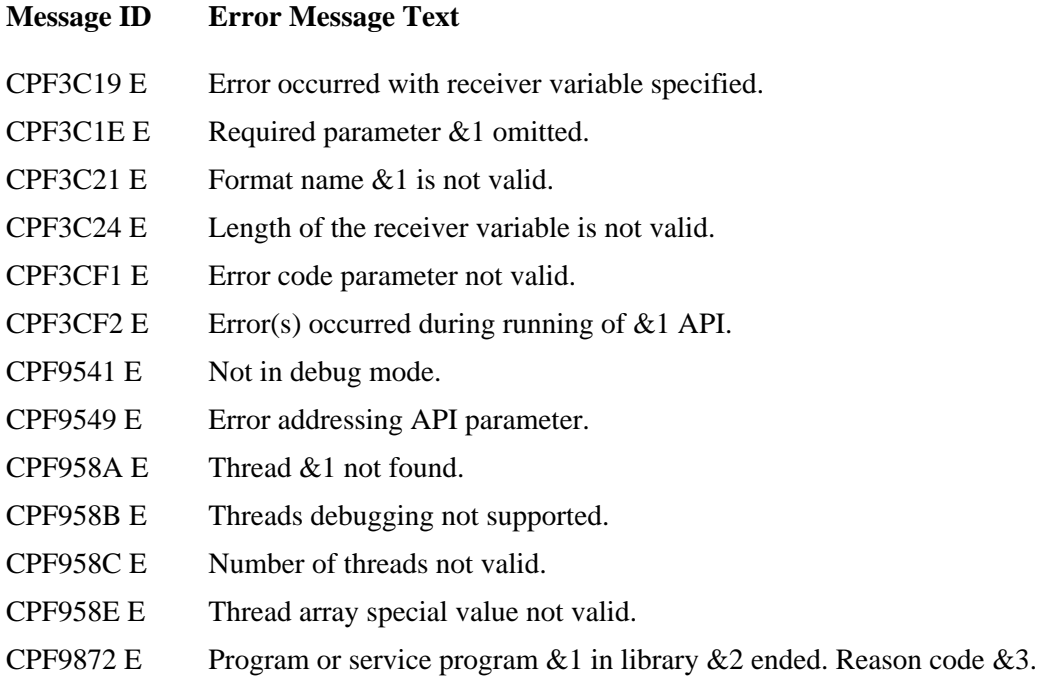

API Introduced: V4R2

# <span id="page-25-1"></span><span id="page-25-0"></span>**Retrieve Module Views (QteRetrieveModuleViews) API**

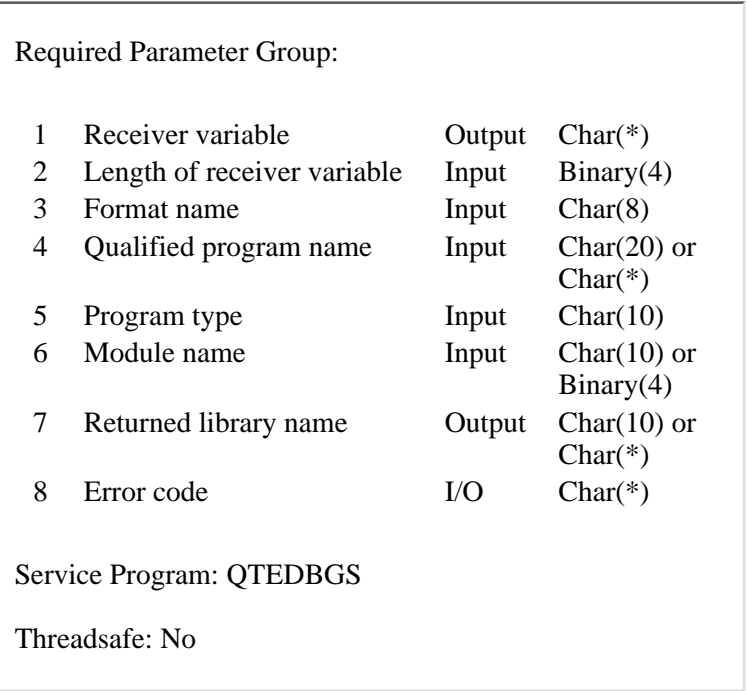

The Retrieve Module Views (QteRetrieveModuleViews) API is used to return a list of modules and views associated with a specified program to the caller of the API. The list includes all of the following:

- All modules bound to the program that can be debugged
- Every view (by number and type) that was created by the compiler when the module object was created
- Views created by the OPM RPG, OPM COBOL, and OPM CL compilers using the \*SRCDBG and \*LSTDBG options
- Views created by the JAVA language support in OS/400

If you specify a module name, a list of views for that module is returned. If you specify \*ALL for the module name, the list includes all modules for a given program.

The module name parameter must be specified as either \*ALL or blanks for OPM programs. The statement view and a source view (or the statement view and a listing view) are always returned. The module name field is returned as blanks.

This API also supports JAVA class file debug views. In this case the program type parameter must be \*CLASS and the qualified program name parameter must be a null-terminated JAVA class file name. The class path name of the file that contains the JAVA class file is returned in the returned library name parameter. For JAVA, the module name parameter must be specified as a binary field that contains the number of bytes provided in the returned library name field for JAVA class path name information.

Information returned by the Retrieve Module Views API is used by the calling program as input parameters to the Register Debug View API. Every module returned has at least one view associated with it. This is the statement view. It can be assumed that any additional views returned have text associated with them, and source debug can be done on these modules.

### **Authorities**

The authorities required are dependent on the program type parameter. If the program type is \*PGM or \*SRVPGM, the authorities are as follows:

*Program Authority*

Either \*SERVICE and \*USE, or \*CHANGE

*Library Authority*

\*USE

If the program type is \*CLASS, the authorities are as follows:

*Class File Authority*

\*R

### **Required Parameter Group**

#### **Receiver variable**

OUTPUT; CHAR(\*)

A variable that is to receive the information requested. You can specify the size of this area to be smaller than that needed to hold the information. In this case, only part of the information is returned. However, the number of bytes that the API needs to return all of the information is still returned.

#### **Length of receiver variable**

INPUT; BINARY(4)

The length of the receiver variable. The minimum length is 8 bytes.

It is suggested that a length of 8 be passed to the API, which fills in the first two fields of the receiver variable. One of the fields, bytes available, indicates how much space must be provided. This space can then be obtained, and a second call to the API can be made.

#### **Format name**

INPUT; CHAR(8)

The content and format of the module view information that is returned. The only valid value for this parameter is:

*VEWL0100* Module view information. For more information, see VEWL0100 Format.

#### **Qualified program name**

INPUT; CHAR(20) or CHAR(\*)

The format of this parameter is dependent on the program type parameter. If the program type is \*PGM or \*SRVPGM, the format of this parameter is as follows:

- ❍ The name of a program about which module and view information is listed.
- ❍ The first 10 characters contain the program name.
- ❍ The second 10 characters contain the name of the library where the program can be located.
- ❍ Both entries must be left-justified.

The following special values may be used for the library name:

*\*CURLIB* The job's current library.

*\*LIBL* The library list.

If the program type is \*CLASS, the format of this parameter is as follows:

The null-terminated class file name of the JAVA class.

#### **Program type**

INPUT; CHAR(10)

The type of program for which a view is to be registered. This is the object type of the program object. The allowable values are:

*\*PGM* ILE or OPM program *\*SRVPGM* ILE service program *\*CLASS* JAVA class file name

#### **Module name**

INPUT; CHAR(10) or BINARY(4)

The format of this parameter is dependent on the program type parameter.If the program type is \*PGM or \*SRVPGM, the format of this parameter is as follows:

- ❍ A module name or \*ALL (\*ALL refers to all modules in the program).
- $\circ$  The module name parameter must be specified as either \*ALL or blanks for OPM programs.

If the program type is \*CLASS, the format of this parameter is as follows:

- $\circ$  A 4-byte binary field. This field contains the number of bytes provided in the returned library name parameter for returning JAVA class path name information.
- ❍ The value specified in this parameter must be at least 8 bytes.

#### **Returned library name**

OUTPUT; CHAR(10) or CHAR(\*)

The format of this parameter is dependent on the program type parameter.If the program type is \*PGM or \*SRVPGM, the format of this parameter is OUTPUT CHAR(10) as follows:

 $\circ$  The library where the program was found. This is useful when \*LIBL or \*CURLIB is specified for the program library.

If the program type is \*CLASS, the format of this parameter is OUTPUT CHAR(\*) as follows:

O Class path name information for the requested class file. For more information, see Format of JAVA Returned Library Name Parameter.

#### **Error code**

 $I/O$ ;  $CHAR(*)$ 

The structure in which to return error information. For the format of the structure, see Error Code Parameter.

## **VEWL0100 Format**

The following table shows the format of the receiver variable for the VEWL0100 format.For more information on the fields, see Field Descriptions.

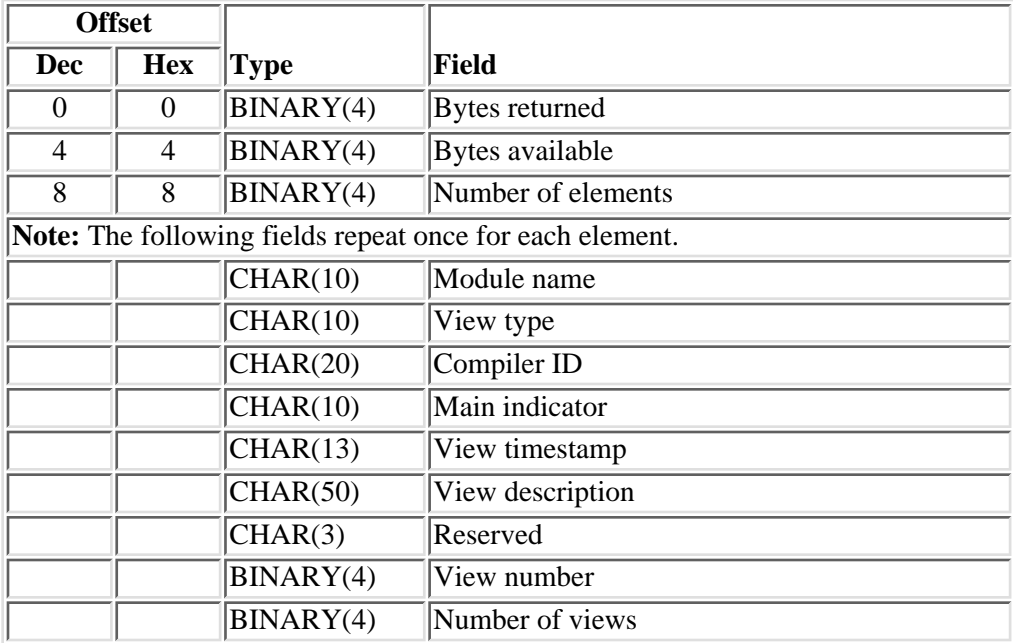

All views for a module are listed together in the receiver variable. The number of views field contains the total number of views for the module. The views are contiguous.

## **Field Descriptions**

**Bytes available.** The number of bytes of data available to be returned to the user.

**Bytes returned.** The number of bytes of data returned to the user.

**Compiler ID.** The ID of the compiler that generated this view. For unique identification the first 4 bytes are used as follows:

*x'00050000'* ILE C

*x'00050001'* CSET C++ cooperative compiler *x'00060000'* ILE CL *x'00060001'* OPM CL *x'00070000'* OPM COBOL *x'00070001'* ILE COBOL *x'00170001'* OPM RPG *x'00170002'* ILE RPG *x'001D0000'* JAVA

**Main indicator.** Whether the module is a main module (entry point) for the program. The main indicator field can have one of the following values:

*\*MAIN* Module is a main module *\*NOMAIN* Module is not a main module

There is at most one main module per program. Service programs contain no main entry point. \*MAIN is always returned for OPM programs. For JAVA class files \*MAIN is returned if the class file has a main procedure. Otherwise, \*NOMAIN is returned for JAVA.

**Module name.** The name of the module for this list entry. For OPM programs and JAVA class files, the module name is returned as blanks.

**Number of elements.** The number of elements returned in the receiver variable. Each element has the same format, and it is repeated in the receiver variable. If the number of elements is zero and the receiver variable has room for at least one element, the program has no views in the module requested. If the module requested is \*ALL, zero elements indicate the program cannot be debugged. For OPM programs, a CPF9584 error code is returned, instead of a zero number of elements value, if the program cannot be debugged. For class files, a CPF9599 error code is returned, instead of a zero number of elements value, if the program cannot be debugged.

**Number of views.** The number of views in this module listed in the receiver variable

**Reserved.** An ignored field.

**View description.** A character string that describes the view.

**View number.** A number that identifies a view within a module. Each view has a unique view number, which is used when you specify a specific view to register using the Register Debug View API.

**View timestamp.** The timestamp indicating when the view was created. It has the format of the American National Standard timestamp.

**View type.** The type of view. The view type can be one of the following values:

*\*TEXT* This is a view where text comes from files or text supplied by the processor.

*\*LISTING* This is a view where text comes entirely from text supplied by the processor.

*\*STATEMENT* This is a view consisting of statement identifiers. All modules have a statement view.

## **Format of JAVA Returned Library Name Parameter**

When the program type parameter is \*CLASS, class path name information is returned in the returned library name parameter. The following table shows the format of the returned library name parameter when the JAVA class file view information is retrieved. For more information on the fields, see Field Descriptions.

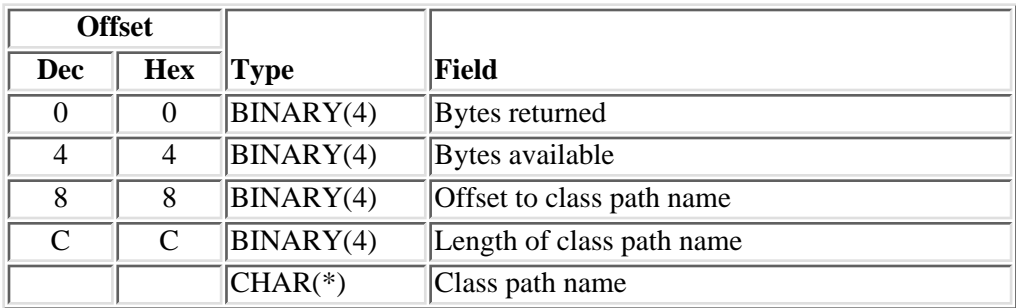

## **Field Descriptions**

**Bytes available.** The number of bytes available to be returned in the returned library name parameter. If the bytes available value is larger than the bytes provided value passed in the module name parameter, the API should be called again with a value that is at least as large as the bytes available. If the space provided is not large enough, the string space is filled with as many characters of the class path name as will fit.

**Bytes returned.** The number of bytes returned in the returned library name parameter.

**Class path name.** The path name of the file that contains the class file that was retrieved.

**Length of class path name.** The length of the class path name returned.

**Offset to class path name.** The offset from the start of the returned library name parameter to the class path name.

## **Error Messages**

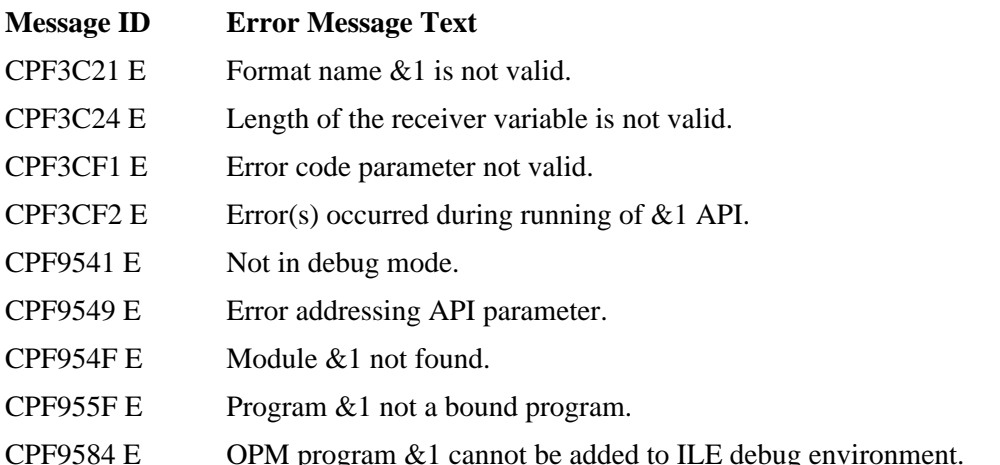

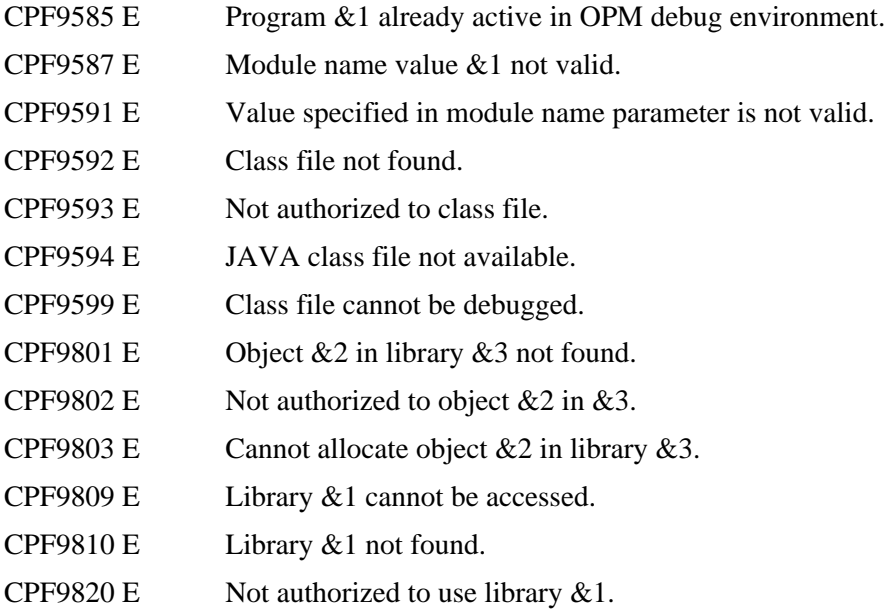

API Introduced: V2R3

# <span id="page-32-0"></span>**Retrieve Source Path Name (QteRetrieveSourcePathName) API**

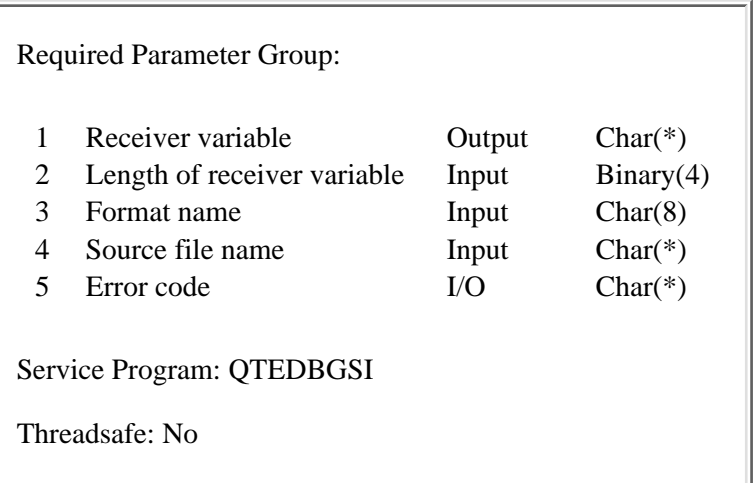

The Retrieve Source Path Name (QteRetrieveSourcePathName) API returns the full source path name for a Java source file.

This API expects the DEBUGSOURCEPATH environment variable to be set to one or more directory paths that contain Java source files. These directory paths are used to search for the Java source file specified by the source file name parameter. If the Java source file is found, the full source path name is returned in the receiver variable. If the Java source file is not found or if the DEBUGSOURCEPATH environment variable is not set, a CPF959E error is returned.

## **Authorities and Locks**

*Directory Authority*

\*X

### **Required Parameter Group**

#### **Receiver variable**

OUTPUT; CHAR(\*)

A variable that is to receive the information requested. You can specify the size of this area to be smaller than that needed to hold the information. In this case, only part of the information is returned. The number of bytes that the API needs to return all of the information, however, is still returned.

#### **Length of receiver variable**

INPUT; BINARY(4)

The length of the receiver variable. The minimum length is 8 bytes.

It is suggested that a length of 8 be passed to the API, which fills in the first two fields of the

receiver variable. The bytes available field indicates how much space must be provided. This space can then be obtained and a second call can be made to the API.

#### **Format name**

INPUT; CHAR(8)

The content and format of the full source path information that is returned. The only valid value for this parameter is:

*SRCP0100* Source path information. For more information, see SRCP0100 Format.

#### **Source file name**

INPUT; CHAR(\*)

The null-terminated Java source file name (such as Hello.java).

#### **Error code**

 $I/O$ ;  $CHAR(*)$ 

The structure in which to return error information. For the format of the structure, see Error Code Parameter.

## **SRCP0100 Format**

The following table shows the format of the receiver variable for the SRCP0100 format. For more information on the fields, see Field Descriptions.

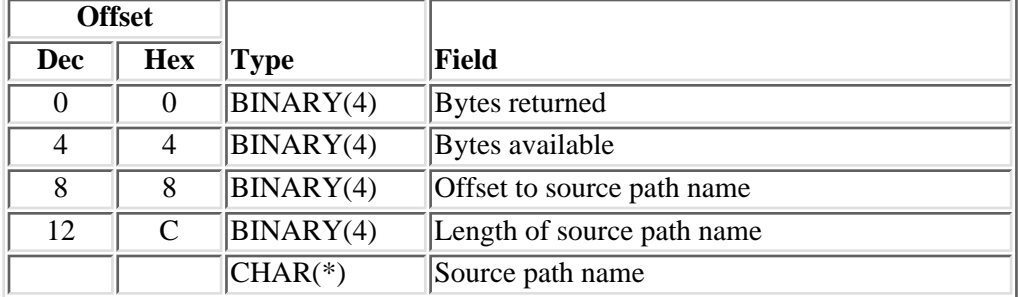

## **Field Descriptions**

**Bytes available.** The number of bytes of data available to be returned to the user.

**Bytes returned.** The number of bytes of data returned to the user.

Length of source path name. The length of the full source path name returned.

**Offset to source path name.** The offset from the start of the receiver variable to the source path name.

**Source path name.** The path name of where the Java source file resides. The Java source file name is returned as part of the source path name (for example, /home/javasource/Hello.java). The source path name is returned in the CCSID of the job.

# **Error Messages**

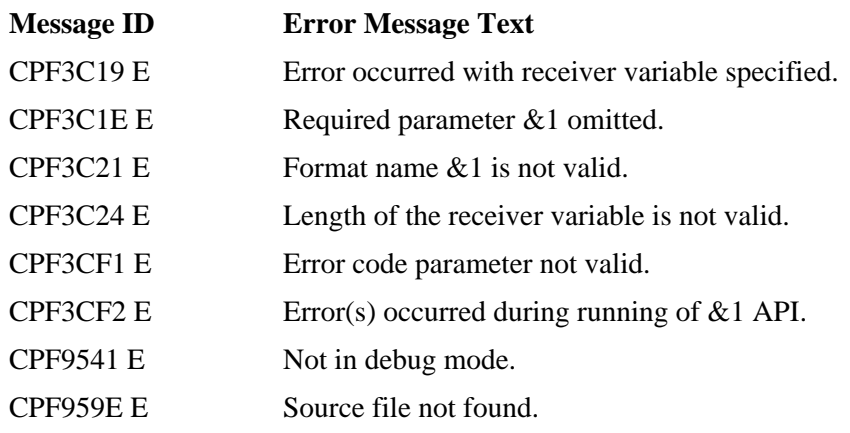

API Introduced: V4R5

# <span id="page-35-0"></span>**Set Debug Attribute (QteSetDebugAttribute) API**

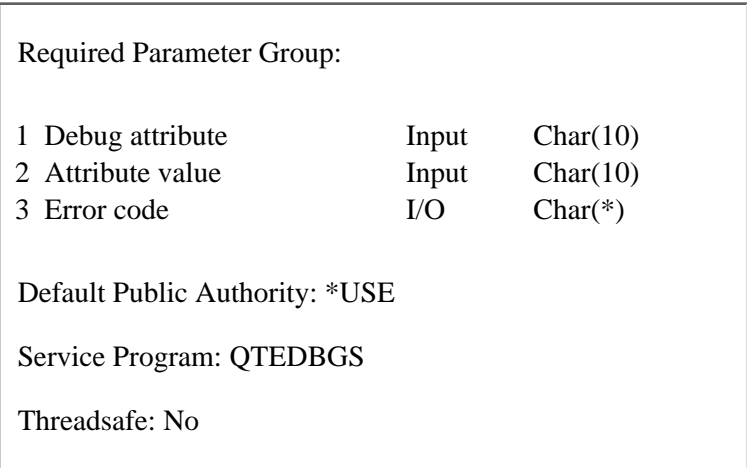

The Set Debug Attribute (QteSetDebugAttribute) API is used to set the attributes of the source debug session.

The attributes of the debug session cannot be set unless the job is currently in debug mode. The job is put in debug mode by a call to the Start Source Debug (QteStartSourceDebug) API.

The \*UPDPROD value on the debug attribute parameter sets the update production files attribute of the debug session.

You can use files in production libraries while you are in debug mode. To prevent database files in production libraries from being changed unintentionally, you can specify a value of \*NO. Then, only files in test libraries can be opened for updating or adding new records. If you want to open database files in production libraries for updating or adding new libraries, or if you want to delete members from production physical files, you can specify \*YES. The initial setting when the Start Source Debug API is issued is \*NO. However, this value can be changed at any time while in debug mode.

You can use this function with the library list. In the library list for your debug job, you can place a test library before a production library. In the test library, you should have copies of the production files that might be updated by the program being debugged. Then, when the program runs, it uses the files in the test library. Therefore, production files cannot be unintentionally updated.

The \*OPMSRC value on the debug attribute parameter sets the OPM source debug attribute of the debug session. It is used to enable or disable the OPM source debug support. When this support is enabled, OPM RPG, OPM COBOL, and OPM CL programs can be debugged by using the ILE debug APIs if they were compiled with the \*SRCDBG or \*LSTDBG option on the following CL commands:

- Create RPG/400 Program (CRTRPGPGM)
- Create COBOL Program (CRTCBLPGM)
- Create Control language Program (CRTCLPGM)
- Create SQL RPG Program (CRTSQLRPG)
- Create SQL COBOL Program (CRTSQLCBL)
● Create Auto Report RPG Program (CRTRPTPGM)

The initial value of the \*OPMSRC attribute is set by the Start Debug (STRDBG) command, and can also be changed by the Change Debug (CHGDBG) command. Changing the \*OPMSRC value has no effect on programs that are already under debug. They remain in the debug environment (ILE or OPM) that they are currently added to.

### **Required Parameter Group**

#### **Debug attribute**

INPUT; CHAR(10)

The name of the debug session that is to be set. The value of the debug attribute must be:

*\*UPDPROD* Set the value of the update production files attribute.

*\*OPMSRC* Set the value of the OPM source debug attribute.

#### **Attribute value**

INPUT; CHAR(10)

The value of the attribute specified in the debug attribute parameter.

When the debug attribute parameter specifies \*UPDPROD, the attribute value parameter can have one of the following values:

- *\*YES* Allow the updating of production files while in debug mode.
- *\*NO* Do not allow the updating of production files while in debug mode.

When the debug attribute parameter specifies \*OPMSRC, the attribute value parameter can have one of the following values:

- *\*YES* Allow OPM programs that have source debug data to be debugged by using the ILE debug APIs.
- *\*NO* Do not allow OPM programs to be debugged by using the ILE debug APIs.

#### **Error code**

 $I/O$ ;  $CHAR(*)$ 

The structure in which to return error information. For the format of the structure, see Error Code Parameter.

### **Error Messages**

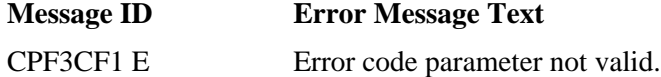

CPF3CF2 E Error(s) occurred during running of &1 API. CPF9541 E Not in debug mode. CPF9549 E Error addressing API parameter. CPF9550 E Value for debug attribute not valid. CPF9559 E Debug attribute parameter not valid.

API Introduced: V3R1

# **Start Source Debug (QteStartSourceDebug) API**

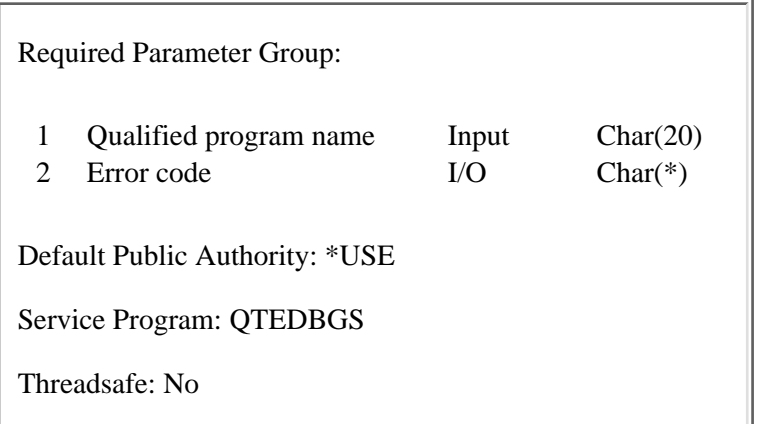

The Start Source Debug (QteStartSourceDebug) API lets you use the source debugging APIs in your session. This allows the debugging of any ILE programs or service programs that contain debug information. OPM CL, OPM RPG, and OPM COBOL programs that are created with OPTION(\*SRCDBG) or OPTION(\*LSTDBG) may also be debugged.

Your job must be put in debug mode before this API is issued. Debug mode is a special environment in which the debug functions can be used in addition to routine system functions. Debug functions cannot be used outside debug mode. To start debug mode, you must issue the Start Debug (STRDBG) command.

The Start Source Debug API must be used before an ILE or OPM program can be debugged. This API requires that you specify a user exit program to be called by the source debugger support to handle breakpoints, steps, and unmonitored exceptions.

Your job remains in debug mode until an End Source Debug (QteEndSourceDebug) API is issued or until your current routing step ends.

If the job is servicing another job, the job will actually debug the job being serviced.

## **Authorities**

*Program Authority* \*USE *Library Authority* \*USE

### **Required Parameter Group**

#### **Qualified program name**

INPUT; CHAR(20)

The name of the exit program that is called whenever a breakpoint, a program step, or an

unmonitored exception occurs. See [Program-Stop Handler Exit Program](#page-44-0) for a discussion of the parameters passed to this program to assist in processing breakpoint, step, and exception information.

The first 10 characters contain the program name. The second 10 characters contain the name of the library where the program is located. Both entries must be left-justified.

#### **Error code**

 $I/O$ ;  $CHAR(*)$ 

The structure in which to return error information. For the format of the structure, see Error code parameter.

### **Error Messages**

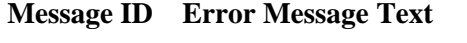

- CPF3CF1 E Error code parameter not valid.
- CPF3CF2 E Error(s) occurred during running of  $& 1$  API.
- CPF9540 E Already in debug mode.
- CPF9541 E Not in debug mode.
- CPF9803 E Cannot allocate object &2 in library &3.
- CPF9809 E Library &1 cannot be accessed.
- CPF9810 E Library &1 not found.
- CPF9811 E Program  $&1$  in library  $&2$  not found.
- CPF9820 E Not authorized to use library  $&1$ .
- CPF9821 E Not authorized to program  $& 1$  in library  $& 2$ .
- CPF9549 E Error addressing API parameter.

#### API introduced: V2R3

# **Stop Debugged Job (QteStopDebuggedJob) API**

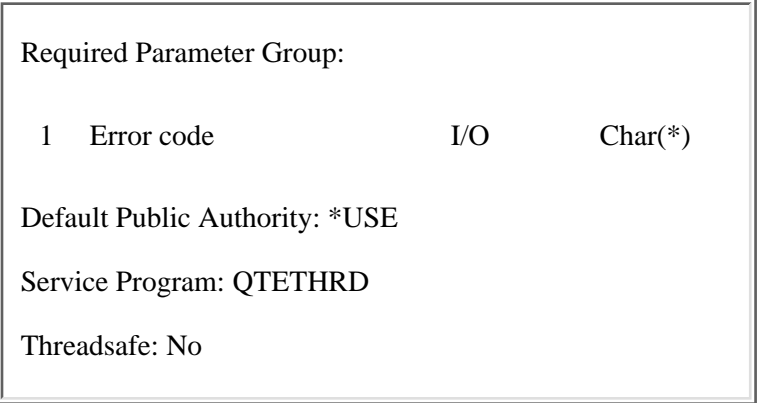

The Stop Debugged Job (QteStopDebuggedJob) API causes debug to halt all threads in a job being debugged. The job stopped is being serviced and debugged by the job calling the QteStopDebuggedJob API. This API is allowed for servicing of both threaded and nonthreaded applications.

## **Required Parameter Group**

#### **Error code**

 $I/O$ ;  $CHAR(*)$ 

The structure in which to return error information. For the format of the structure, see Error Code Parameter.

## **Error Messages**

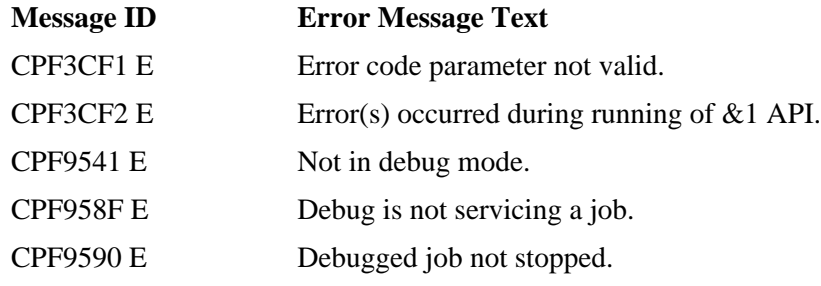

API Introduced: V4R2

# **Debug Session Handler Exit Program**

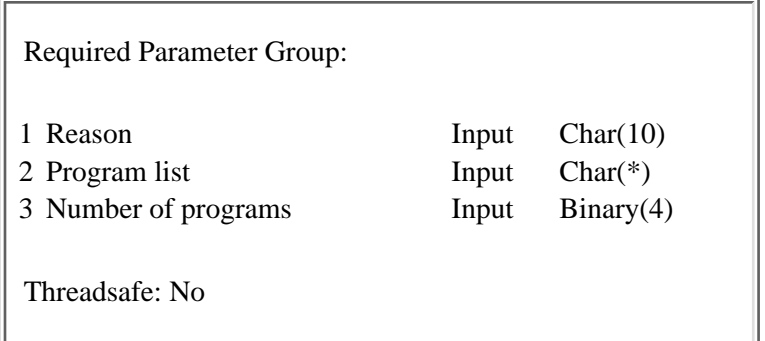

The Debug Session Handler exit program is a user-written program that manages the Integrated Language Environment (ILE) debugger. It determines when the debugger starts, stops, and shows its displays.

The name of the program is specified in the SRCDBGPGM parameter of the Start Debug (STRDBG) command. This program is called by the STRDBG command to initialize the user-written debugger, and is called by the End Debug (ENDDBG) command to end it. It is also called by the STRDBG and the Display Module Source (DSPMODSRC) commands to show the Display Module Source display.

If a JAVA class file name was specified in the JAVA parameter of the STRDBG command, the Debug Session Handler exit program will be called during debug initialization with a reason of \*STARTJAVA. This call will be in addition to a separate call with a \*START reason if ILE or OPM programs were also specified in the STRDBG PGM parameter.

### **Required Parameter Group**

#### **Reason**

INPUT; CHAR(10)

The reason the program was called. Valid reasons include:

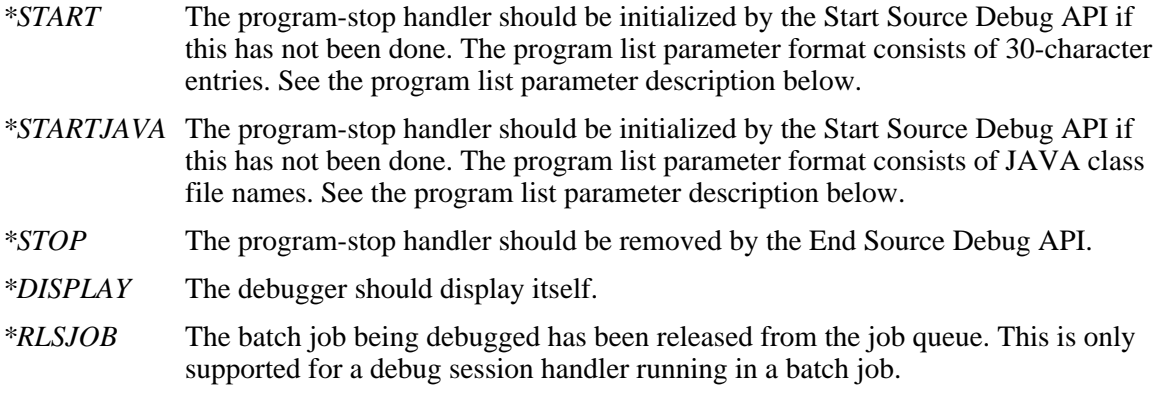

#### **Program list**

INPUT; CHAR(\*)

The format of this parameter depends on the value of the reason parameter. If the reason parameter is \*START, the program list format is as follows:

The list that is to receive a list of ILE or OPM programs to add to the debugger. This list contains the number of program entries, each entry being 30 characters in length. The first 10 characters contain the name of the program. The second 10 characters contain the name of the library where the program is located. The third 10 characters contain the type of object being named and can be \*PGM (a callable program) or \*SRVPGM (a service program). Each name is left-justified within the field.

If the reason parameter is \*STARTJAVA, the format is as follows:

A list of JAVA class file name entries. For more information see Format of \*STARTJAVA Program List Parameter. The number of list entries is contained in the number of programs parameter.

If the reason parameter is \*DISPLAY, the format is as follows:

The eight character thread identifier of the current thread. This is valid only if threads debugging is allowed and the Number of programs parameter contains a value of 1.

If the reason parameter is \*Stop or \*RLSJOB, this parameter is not valid.

#### **Number of programs**

INPUT; BINARY(4)

The format of this parameter depends on the value of the reason parameter. If the reason parameter is \*START or \*STARTJAVA, the format is as follows:

The number of programs stored in the program list parameter.

If the reason parameter is \*DISPLAY, the format is as follows:

The status of the threaded job. This is valid only if threads debugging is allowed.

- *0* The job is running and has not been stopped by debug (for example, breakpoint, step, watch, or unmonitored exception).
- *1* The job is stopped by debug.

If the reason parameter is \*Stop or \*RLSJOB, this parameter is not valid.

### **Format of \*STARTJAVA Program List Parameter**

When the reason parameter is \*STARTJAVA the program list parameter contains JAVA class file names. The following table shows the format of the program list parameter for the \*STARTJAVA reason. For more information on the fields, see Field Descriptions.

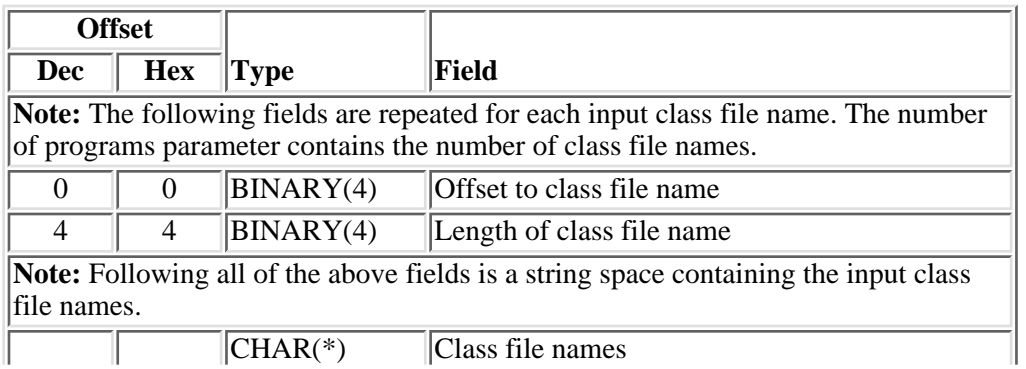

## **Field Descriptions**

**Class file names.** The class file names that are specified on the STRDBG command.

**Length of class file name.** The length of the class file name.

**Offset to class file name.** The offset from the start of the program list parameter to the class file name.

Exit Program Introduced: V2R3

# <span id="page-44-0"></span>**Program-Stop Handler Exit Program**

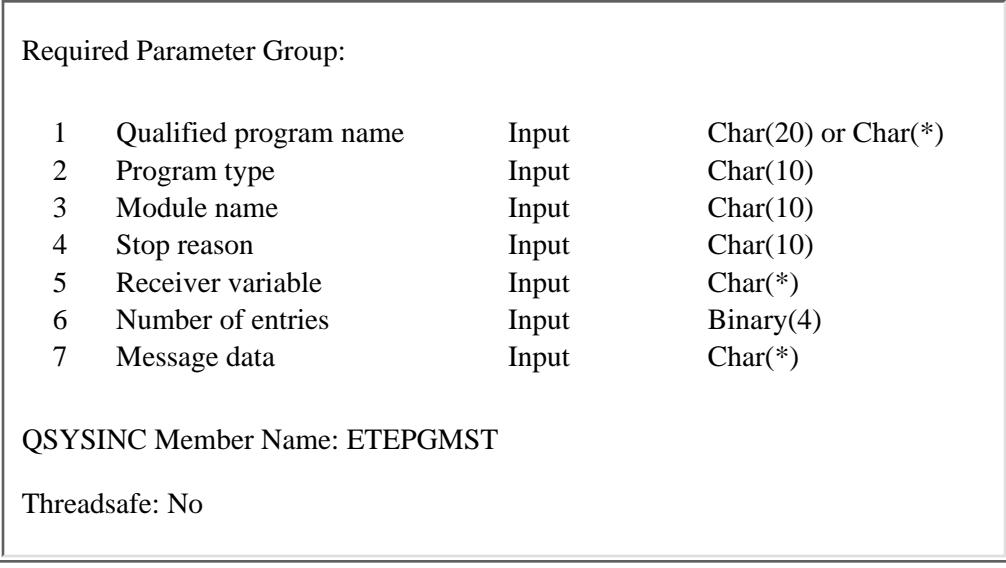

The Program-Stop Handler exit program is a user-written program that handles program-stop conditions.

This program must be identified to the Source Debugger support with the Start Source Debug (QteStartSourceDebug) API.

Breakpoint- and step-program stop conditions are reported using stop reasons 2, 3, and 4. The location at which the program-stop condition occurred is specified in the receiver variable parameter and is in terms of the statement view. The user-supplied program may use the Map View Position (QteMapViewPosition) API to determine the location to which this program maps any other registered view.

Watch-program stop conditions are reported using stop reasons 5 and 6. For watch-program stop conditions, the program stopped might not have debug data. In this case, the machine interface (MI) number is reported for OPM programs and the statement number is reported for ILE programs and Java class files. If the program can be debugged, the line number in the statement view is reported for OPM programs, ILE programs, and Java class files. Other information is also included in the receiver variable to identify the program that caused the watch condition to be satisfied.

Unmonitored-exception-program stop conditions are represented through stop reason 1. Unmonitored exceptions are reported through this exit program only when the program and module identified have been created with debug data. Without debugging data, the message that is the cause of the unmonitored exception is issued, and the Program-Stop Handler exit program is not called.

When a job being debugged by a servicing job is stopped by the QteStopDebuggedJob API, reason code 7 is reported. When this reason code is reported, none of the other input parameters are used and can be ignored.

Debugging of threaded jobs is enabled by the thread ID field that is contained in the parameters passed to the stop handler. Threads debugging is supported if a service job is used to debug a job that was spawned by native threads support. For nonthreaded applications, the thread ID passed will always be that of the initial job thread.

### **Required Parameter Group**

#### **Qualified program name**

INPUT; CHAR(20) or CHAR(\*)

The format of this parameter is dependent on the program type parameter. If the program type is \*PGM or \*SRVPGM, the format of this parameter is as follows:

The name of the program that is stopped as a result of a breakpoint, program step, or unmonitored exception. This parameter may also be the name of the program that is stopped because a watch condition has been satisfied.

The first 10 characters contain the name of the program. The second 10 characters contain the name of the library where the program is located. Each name is left-justified.

If the program type is \*CLASS, the format of this parameter is as follows:

The null-terminated class file name of the JAVA class.

#### **Program type**

INPUT; CHAR(10)

The object type of the program that is stopped. The possible values are:

*\*PGM* Bound program or OPM program

*\*SRVPGM* Service program

*\*CLASS* JAVA class file

#### **Module name**

INPUT; CHAR(10)

The name of the module (left-justified) that is stopped. The value of this field is blank for OPM programs and JAVA class files.

#### **Stop reason**

INPUT; CHAR(10)

The reason the program was called. Each character of this parameter has a specific meaning. The characters and their meanings are:

- *1* This reason is set when an unmonitored exception is received by the program being serviced by the source debugger support.
	- *0* No unmonitored exception
	- *1* Unmonitored exception
- *2* The program stopped because an unconditional or conditional breakpoint was satisfied.
	- *0* No break condition
	- *1* Break condition
- *3* The program stopped because a step condition was reached.
	- *0* No step condition
	- *1* Step condition
- *4* The program stopped because a conditional breakpoint was set and there was a failure in running the condition. The program is stopped at the break position specified.
	- *0* No break condition failure
	- *1* Break condition failure
- *5* The program stopped because a watch condition set with the watch debug statement was satisfied.
	- *0* No watch condition
	- *1* Watch condition
- *6* The program stopped because there was a failure in processing the watch condition.
	- *0* No watch condition failure
	- *1* Watch condition failure
- *7* The debugged job being serviced was stopped by the QteStopDebuggedJob API.
	- *0* Debugged job not stopped
	- *1* Debugged job stopped
- *8-10* Reserved. These characters are set to 0.

#### **Receiver variable**

INPUT; CHAR(\*)

#### **Stop Reasons 1, 2, 3, 4:**

If only stop reason 1, 2, 3, or 4 is present, the following receiver variable format is passed:

A list of locations within the statement view where the program stop condition occurred. This list contains the number of entries where each number is defined as follows:

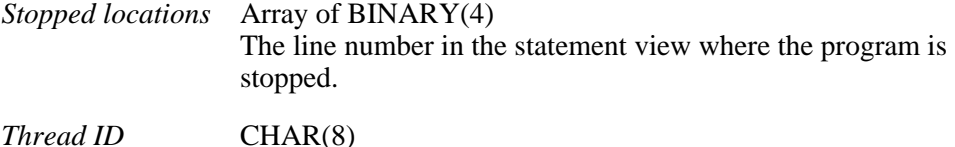

The thread identification of the thread where the program is stopped. This value immediately follows the last stopped location.

#### **Stop Reasons 5, 6:**

Whenever stop reason 5 or 6 is present (other stop reasons can be present also), the following receiver variable format is passed:

Information about the watch stop condition, including the program stopped and the program that caused the watch condition to be satisfied. See Format of Watch-Program Stop Reason for Receiver Variable.

#### **Stop Reason 7:**

For stop reason 7, the receiver variable parameter is not used and can be ignored.

#### **Number of entries**

INPUT; BINARY(4)

The number of positions stored in the receiver variable parameter. In some cases, it is not known exactly where a program is stopped; therefore, multiple positions are given. Each entry specifies one position in the statement view. This number is not less than one nor greater than three. At least one stopped position will be identified; if stopped at more than one position, no more than the first three positions are made available.

This parameter is valid when stop reason 1, 2, 3, or 4 is the only reason present (stop reason 5 or 6 cannot be present). If stop reason 5 or 6 is present, the receiver variable contains the equivalent number of stopped locations parameter.

#### **Message data**

INPUT; CHAR(\*)

Information about the message. The information in this parameter is valid only when the stop reason specified is an unmonitored exception. For a detailed description of the format, see Format of Message Data.

### **Format of Watch-Program Stop Reason for Receiver Variable**

The following table shows the information supplied in the receiver variable parameter when a stop reason of 5 or 6 is present. For more information on the fields, see Field Descriptions.

### **Watch Receiver Variable Header**

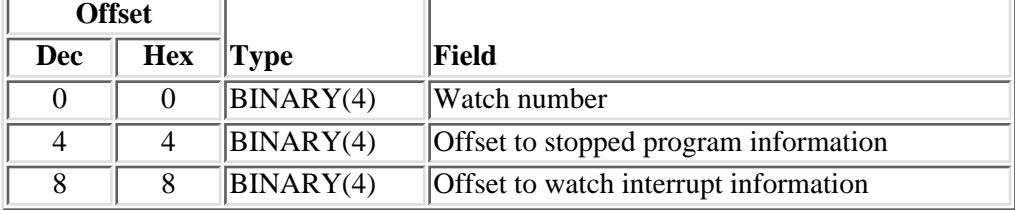

# **Watch Stopped Program Information**

The following table shows the stopped program information that is supplied in the receiver variable parameter. This data structure is accessible by adding the offset to stopped program information field in the receiver variable header to the address of the receiver variable.

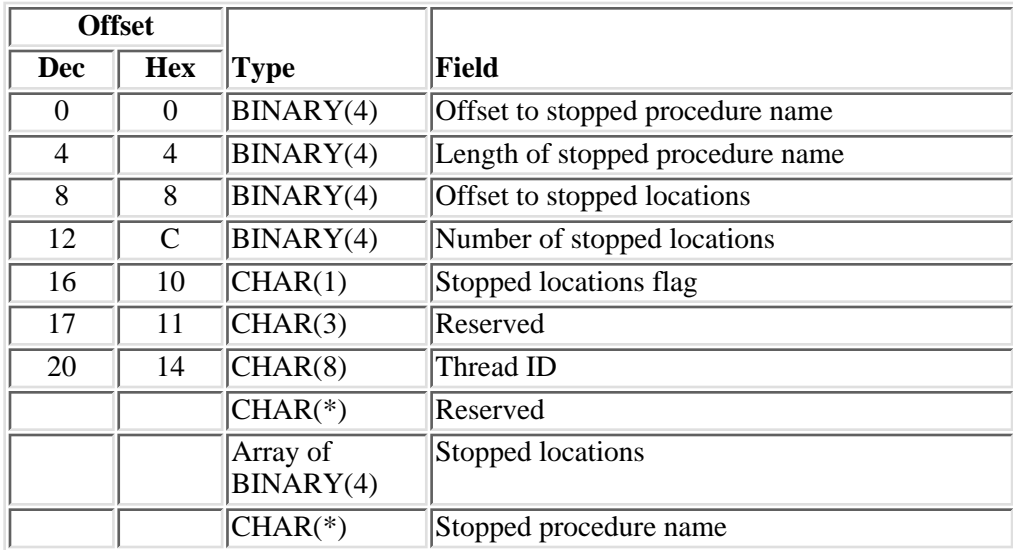

## **Watch Interrupt Information**

The following table shows the watch-interrupt information that is supplied in the receiver variable parameter. This data structure is accessible by adding the offset to watch interrupt information field in the receiver variable header to the address of the receiver variable.

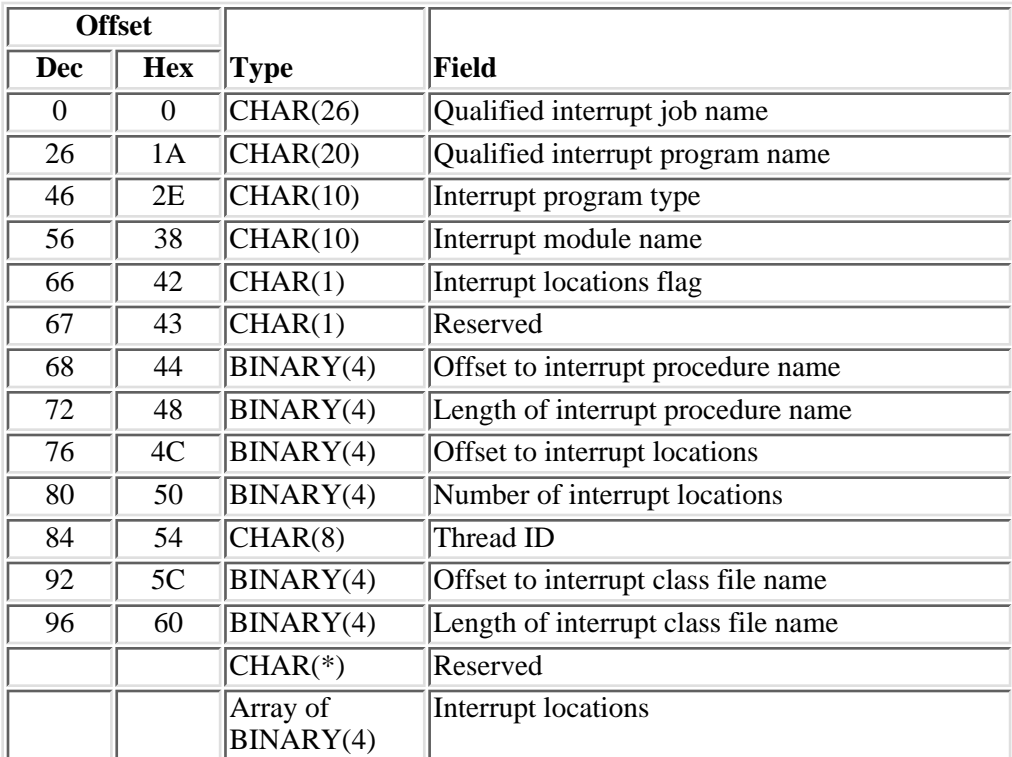

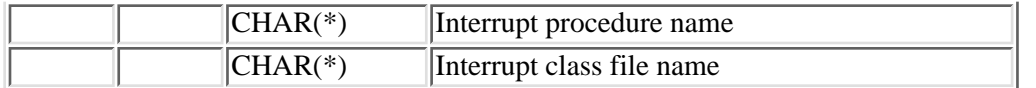

### **Field Descriptions**

**Interrupt class file name.** The Java class file name of the Java class containing the locations that caused the watch condition to be satisfied. For OPM and ILE programs, the Java class file name is not returned.

**Interrupt locations.** A list of locations, of the type described by the interrupt locations flag, that caused the watch condition to be satisfied.

**Interrupt locations flag.** The type of the locations in the interrupt locations field. All locations are of the same type.

- *1* Line number in statement view
- *2* Statement number
- *3* MI number

**Interrupt module name.** The name of the module (left-justified) in the program that caused the watch condition to be satisfied. The value of this field is blank for OPM programs and JAVA class files.

**Interrupt procedure name.** The procedure name of the procedure that contains the program locations that caused the watch condition to be satisfied. For OPM programs the procedure name is not returned.

**Interrupt program type.** The object type of the program that caused the watch condition to be satisfied. The possible values follow:

*\*PGM* Bound program or OPM program

*\*SRVPGM* Service program

*\*CLASS* JAVA class file

**Length of interrupt class file name.** The length of the interrupt class file name. This field is zero if there is no interrupt class file name available (for example, OPM and ILE programs).

**Length of interrupt procedure name.** The length of the interrupt procedure name. This field is zero if there is no interrupt procedure name available (for example, OPM programs).

**Length of stopped procedure name.** The length of the stopped procedure name. This field is zero if there is no stopped procedure name available (for example, OPM programs).

**Number of interrupt locations.** The number of locations in the program that caused the watch condition to be satisfied. At most, three locations are returned.

**Number of stopped locations.** The number of stopped program locations. At most, three stop locations are returned.

**Offset to interrupt class file name.** The offset from the start of the receiver variable to the name of the Java class file containing the location that caused the watch condition to be satisfied. The field is zero if there is no interrupt class file name available (for example, OPM and ILE programs).

**Offset to interrupt locations.** The offset from the start of the receiver variable to the list of locations in the program that caused the watch condition to be satisfied.

**Offset to interrupt procedure name.** The offset from the start of the receiver variable to the name of the procedure that contains the program location that caused the watch condition to be satisfied. This field is zero if there is no interrupt procedure name available (for example, OPM programs).

**Offset to stopped locations.** The offset from the start of the receiver variable to the stopped program location entries.

**Offset to stopped procedure name.** The offset from the start of the receiver variable to the name of the procedure that contains the stopped program location. This field is zero if there is no stopped procedure name available (for example, OPM programs).

**Offset to stopped program information.** The offset from the start of the receiver variable to the stop information for the program that is stopped as a result of the watch condition being satisfied.

**Offset to watch interrupt information.** The offset from the start of the receiver variable to the watch interrupt information. This data structure describes the program that caused the interruption.

**Qualified interrupt job name.** The name of the job that caused the watch condition to be satisfied. The first 10 characters contain the job name. The second 10 characters contain the user profile name. The next 6 characters contain the job number. Each name is left-justified.

**Note:** This field is the same as the name of the job being debugged. Watch program interruptions in other jobs are ignored.

**Qualified interrupt program name.** The name of the program that caused the watch condition to be satisfied. The first 10 characters contain the name of the program. The second 10 characters contain the name of the library where the program is located. Each name is left-justified. The value of this field is blank for Java class files.

**Reserved.** An ignored field.

**Stopped locations.** A list of locations, of the type described by the stop location flag, where the program stop condition occurred.

**Stopped locations flag.** The type of the locations in the stop locations field. All stop locations are of the same type.

- *1* Line number in the statement view
- *2* Statement number
- *3* MI number

**Stopped procedure name.** The name of the procedure that contains the stopped locations. For OPM programs the procedure name is not returned.

**Thread ID.** This is an 8-byte thread identification that is assigned by the system. It identifies the thread associated with the stopped or interrupt locations fields.

**Watch number.** The watch number identifier of the watch condition being satisfied. This is the same number that is returned by the Submit Debug Command API when the watch condition was set.

## **Format of Message Data**

The following table shows the information supplied in the message data parameter. For more information on the fields, see Field Descriptions.

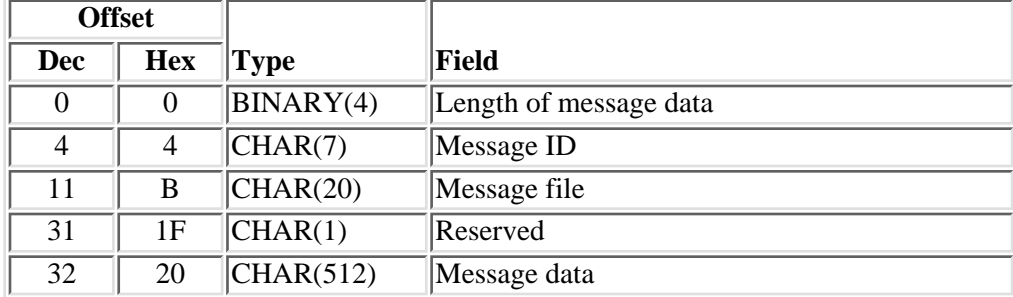

## **Field Descriptions**

**Length of message data.** The length of the data available in the message data parameter, in bytes. This field contains the length of the available message data for the predefined message indicated in the message ID field.

**Message data.** The values for substitution variables in the predefined message specified in the message ID field and located in the message file field.

**Message file.** The name of the message file that contains the message identified in the message ID field.

The first 10 characters contain the message file name. The second 10 characters contain the name of the library where the file can be located. Both entries are left-justified.

**Message ID.** The identifying code of the message.

**Reserved.** An ignored field.

Exit program introduced: V2R3

# <span id="page-52-0"></span>**Service Entry Point Stop Handler Exit Program**

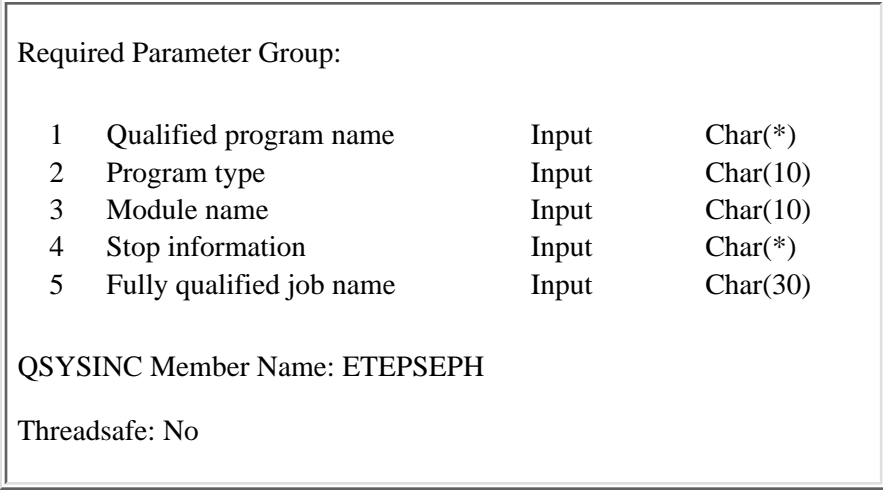

The **Service Entry Point Stop Handler exit program** is a user-written program that handles the service entry point program-stop condition.

This program must be identified to the Source Debugger support with the Register Service Entry Point Handler (QteRegSrvEntPntStpHdlr) API.

The location at which the service entry point was encountered is specified in the stop information parameter and is in terms of the statement view. The user-supplied program may use the Map View Position (QteMapViewPosition) API to determine the location to which this program maps any other registered view.

Debugging of threaded jobs is enabled by the thread ID field that is contained in the parameters passed to the stop handler. Threads debugging is supported if a service job is used to debug a job that was spawned by native threads support. For nonthreaded applications, the thread ID passed will always be that of the initial job thread.

### **Required Parameter Group**

#### **Qualified program name**

INPUT; CHAR(\*)

The format of this parameter is dependent on the program type parameter. If the program type is \*PGM or \*SRVPGM, the format of this parameter is as follows:

- ❍ The name of the program that is stopped as a result of a service entry point.
- $\circ$  The first 10 characters contain the name of the program. The second 10 characters contain the name of the library where the program is located. Each name is left-justified.

If the program type is \*CLASS, the format of this parameter is as follows:

❍ The null-terminated class file name of the JAVA class.

#### **Program type**

INPUT; CHAR(10)

The object type of the program that is stopped.

The possible values are:

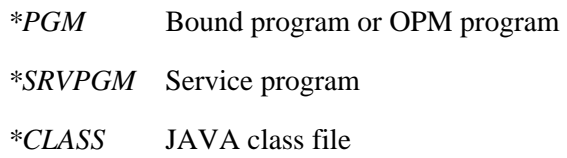

#### **Module name**

INPUT; CHAR(10)

The name of the module (left-justified) that is stopped. The value of this field is blank for OPM programs and JAVA class files.

#### **Stop information**

INPUT; CHAR(\*)

A list of locations within the statement view where the program stop condition occurred.

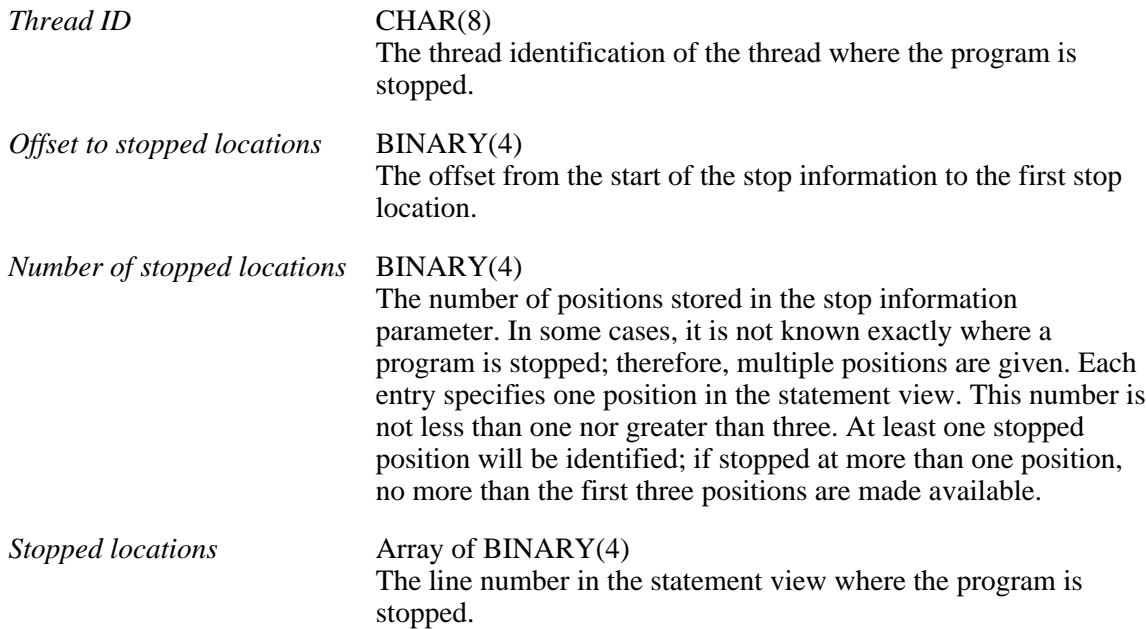

#### **Fully qualified job name**

INPUT; CHAR(30)

The name of the job in which the program stop condition occurred. The fully qualified job name consists of three parts. The first 10 characters contain the job name. The next 10 characters contain the user name. The last 10 characters contain the 6-character job number followed by 4 blanks.

#### ≪

Exit program introduced: V5R2

# **Create View APIs**

The create view APIs create view information, which is then available to source-level debugger applications through the source debugger APIs.

The create view APIs are:

- [Add View Description](#page-55-0) (QteAddViewDescription) describes a view to be created.
- [Add View File](#page-59-0) (QteAddViewFile) describes the files that can be used to construct the text for a view.
- [Add View Map](#page-63-0) (QteAddViewMap) describes how to map positions in one view to positions in another view.
- [Add View Text](#page-67-0) (QteAddViewText) describes the pieces of text making up the view text.
- [End View Creation](#page-73-0) (QteEndViewCreation) completes view creation processing.
- [Start View Creation](#page-75-0) (QteStartViewCreation) initializes the view creation environment.

# <span id="page-55-1"></span><span id="page-55-0"></span>**Add View Description (QteAddViewDescription) API**

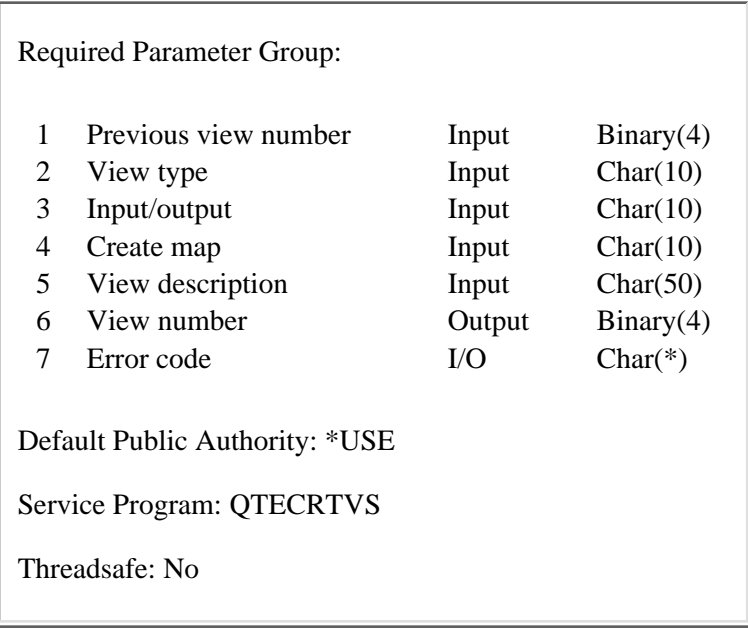

The program uses the Add View Description (QteAddViewDescription) API to add a new view in the existing view information. The added view can then be used on subsequent APIs when providing text and map details associated with this view.

It is the responsibility of each processor to create its input view, which is the root source file read by the processor. Each processor must also create its output view, which is the source produced by the processor. Other intermediate views may be produced, but, as a minimum, there must be a map between a processor's input and output view.

If a processor discards views produced by previous preprocessors, then it is not necessary for the input source view to be created. For example, the C compiler can create only a listing file view, as long as it discards all previous views.

It is possible to create several views at one time. It is the responsibility of the processes creating multiple views to manage them.

When a view is created, a handle to that view is returned in the form of a view number. This number is needed when adding text or maps that refer to the view. Once a view has been created, it cannot be created again. However, text and maps can be added to the view if it already exists. Thus, one processor can create the view, and another processor can add a map to the view, if that processor knows the view number.

There is only one statement view per module. If the statement view is created more than once, an error results. However, the statement view number is returned. This allows one processor to create the statement view and another processor to determine which number the view is.

**Note:** The following restrictions apply to the adding of views.

- 1. If a \*TEXT view is added and that view refers to text in a previous view, the previous view must also be a \*TEXT view.
- 2. The \*INPUT and \*OUTPUT views of a processor must be \*TEXT views. A processor does not have to create these views.

### **Required Parameter Group**

#### **Previous view number**

INPUT; BINARY(4)

The view number of a previous view whose text is used in creating the text for this view. When describing text for this view, it can be indicated that part of the text is a direct copy of text in the previous view. This allows the API to automatically generate a map between this view and the previous view.

As an example, if a preprocessor takes as input some source, changes it by expanding macros or SQL statements, and outputs the changed source, then the output view would have the input view as its previous view. When creating text from the output view, some of the text could come from the input view.

The previous view of a \*TEXT view must also be a \*TEXT view.

If there is no previous view, specify zero for the view number.

#### **View type**

#### INPUT; CHAR(10)

The type of view being created. Not all view types need be present in the view information. View type can be one of the following values:

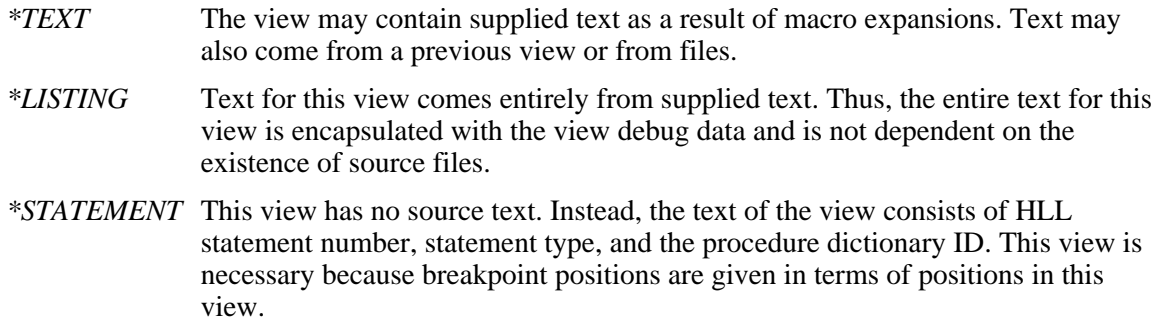

#### **Input/output**

INPUT; CHAR(10)

Indicates whether the view is an input view, an output view, or an intermediate view. An input view is the view created from the output of the previous processor, or the view created from the root source file. It is not necessary for each processor to have an input view.

An output view is the view created by the processor to be input to the next processor. If a processor creates views that will not be used by any subsequent processors, then no output view is specified.

The allowable values for this parameter are:

*\*INPUT* The view is an input view. This means that it must come from a root source file created by the user or by a previous processor, generally the input file specified on Start View Creation.

- *\*OUTPUT* The view is an output view. This means that it forms the text of a view that may be read by a subsequent processor, and is generally stored in the output file specified on Start View Creation.
- *blank* The view is neither an input nor an output view, but is an intermediate view produced by the processor.

#### **Create map**

INPUT; CHAR(10)

Specifies whether the using program will be supplying mapping information for this view, or whether the source debugger support should infer (create) the mapping at the time the text is described.

The purpose of the automatic mapping is to allow the ease of creating an include view. An include view has a previous view (usually the input view) which consists of only one file. The include view gets its text from this file and from include files.

This parameter applies only when the view type specified in the previous parameter is \*TEXT, and when this view has a previous view. A map can then be inferred from the previous view to this view. To do so, the following criteria must be met:

- ❍ This view must contain text from the previous view whenever possible.
- $\circ$  The first file specified on the QteAddViewFile API call for this view must be the file which is equivalent to the previous view.
- When constructing the include view, the line with the include statement must never be ❍ included in the text of the view. Instead, it is replaced with the file that is specified.

Create map can be one of the following values:

- *\*YES* The source debugger support should infer the map between this \*TEXT view and its previous view based on the text added with the QteAddViewText API. This is the only map to this view that is inferred.
- *\*NO* The program creating this \*TEXT view uses the QteAddViewMap API to provide mapping information for this view.

#### **View description**

INPUT; CHAR(50)

A character string that describes the view being created. The source debugger has the option of displaying this text with the view for identification purposes. The description should be left-justified.

#### **View number**

OUTPUT; BINARY(4)

A number used to identify the view. Other APIs must be passed this number when they require a view.

#### **Error code**

 $I/O$ ;  $CHAR(*)$ 

The structure in which to return error information. For the format of the structure, see Error Code Parameter.

# **Error Messages**

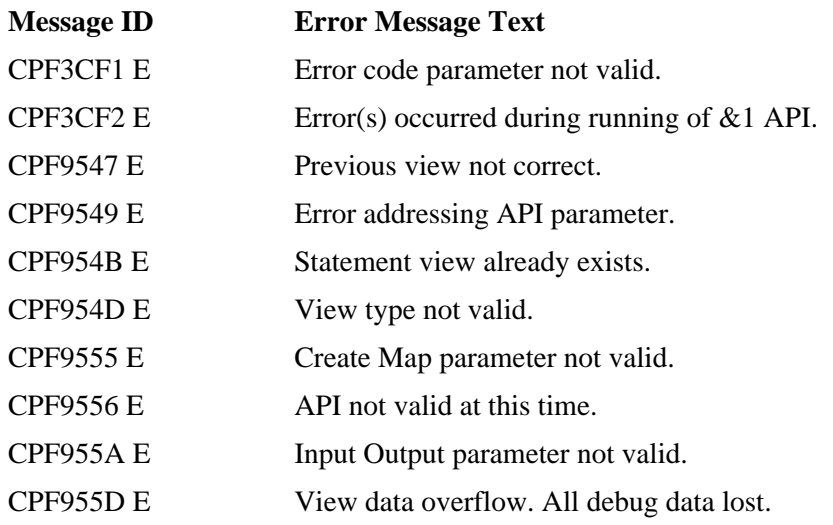

API Introduced: V3R1

# <span id="page-59-0"></span>**Add View File (QteAddViewFile) API**

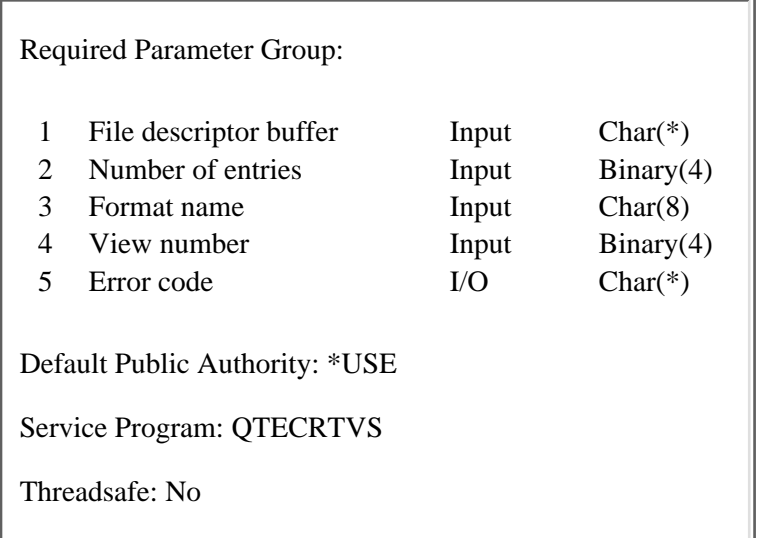

The Add View File (QteAddViewFile) API provides a list of files that can be used when describing text for a previously added view. If a file is read more than once (such as a multiple included file), it should be added multiple times. When this file needs to be identified to other APIs, its file index is given, which is an index into the list of files supplied. The first file supplied has an index of zero.

The first file added to a view must be the root file for that view. For example, if a processor produces a source view, where a root file includes other files, the root file must be specified as the first file for the view. This is true even if the file is not the first file to produce view text (which would happen if an include statement is on the first line of the file).

All files for a view must be added at one time, with one call to this API.

### **Required Parameter Group**

#### **File descriptor buffer**

INPUT; CHAR(\*)

The input variable containing the list of files that make up the specified view text.

The source debugger support does not validate the existence of this file. This validation is done when text from the file is retrieved.

#### **Number of entries**

INPUT; BINARY(4)

The number of files that are provided in the file descriptor buffer parameter.

Many files may be described in a single file descriptor buffer. However, each entry must represent a single file, and this parameter must be a count of the number of files provided.

For format FILA0200, the number specifies the number of format entries, each containing seven fields, that are present before the external file names buffer.

#### **Format name**

INPUT; CHAR(8)

The content and format of the information supplied by the calling program in the file descriptor buffer. The valid values for format name are:

*FILA0100* OS/400 file

*FILA0200* External file (workstation file not on an iSeries server) or OS/400 integrated file system file

For more information, see FILA0100 Format or FILA0200 Format.

#### **View number**

INPUT; BINARY(4)

The number assigned by the debug support as an output parameter on the Add View Description API, which must be called prior to this API. If a file is used for more than one view, it must be supplied once for each view in which it is used.

#### **Error code**

 $I/O$ ;  $CHAR(*)$ 

The structure in which to return error information. For the format of the structure, see Error code parameter.

### **FILA0100 Format**

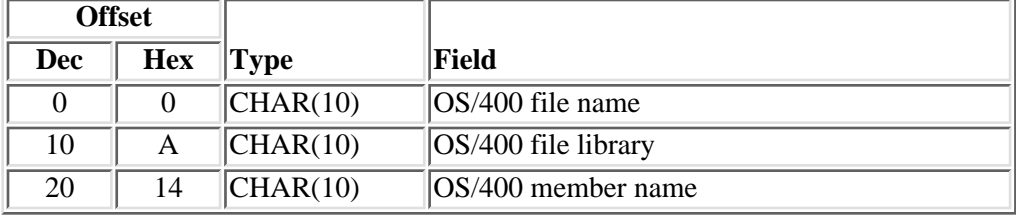

### **FILA0200 Format**

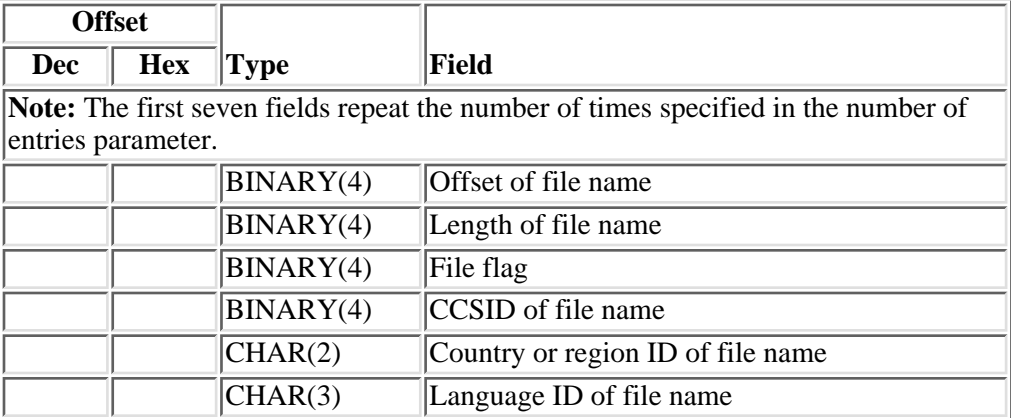

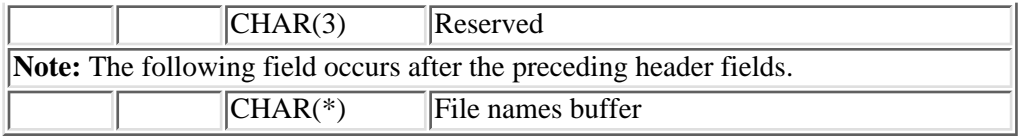

## **Field Descriptions**

**OS/400 file library.** The name of the library that contains the file being listed. It is an OS/400 object name, left-justified, and padded with blanks.

**OS/400 file name.** The name of the OS/400 file being listed. It is an OS/400 object name, left-justified, and padded with blanks.

**OS/400 member name.** The name of the member in the file being listed. It is an OS/400 object name, left-justified, and padded with blanks.

**CCSID of file name.** The CCSID the file name is in. A value of zero indicates to use the CCSID value of the job. A value of 65 535 causes an error message to be sent and the request to be ended.

**Country or region ID of file name.** The country or region ID of the file name. A value of blanks indicates that the country or region ID of job should be used.

**File flag.** Whether the file is an OS/400 integrated file system file or an external file (a workstation file not on an iSeries server).

- *0* External file
- *1* OS/400 integrated file system file

**File names buffer.** The names of external files or OS/400 integrated file system files being listed. The file names are laid out one after another in this buffer. There is a pair of offset and length fields for each file name in this buffer.

**Language ID of file name.** The language ID of the file name. A value of blanks indicates to use the language ID value of the job.

**Length of file name.** This is the length in bytes of the external file name in the external file names buffer.

**Offset of file name.** This offset from the start of the file descriptor buffer specifies the start of an external file name.

**Reserved.** Reserved for future use.

## **Error Messages**

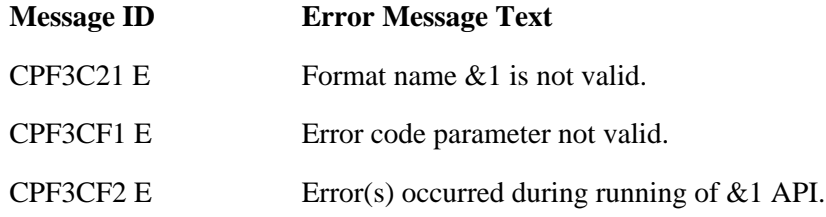

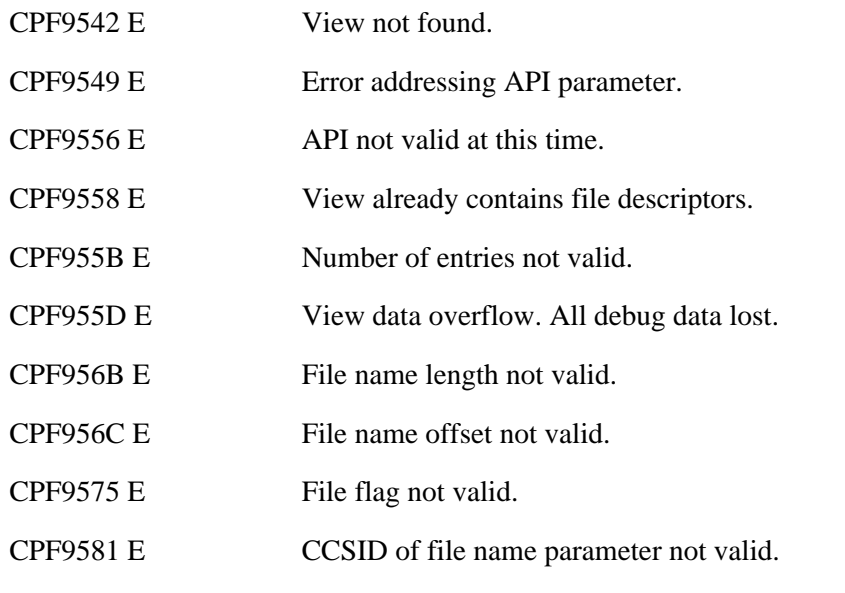

API Introduced: V3R1

# <span id="page-63-0"></span>**Add View Map (QteAddViewMap) API**

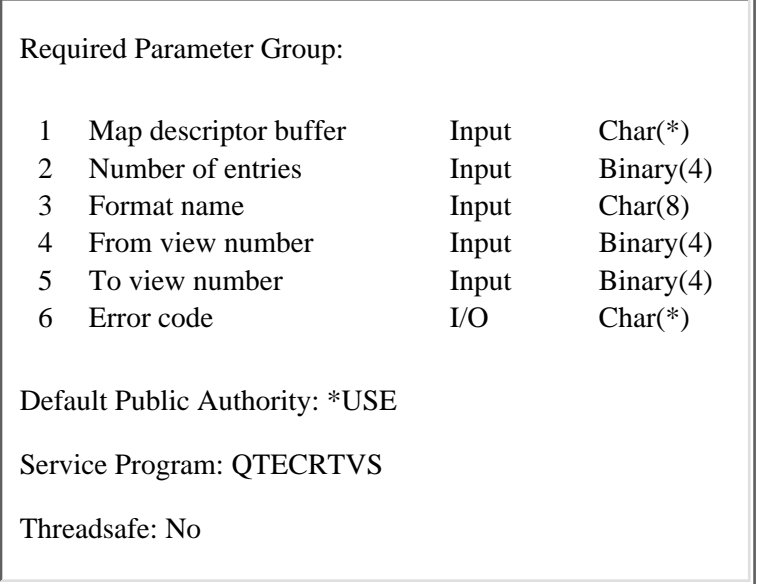

The Add View Map (QteAddViewMap) API is used to map positions in one view to positions in another view. Both the view being mapped from and the view being mapped to must be previously added with the Add View Description API.

When mapping one view to another view, positions on both views are specified. There are two ways of specifying a position in the view:

- A line and column number in the view can be specified. This is the line number of the text of the view. The text is the concatenation of all text described by text descriptors.
- Alternatively, a file index, and a line and column in the file, can be specified. This allows view positions to be specified in terms of file positions.

A few rules must be followed when using the file method to specify positions. These rules pertain to the view for which file positions are to be specified:

- 1. The view must be a text view (type \*TEXT).
- All positions in the view must be specified using the file method. File positions and view positions 2. may not be mixed.
- 3. The view may have a \*TEXT view as a previous view, but the text from the previous view must consist of exactly one text descriptor, and that text descriptor must indicate that text comes from a file.

All lines in the from view must map to a position in the to view. For this reason, the first element in the mapping must specify line 1 of the from view.

This API is also used when mapping locations in a view to HLL statement numbers (the \*STATEMENT view). This is accomplished by referencing the locations in the from view parameters (from view number and from line) and specifying the statement view number in the to view parameters (to view number and to line).

This API is also used when mapping HLL statement numbers (the statement view) to block numbers. This is accomplished by putting positions in the \*STATEMENT view in the from line parameter and the block number in the to line parameter.

All the map positions for the two views must be added at once, with one call to this API. For this reason, the maps must be built up in a buffer as the processor produces its output. At the end of view creation, all maps are then supplied to this API.

### **Required Parameter Group**

#### **Map descriptor buffer**

INPUT; CHAR(\*)

The input variable containing view-mapping information that is to be passed to the API. This variable may contain multiple sets of information as long as each format in the variable is the same and the number of entries is specified appropriately.

**Note:** It is required that all map descriptors for a view be supplied with one call to this API.

#### **Number of entries**

INPUT; BINARY(4)

The number of map descriptors that are provided in the map descriptor buffer parameter.

Many map entries may be described in a single map descriptor buffer. However, each entry must represent a single map descriptor, and this parameter must be a count of the number of entries provided.

Each entry must contain all fields indicated, but, depending on the type of map being described by the entry, certain fields will not be used by the API.

#### **Format name**

INPUT; CHAR(8)

The content and format of the information supplied by the calling program in the map descriptor buffer. The valid values for format name are:

*MAPA0100* Line and column mapping

#### **From view number**

INPUT; BINARY(4)

The number of the view being mapped from. This number must have been obtained from a previously added view with the Add View Description API.

**Note:** The from view number cannot refer to a statement view unless a map block is being created. In other words, a statement view cannot be mapped to a text view. However, text views may be mapped to the statement view.

#### **To view number**

INPUT; BINARY(4)

The number of the view being mapped to. This number must have been obtained from a view previously added with the Add View Description API. The special value supported is:

*-1* This may be specified when providing a map from a \*STATEMENT view to block identifiers.

#### **Error code**

 $I/O$ ; CHAR $(*)$ 

The structure in which to return error information. For the format of the structure, see Error Code Parameter.

### **MAPA0100 Format**

The following table shows the information supplied in the MAPA0100 format:

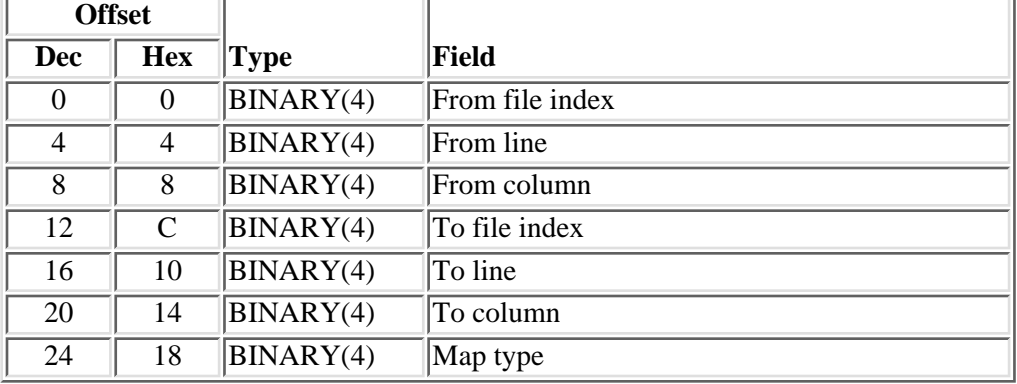

### **Field Descriptions**

**From column.** The column number where text is located. This is the character position on the line specified above. Column numbers in the range 1 through 255 can be specified.

**Note:** Column numbers are not supported at this time. For upward compatibility, you should specify a value of 1.

**From file index.** The number of the file, if the position is specified in terms of a file. This file must have been added and used in a text descriptor of the view. If the position is specified in terms of a view, the file index must be set to special value -1.

When file 0 is specified and the view has a previous view, then this file is assumed to mean a line in the previous view, because the first file specified in the file descriptor must be the root source file used to construct this view. This root source file is the same as the previous view.

**From line.** The line number of the view or file where the text is mapped from.

When the from view is a \*STATEMENT view, this parameter indicates which statement to map from. Its position in the \*STATEMENT view is supplied, the first statement having position 1.

**Map type.** Specifies how text from the from view is being mapped to the to view at the position indicated.

- *0* The type is not supplied, and is allowed only for statement or block mappings where the type is always known.
- *1* The text from the from view is being copied to the to view at the specified positions.

*2* The text in the to view is an expansion of text in the from view at the specified positions. This is because of a macro expansion or an include statement.

**To column.** The column number specifying the starting character position within the line where the text is to go. Column numbers in the range 1 through 255 can be specified.

**Note:** Column numbers are not supported at this time. For upward compatibility, you should specify a value of 1.

**To file index.** The number of the file, if the position is specified in terms of a file. This file must have been added and used in a text descriptor of the view. If the position is specified in terms of a view, the file index must be set to special value -1.

When file 0 is specified and the view has a previous view, then this file is assumed to mean a line in the previous view, because the first file specified in the file descriptor must be the root source file used to construct this view. This root source file is the same as the previous view.

**To line.** The line number of the view or file where the text is mapped to.

When the to view is a \*STATEMENT view, this parameter indicates which statement to map to, the first view having position 1.

When the to view is a block view (special value -1), this parameter indicates which block number to map to.

### **Error Messages**

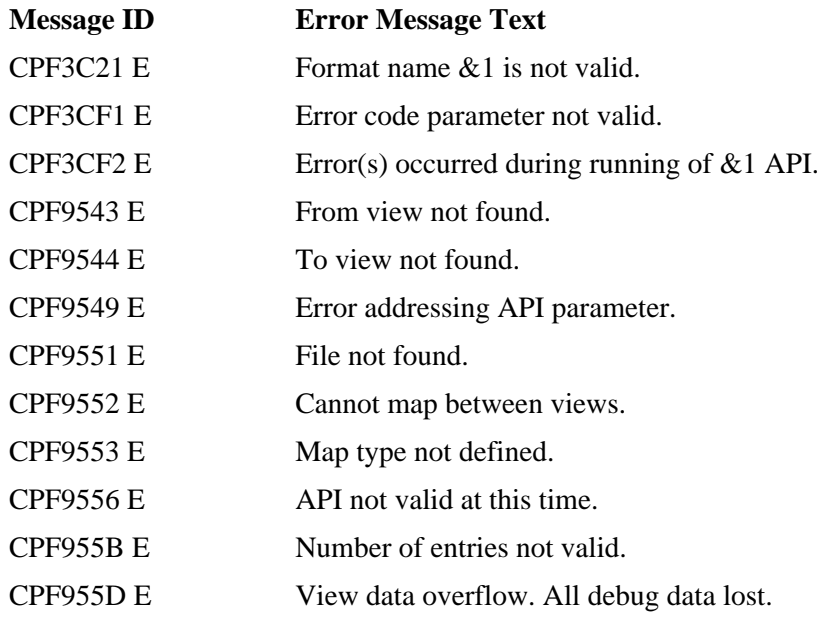

API Introduced: V3R1

# <span id="page-67-0"></span>**Add View Text (QteAddViewText) API**

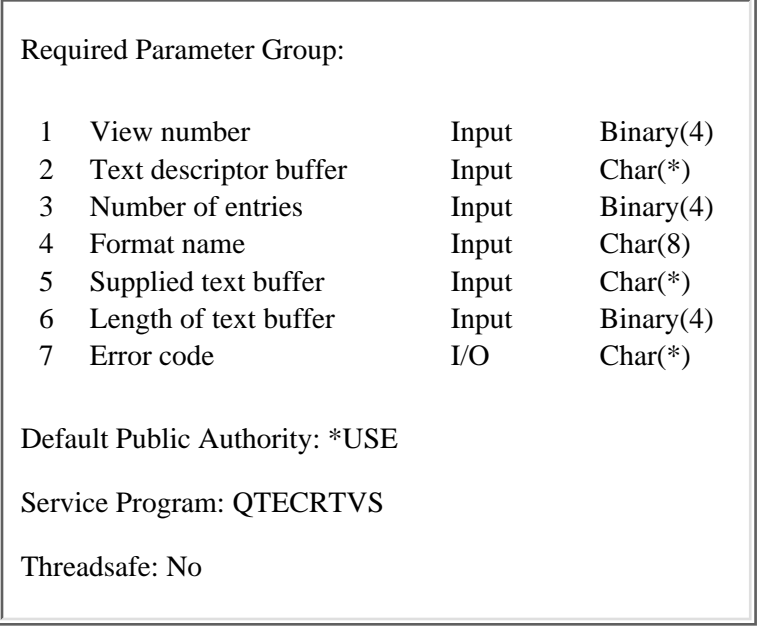

The Add View Text (QteAddViewText) API is used to describe a piece of text of a previously added view. As a processor reads its input source, it creates at least one view. This API is issued to add the directions for re-creating the text of these views. For the debugger to show the text that makes up a view, the location of the pieces of text that make up the view must be specified.

When the view is reconstructed by the debugger, the pieces of text will be retrieved and concatenated into a single piece of text, following the directions given when this API is called. Thus, when it is mentioned that text is copied, it is referring to a later time, when the view is reconstructed.

All the text for a view must be added at once, with one call to this API. For this reason, the text must be built up in a buffer as the processor produces its output. At the end of view creation, all text is then supplied to this API.

If any text comes from files, the file descriptors must have been previously added to the view with the Add View File (QteAddViewFile) API.

### **Required Parameter Group**

#### **View number**

INPUT; BINARY(4)

The number of the view to which a piece of text is being added. This number must be the same as the number previously returned by the Add View Description API.

#### **Text descriptor buffer**

INPUT;CHAR(\*)

The input variable containing the text descriptors. Text descriptors define the location of text used to build the view specified in the view name parameter.

#### **Number of entries**

INPUT;BINARY(4)

The number of text descriptors that are provided in the text descriptor buffer parameter.

Many pieces of text may be described in a single text descriptor buffer. However, each entry must represent a single piece of contiguous text, and this parameter must be a count of the number of entries provided.

Each entry must contain all fields indicated, but, depending on the type of text being described by the entry, certain fields will not be used by the API.

If any text is supplied by the calling program, it is identified by a text descriptor, but the text itself is contained in the supplied text buffer.

#### **Format name**

INPUT; CHAR(8)

The content and format of the information supplied by the calling program in the text descriptor buffer. The valid values for format name are:

*TXTA0100* Used when the text being added to this view can come from any of the following:

❍ Blanks

- $\circ$  Stored in a file
- ❍ Copied from the previous view
- ❍ Supplied by the calling program within the supplied text buffer parameter

This is the case for a \*TEXT view.

- *TXTA0101* Used when the entire text for this view is supplied text. This is the case for a \*LISTING view.
- *TXTA0102* Used when statement information for a \*STATEMENT view is to be supplied.
- *TXTA0103* Used when the entire text for this view is supplied text. This is the case for a \*LISTING view. Note that this format is identical to TXTA0101; however, when the TXTA0103 format is specified, the listing view that is created will be compressed. When it is reconstructed, it will be decompressed at that time.

#### **Supplied text buffer**

#### INPUT; CHAR(\*)

The input variable that is to be passed to the API, containing the text that is supplied when a text descriptor in the text descriptor buffer parameter indicates that text is supplied. Text descriptors within the text descriptor buffer refer to text locations within this buffer by the offset from the beginning of the buffer. The piece of text is ended by a NULL (hex 00) character. To conserve storage, delete the trailing blanks in lines of supplied text, and end the text with a null character.

**Note:** A line of supplied text must not be more than 255 characters in length, not counting the NULL character.

#### **Length of text buffer**

INPUT; BINARY(4)

The length of the supplied text buffer.

#### **Error code**

 $I/O$ ;  $CHAR(*)$ 

The structure in which to return error information. For the format of the structure, see Error Code Parameter.

## **TXTA0100 Format**

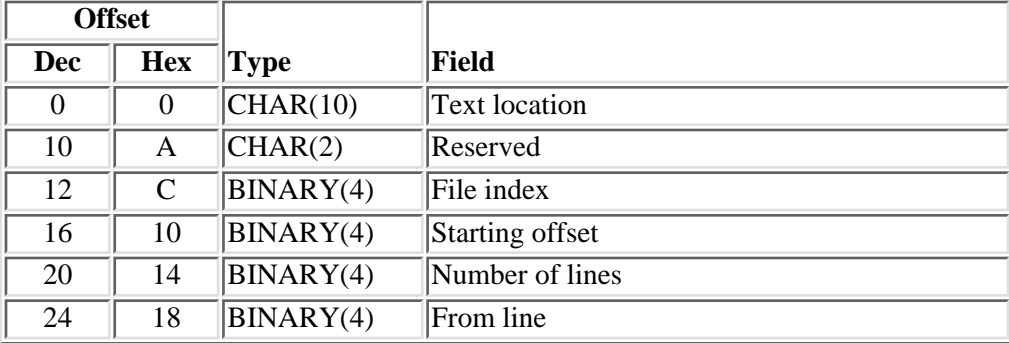

# **TXTA0101 Format**

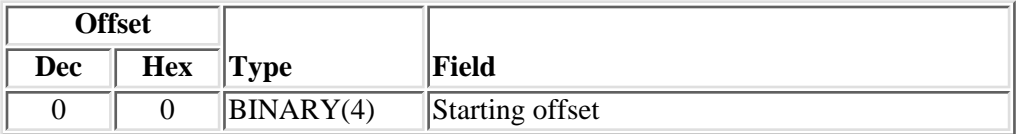

# **TXTA0102 Format**

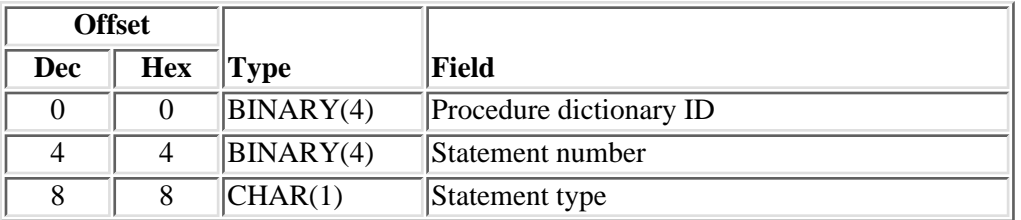

# **TXTA0103 Format**

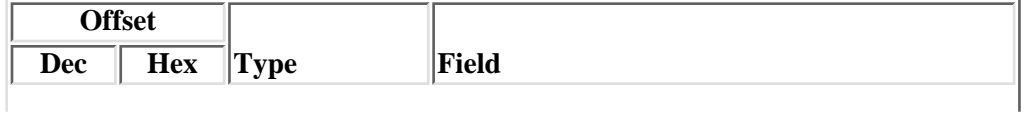

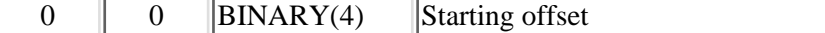

### **Field Descriptions**

**File index.** A file member added by the Add View File API. This field is required if the text location is set to \*FILE; otherwise, it is ignored. The first file added for the specified view is file 0, the second is file 1, and so forth.

When the view has a previous view, file 0 should not be specified. File 0 is assumed to mean a line in the previous view because the first file specified in the file descriptor must be the root source file used to construct this view. This root source file is the same as the previous view. Instead, \*PREVIOUS should be specified in the text location field. If file 0 is specified instead of the previous view and the previous view was created by another preprocessor that created a temporary file as its output, that file may not exist at run time. In that case, text for the view could not be retrieved. However, if \*PREVIOUS is specified, the View Retrieval API can use the text descriptors of the output view created by the preprocessor to reconstruct the text.

**Note:** The source debugger support does not validate the existence of this file. It merely uses the name in the view information to refer to the location of debug data. When the text of the view is reconstructed, text will be retrieved from the file named in this parameter (and the member name parameter), and the file name will be validated at that time.

**From line.** The line number where text is located. If the text location is a file, this is the line number in that file. If the text location is a previous view, this is the line position within that view. This can be thought of as the start line position. This field is required if the text location is set to \*FILE or \*PREVIOUS.

**Number of lines.** The number of lines of text being described. It is intended that views be created in order, where each piece of text comes directly after the previous text added. This field is required when text location is set to \*FILE or \*PREVIOUS.

**Procedure dictionary ID.** The dictionary number of the procedure where the statement is located.

**Reserved.** Reserved for future use.

**Starting offset.** The location within the supplied text buffer of the start of the supplied text. This is an offset from the beginning of the buffer to the start of the text. This field is required if the text location is set to \*SUPPLIED in the TXTA0100 format.

**Statement number.** The HLL statement number of the statement.

**Statement type.** The type of the statement being added. Possible values are:

*X'01'* INIT CODE *X'02'* PROC ENTRY *X'03'* PROC EXIT *X'04'* ALLOC *X'05'* STMT *X'06'* ENTRY *X'07'* EXIT *X'08'* MULTIEXIT

- *X'09'* PATH LABEL
- *X'10'* PATH CALL BGN
- *X'11'* PATH CALL RET
- *X'12'* PATH DO BGN
- *X'13'* PATH TRUEIF
- *X'14'* PATH FALSEIF
- *X'15'* PATH WHEN BGN
- *X'16'* PATH OTHERW
- *X'17'* GOTO
- *X'18'* POST COMPOUND

**Text location.** The location of the text being referred to. This field is required for all entries.

- *\*FILE* The text is stored in a file.
- *\*PREVIOUS* The text is a copy of the previous view text. The previous view is specified when the view is created.
- *\*SUPPLIED* The text is supplied by the API user within the supplied text buffer parameter. The text that is supplied by the using program must be in the suppled text buffer parameter and referred to by a text descriptor within the text descriptor buffer parameter.
- *\*BLANK* The text consists of blank lines. The number of blank lines inserted is specified by the number of lines field.

### **Error Messages**

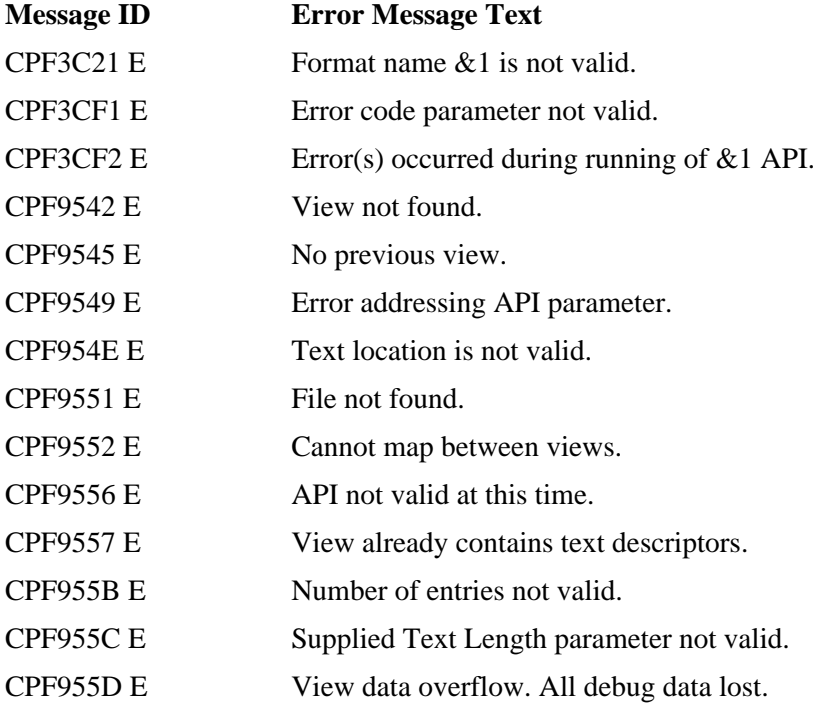
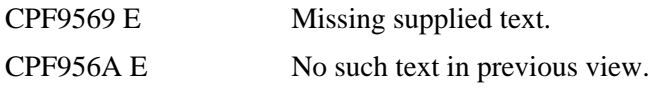

API Introduced: V4R2

# <span id="page-73-0"></span>**End View Creation (QteEndViewCreation) API**

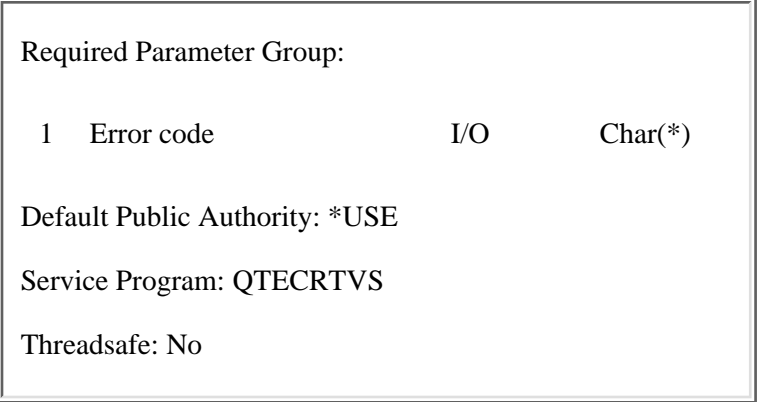

The End View Creation (QteEndViewCreation) API is used by a processor when all debug data views have been created. At that time, views are written to the output file member (if any) specified on the Start View Creation API. This End View Creation API should not be called if the view is not complete (for example, if a compiler that is creating the view fails the compilation).

# **Authorities**

*Library Authority* \*USE *File Authority* \*CHANGE

# **Required Parameter**

#### **Error code**

 $I/O$ ;  $CHAR(*)$ 

The structure in which to return error information. For the format of the structure, see Error Code Parameter.

### **Error Messages**

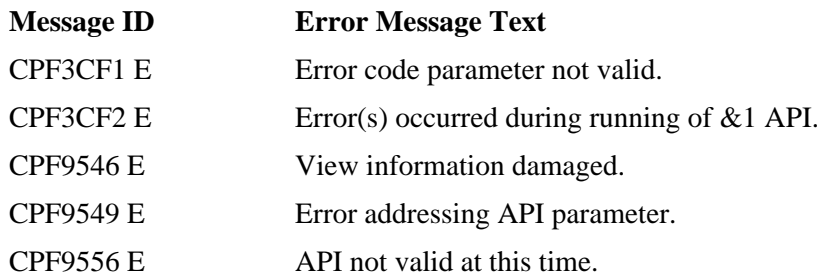

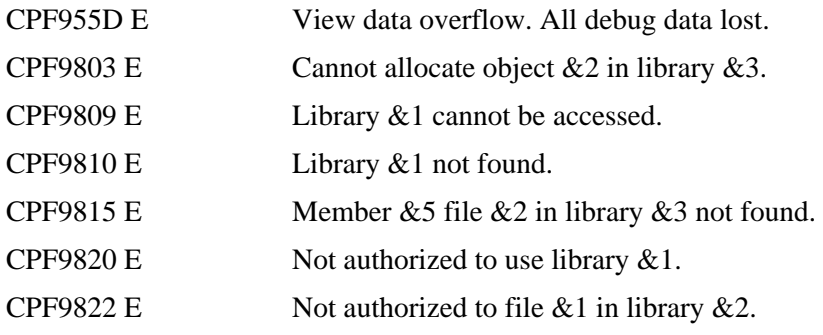

API Introduced: V3R1

# <span id="page-75-0"></span>**Start View Creation (QteStartViewCreation) API**

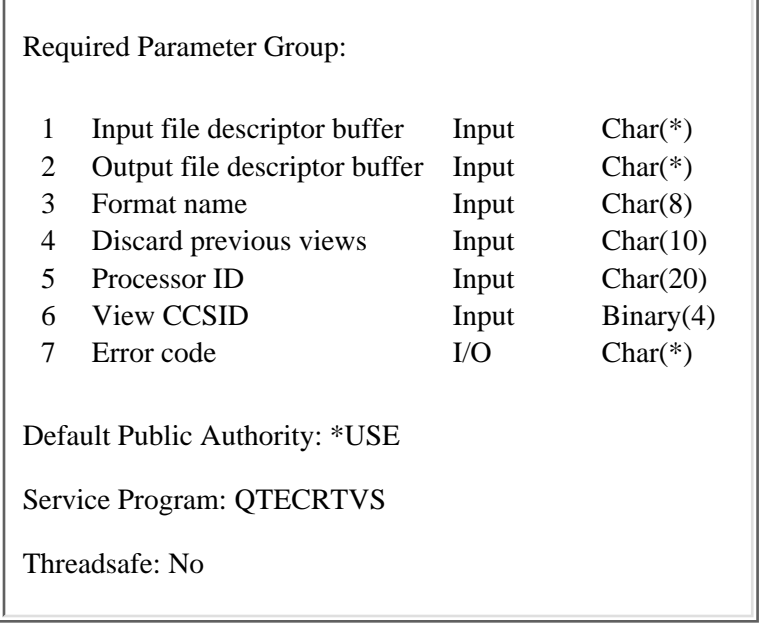

The calling program uses the Start View Creation (QteStartViewCreation) API to initialize the debug view creation environment. This API should be the first one of the view creation APIs to be called.

This calling program is usually a text preprocessor or a compiler. In this document, the term processor will be used to specify any program that reads input text and produces view data for the debugger.

The processor that calls the Start View Creation API must provide the names of the input source member read and the output source member created (if any).

The input member name is the name of the root source member read by the processor. If a previously run processor created this member, then view information is stored with the member. This view information is combined with that produced by the processor and stored in the output source member specified by the processor.

If an input member is specified and there is no view information in the associated space of the member, it is assumed that this member is the root source from which the program is created. It is also assumed that the processor that specifies this member is the first processor in the chain of processors that produces the program.

The processor creating the view supplies the CCSID in which all supplied text is stored. Thus, when view text is extracted, all supplied text is translated from this CCSID to the CCSID of the job. When view text (such as macro expansion text) is supplied, it must be supplied in the same CCSID. Text that comes from other files may be in any CCSID, as it will automatically be translated into the job's CCSID when the text is retrieved.

If no input member is specified, it is assumed that a previous processor created view information in a temporary space, instead of storing it in an output member. This is the case when a compiler runs and produces view information. Since the compiler does not produce an output member to be read by another processor, the view information is stored in a temporary location associated with the process, and no output file is specified.

Each processor creates view information that is combined with information produced by previous processors. The final, and complete, view information is stored by the binder in the module and program object associated space.

After the view information is complete, the End View Creation API should be called.

The input file must exist and be available at the time this API is issued. The output file must exist and be available at the time the QteEndViewCreation API is issued.

### **Authorities**

*Input file member specified* \*USE *Output file member specified* \*CHANGE

### **Required Parameter Group**

#### **Input file descriptor buffer**

INPUT; CHAR(\*)

The name of the file member read by the processor creating debug data. This member may be a member created by the customer, or it may be the output of a previously run preprocessor. The special value of \*NONE is used when input from the processor does not come from a source member. In general, the only processor which would indicate \*NONE is the back end of the compiler.

This file may contain view information if it is created by a previously run preprocessor.

The structure of this parameter is specified by the format name parameter.

#### **Output file descriptor buffer**

INPUT; CHAR(\*)

The file member written by the processor creating debug data. A special value of \*NONE for the output file indicates that the view information created will remain with the job and will be passed to the next compilation step without being associated with a specific file. Generally, only the compiler uses this special value, as it does not create a source member to be read by another processor.

The associated space of this file will contain view information created by this processor in addition to view information created by any previous preprocessor steps. It is the responsibility of the processor to create this file and make it available before the QteEndViewCreation API is called.

The structure of this parameter is specified by the format name parameter.

#### **Format name**

INPUT; CHAR(8)

The content and format of the information supplied by the calling program in the input file descriptor buffer and the output file descriptor buffer. The only valid value for format name is:

*FILA0100* OS/400 file names

#### **Discard previous views**

#### INPUT; CHAR(10)

Whether the program creating debug view information wants the source debugger support to throw away any previously created view information. This allows a processor to force the view information created to be the only debug data available. In general, processors would specify \*NO to allow any previous processor's view information to be included in the final program object.

- *\*YES* The source debugger support does not use any previously built view information but rather starts with the information provided by the processor creating debug data.
- *\*NO* The source debugger support uses any previously built and existing view information and adds to it the view information created during this compiler step.

#### **Processor ID**

INPUT; CHAR(20)

The processor that creates view information.

#### **View CCSID**

INPUT; BINARY(4)

The CCSID of any text supplied to the view creation APIs.

#### **Error code**

 $I/O$ ;  $CHAR(*)$ 

The structure in which to return error information. For the format of the structure, see Error Code Parameter.

### **FILA0100 Format**

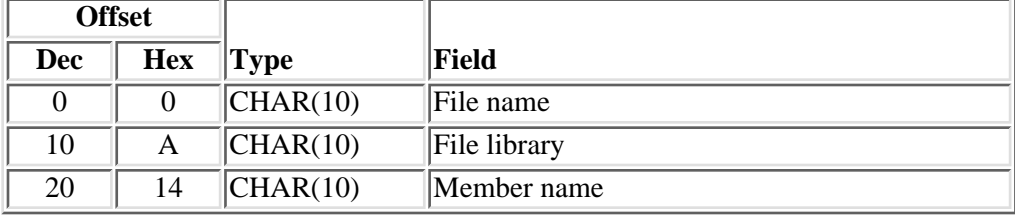

### **Field Descriptions**

**File library.** The name of the library that contains the file being listed. It is an OS/400 object name, left-justified, and padded with blanks.

**File name.** The name of the file being listed. It is an OS/400 object name, left-justified, and padded with blanks.

**Member name.** The name of the member in the file being listed. It is an OS/400 object name, left-justified, and padded with blanks.

# **Error Messages**

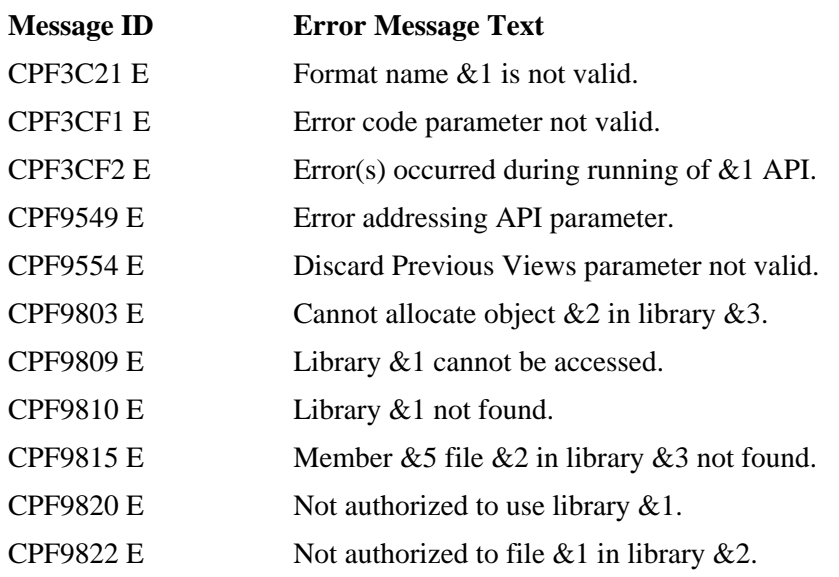

API Introduced: V3R1

# **View Information APIs**

View information APIs retrieve view information, including view text information and view mapping information, and allow the program to set parameters associated with a view.

The view information APIs are:

- [Map View Position](#page-80-0) (QteMapViewPosition()) used to map positions in one view to positions in another view.
- [Register Debug View](#page-83-0) (QteRegisterDebugView) registers a view of a module, which allows a program to be debugged in terms of that view.
- [Remove Debug View](#page-88-0) (QteRemoveDebugView) removes a view of a module that was previously registered by the Register Debug View API. This is necessary when a program is to be removed from debug mode so it can be deleted and recompiled.
- [Retrieve Statement View](#page-90-0) (QteRetrieveStatementView) returns the statement view and related information.
- [Retrieve Stopped Position](#page-97-0) (QteRetrieveStoppedPosition) determines if a program is on the call stack and indicates the position in the view at which the program is stopped if it is on the stack.
- [Retrieve View File](#page-100-0) (QteRetrieveViewFile) returns all the files and text information necessary to construct the text for a view.
- [Retrieve View Line Information](#page-105-0) (QteRetrieveViewLineInformation) returns information about the specified number of lines in a registered view.
- [Retrieve View Text](#page-109-0) (QteRetrieveViewText()) retrieves the text of a view.

# <span id="page-80-0"></span>**Map View Position (QteMapViewPosition) API**

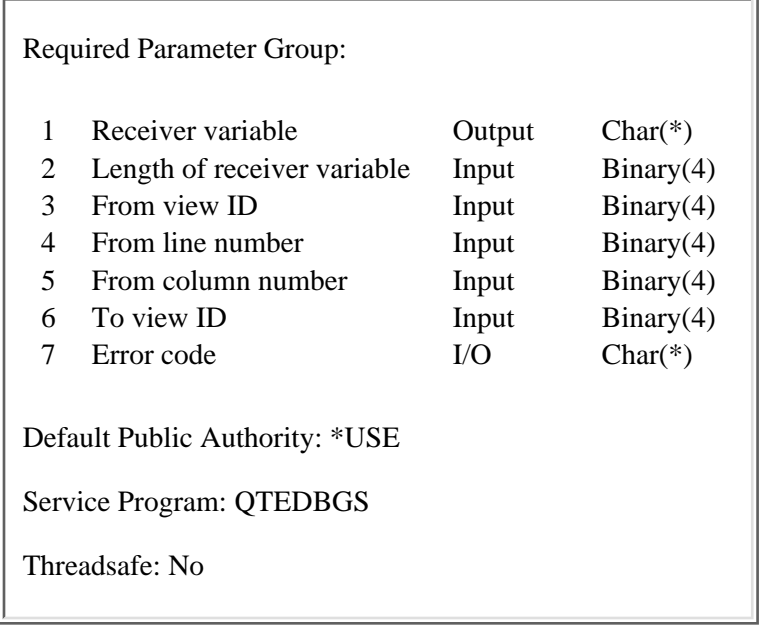

The Map View Position (QteMapViewPosition) API maps positions from one view to another view within the same program and module. A specified position in the view identified in the from view ID parameter is used for the mapping. The position is specified as a line number and a column number in the from view ID.

A position in one view can map to more than one position in another view. For example, an SQL statement in the SQL input source view may map to many positions in the C input source view.This is because a single SQL statement may distribute source throughout the output of the SQL processor.

One or more positions in the to view ID are returned as a line number and a column number.

# **Required Parameter Group**

#### **Receiver variable**

OUTPUT; CHAR(\*)

The variable that is to receive the information requested. You can specify the size of this area to be smaller than the format requested if you specify the length of receiver variable parameter correctly. As a result, the API returns only the data that the area can hold. For more information on the size and format of the receiver variable, see Format of Receiver Variable.

#### **Length of receiver variable**

INPUT; BINARY(4)

The length of the receiver variable. The minimum length is 8 bytes.

It is suggested that a receiver variable length be given that is large enough to hold one map element. Because this is normally the number of elements returned, a single call to this API is usually sufficient.

#### **From view ID**

INPUT; BINARY(4)

The identifier of a previously registered view, which is obtained using theRegister Debug View API. This ID specifies the from view in the mapping function provided.

#### **From line number**

#### INPUT; BINARY(4)

The line number in the view specified by the from view ID parameter mapped to aline number in the view specified by the to view ID parameter.

If the information in the from view ID parameter is a statement view, this parameter represents the line number in the statement view.

**Note:** The statement view is the lowest level view. Breakpoints, steps, and unmonitored exceptions are reported as a line number within this view. Therefore, the statement view must exist and be registered to accomplish source level debugging.

#### **From column number**

INPUT; BINARY(4)

The position in the line specified by the from line number parameter. Column numbers are 1 through 255.

If the from view ID parameter is a statement view, this parameter is not used and should be set to column one.

#### **To view ID**

INPUT; BINARY(4)

The identifier of a previously registered view, which is obtained using the Register Debug View API. This specifies the to view in the mapping function provided.

#### **Error code**

 $I/O$ ;  $CHAR(*)$ 

The structure in which to return error information. For the format of the structure, see Error Code Parameter.

## **Format of Receiver Variable**

The following table shows the information supplied in the receiver variable parameter.

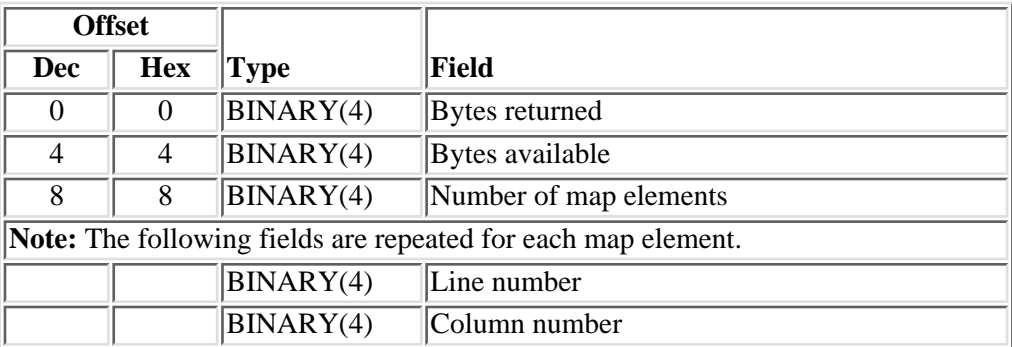

# **Field Descriptions**

**Bytes available.** The number of bytes of data available to be returned to the user.

**Bytes returned.** The number of bytes of data returned to the user.

**Column number.** The column number within the from line number parameter that maps to the current position in the to view ID parameter. Column numbers are 1 through 255.

If the view is a statement view, this number is not used and is set to column one.

**Line number.** The line number in the view specified by the to view ID parameter.

**Number of map elements.** Theline number and column number fields are repeated this number of times, once for each map available.

# **Error Messages**

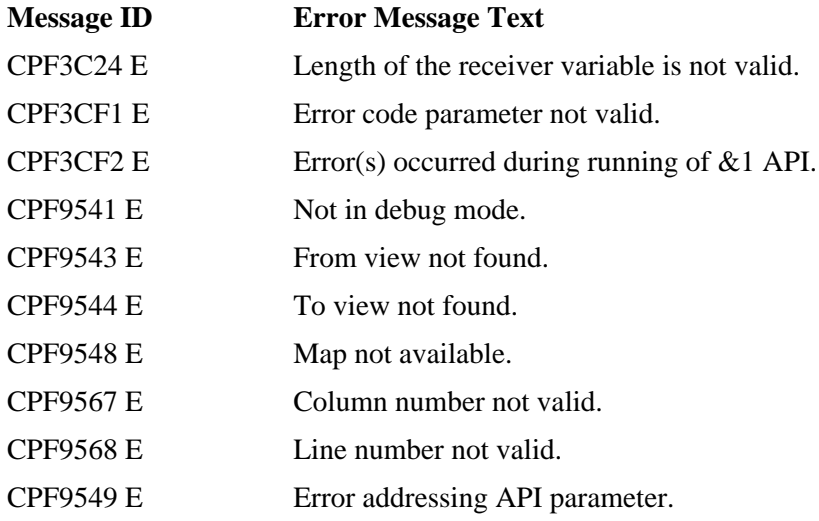

API Introduced: V2R3

# <span id="page-83-0"></span>**Register Debug View (QteRegisterDebugView) API**

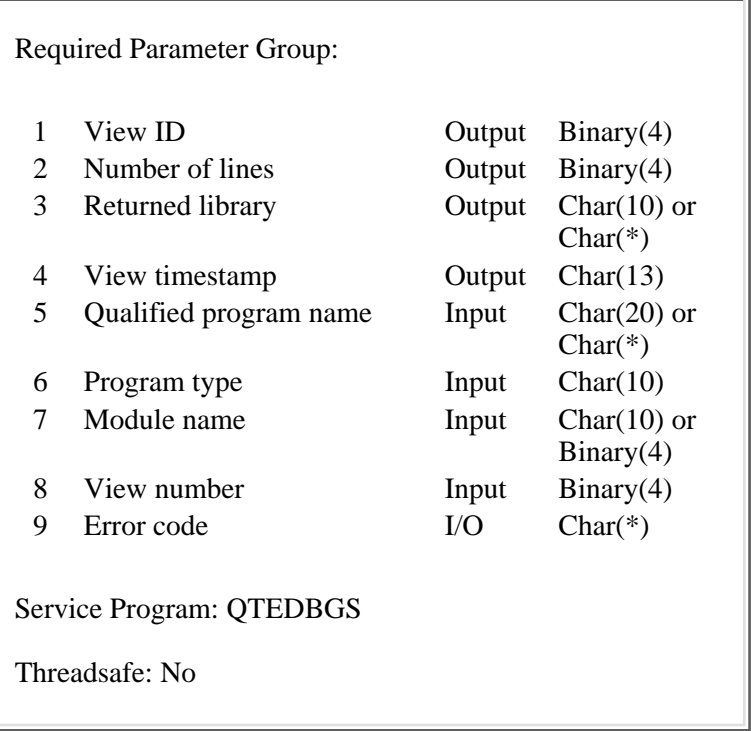

The Register Debug View (QteRegisterDebugView) API registers a view of a module, which allows a program to be debugged in terms of that view. An identifier to the view is returned on successful completion of the API to be used in subsequent view information APIs. A program is considered to be active under ILE debug only after at least one of its debug views is registered.

Views retrieved by the Retrieve Module Views (QteRetrieveModuleViews) API can be registered. This includes both ILE and OPM program views. OPM program views must have been created by the OPM CL, OPM COBOL, or OPM RPG compiler using the \*SRCDBG or \*LSTDBG option.

This API will also register JAVA class file views. In this case the input program type parameter must be \*CLASS and the input qualified program name parameter must be a null-terminated JAVA class file name. The class path name of the file that contains the class file is returned in the returned library parameter.

If a request is made to register an already registered view, no error occurs. Instead, the previous ID is returned.

**Note:** Before registering views for a program again, it is recommended that all views for that program first be removed.

# **Authorities**

The authorities required are dependent on the program type parameter. If the program type is \*PGM or \*SRVPGM, the authorities are as follows:

*Program Authority*

Either \*SERVICE and \*USE, or \*CHANGE

*Library Authority*

\*USE

If the program type is \*CLASS, the authorities are as follows:

*Class File Authority*

\*R

## **Required Parameter Group**

#### **View ID**

OUTPUT; BINARY(4)

The returned ID of the successfully (or previously) registered debug view. The source debugger support supplies and maintains the view IDs. If no error is reported by the API, this value is used by the program in view ID input parameters that occur on subsequent debugger APIs.

#### **Number of lines**

OUTPUT; BINARY(4)

The number of lines of text in the view.

#### **Returned library**

OUTPUT; CHAR(10) or CHAR(\*)

The format of this parameter is dependent on the program type parameter. If the program type is \*PGM or \*SRVPGM, the format of this parameter is OUTPUT CHAR(10) as follows:

The library where the program was found. This is useful when \*LIBL or \*CURLIB is specified for the program library.

If the program type is \*CLASS, the format of this parameter is OUTPUT CHAR(\*) as follows:

Class path name information for the requested class file. For more information, see Format of JAVA Returned Library Parameter.

#### **View timestamp**

OUTPUT; CHAR(13)

The date and time the view was created. If this time is greater than the time obtained from the Retrieve Module Views API, the view may not be the same as the previous one. Users should run the Retrieve Module Views API before registering the view. The value is the American National Standard 13-character timestamp CYYMMDDHHMMSS format, where:

- *C* Century, where 0 indicates years 19*xx* and 1 indicates years 20*xx*.
- *YY* Year
- *MM* Month
- *HH* Hour
- *MM* Minute
- *SS* Second

#### **Qualified program name**

INPUT; CHAR(20) or CHAR(\*)

The format of this parameter is dependent on the program type parameter. If the program type is \*PGM or \*SRVPGM, the format of this parameter is as follows:

- ❍ The name of a program for which a view is to be registered.
- ❍ The first 10 characters contain the program name.
- $\circ$  The second 10 characters contain the name of the library where the program is located.

The following special values may be used for the library name:

*\*CURLIB* The job's current library.

*\*LIBL* The library list.

If the program type is \*CLASS, the format of this parameter is as follows:

The null-terminated class file name of the JAVA class to register.

#### **Program type**

INPUT; CHAR(10)

The type of program for which a view is to be registered. This is the object type of the program object. The valid values are:

*\*PGM* ILE or OPM program *\*SRVPGM* ILE service program *\*CLASS* JAVA class file

#### **Module name**

INPUT; CHAR(10) or BINARY(4)

The format of this parameter is dependent on the program type parameter. If the program type is \*PGM or \*SRVPGM, the format of this parameter is as follows:

- ❍ The name of a module for which a view is to be registered.
- ❍ The module name should be left-justified.
- ❍ The module name parameter must be specified as all blanks for OPM programs.

Information for this parameter is available by using the Retrieve Module Views API to retrieve available module names for a specified program.

If the program type is \*CLASS, the format of this parameter is as follows:

- ❍ The module name parameter must contain a 4-byte binary field.
- $\circ$  This field contains the number of bytes provided in the returned library parameter for returned JAVA class path name information.
- ❍ The value specified in this parameter must be at least 8 bytes.

#### **View number**

INPUT; BINARY(4)

The number of a view to be registered for subsequent view information and debug command APIs. If -1 is specified, the statement view is registered. The value -1 is a shortcut to allow the registering of this view without going through the Retrieve Module Views API to obtain the number.

Information for this parameter is available by using the Retrieve Module Views API to retrieve available view numbers for modules associated with a specific program.

#### **Error code**

 $I/O$ ;  $CHAR(*)$ 

The structure in which to return error information. For the format of the structure, see Error Code Parameter.

## **Format of JAVA Returned Library Parameter**

When the program type parameter is \*CLASS, class path name information is returned in the returned library parameter. The following table shows the format of the returned library parameter when JAVA class file view information is registered. For more information on the fields, see Field Descriptions.

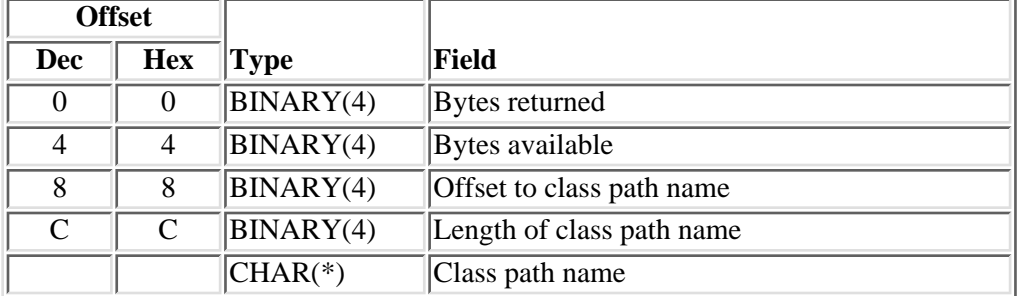

### **Field Descriptions**

**Bytes available.** The number of bytes available to be returned in the returned library parameter. If the bytes available value is larger than the bytes provided value passed in the module name parameter, the API should be called again with a value that is at least as large as the bytes available. If the space provided is not large enough, the string space is filled with as many characters of the class path name as will fit.

**Bytes returned.** The number of bytes returned in the returned library parameter.

**Class path name.** The path name of the file that contains the class file that was retrieved.

**Length of class path name.** The length of the class path name returned.

**Offset to class path name.** The offset from the start of the returned library parameter to the class path name.

# **Error Messages**

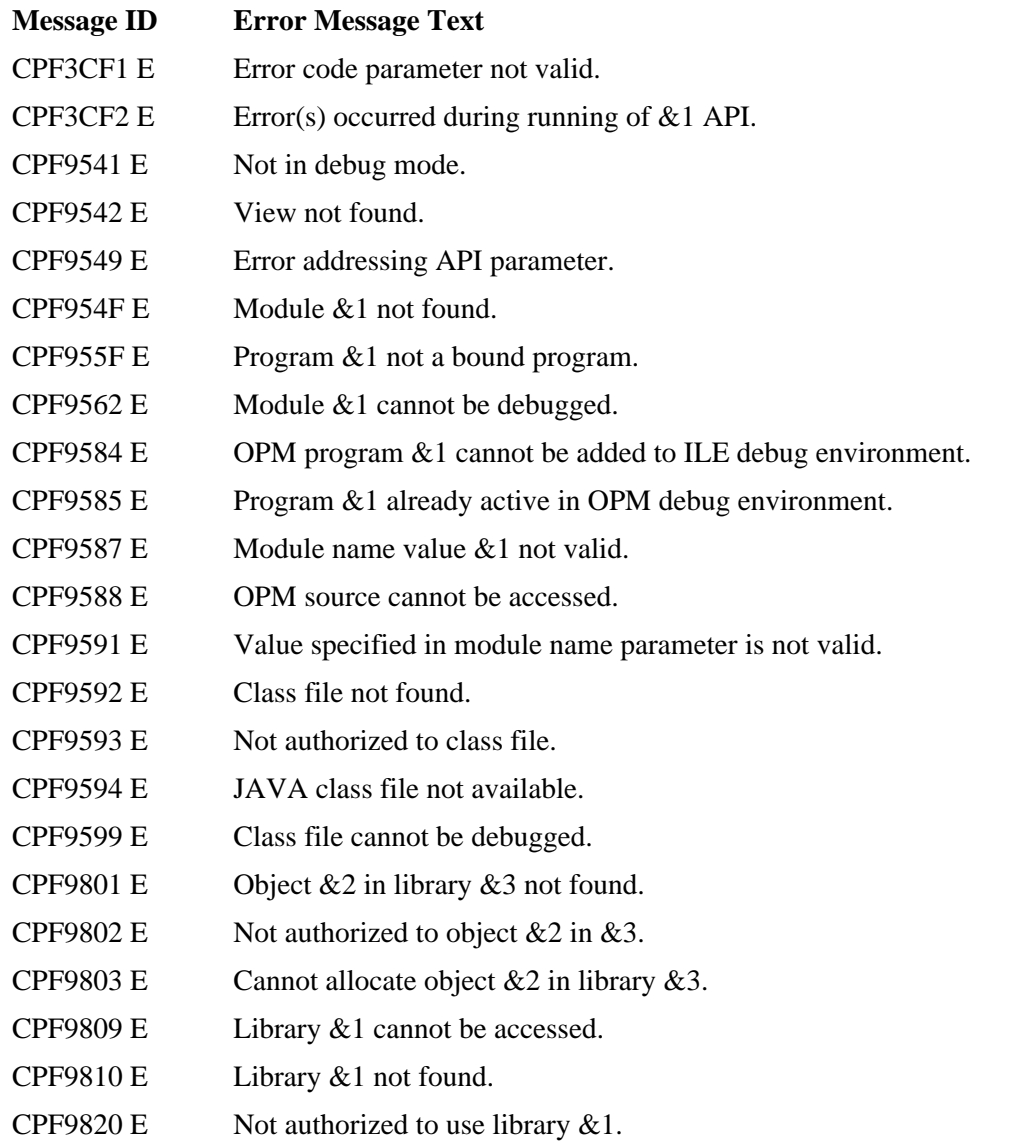

### API Introduced: V2R3

# <span id="page-88-0"></span>**Remove Debug View (QteRemoveDebugView) API**

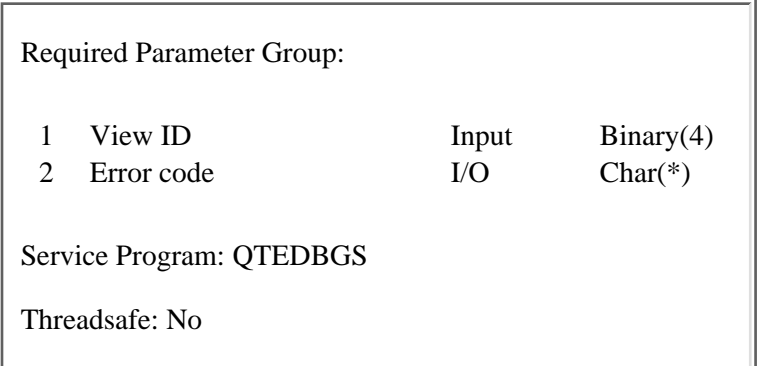

The Remove Debug View (QteRemoveDebugView) API removes a view of a module that was previously registered by the Register Debug View API. This API is needed when a program is to be removed from debug, so that it can be deleted and recompiled. Once a view is removed from being debugged, its view number may not be used again.

If the last registered view of a program is removed, all breakpoints are removed from that program, and the step statement is disabled if it was active.

# **Required Parameter Group**

#### **View ID**

INPUT; BINARY(4)

The ID of a view to be removed from debug. This ID was obtained from a previous use of the Register Debug View API.

#### **Error code**

 $I/O$ ;  $CHAR(*)$ 

The structure in which to return error information. For the format of the structure, see Error Code Parameter.

### **Error Messages**

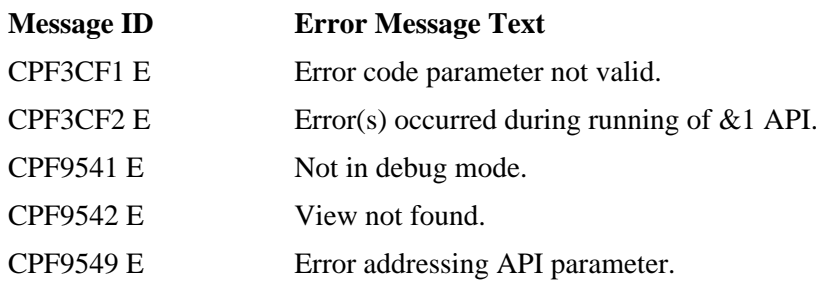

API Introduced: V2R3

# <span id="page-90-0"></span>**Retrieve Statement View (QteRetrieveStatementView) API**

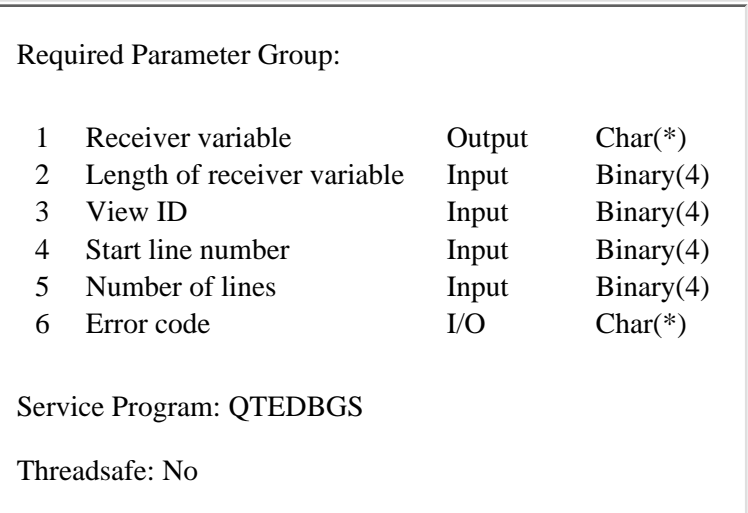

The Retrieve Statement View (QteRetrieveStatementView) API is used to retrieve the statement view and related information. The statement view information that is retrieved can be useful for breakpoint processing. The caller must specify the following:

- The registered statement view ID
- The starting statement view line number to be retrieved
- The number of statement view lines to retrieve
- A buffer to contain the statement view and related information

## **Required Parameter Group**

#### **Receiver variable**

OUTPUT; CHAR(\*)

The receiver variable that receives the information requested. You can specify the size of the area to be smaller than the format requested as long as you specify the length parameter correctly. As a result, the API returns only the data that the area can hold. For more information, see Format of Receiver Variable.

#### **Length of receiver variable**

INPUT; BINARY(4)

The length of the receiver variable provided. The length of receiver variable parameter may be specified up to the size of the receiver variable specified in the user program. If the length of receiver variable parameter specified is larger than the allocated size of the receiver variable specified in the user program, the results are not predictable. The minimum length is 8 bytes.

#### **View ID**

#### INPUT; BINARY(4)

The identifier of the previously registered statement view obtained by using the Register Debug View (QteRegisterDebugView) API.

#### **Start line number**

INPUT; BINARY(4)

The number of the first statement view line that the API is to retrieve. Statement view lines begin at line 1.

#### **Number of lines**

INPUT; BINARY(4)

The number of lines of the statement view to be retrieved. This number includes the line specified in the start line number parameter. If fewer lines than requested are available, the number of lines placed in the receiver variable may be less than the number specified. No more than the number of lines specified is placed in the receiver variable.

The following special value is supported for this parameter:

*0* All lines from the start line number to the end of the statement view should be retrieved.

#### **Error code**

 $I/O$ ;  $CHAR(*)$ 

The structure in which to return error information. For the format of the structure, see Error Code Parameter.

### **Format of Receiver Variable**

The receiver variable consists of:

- A receiver variable header section.
- A section containing the statement view lines.
- A section containing information for each procedure in the statement view.
- A string space containing the statement view procedure names.
- A section containing offsets to additional information about individual statement view lines.
- A section containing additional information about individual statement view lines.
- A space containing variable length fields that are referenced by other returned data sections.

Variables containing offsets are used to access statement view data. All offsets are relative to the beginning of the receiver variable.

# **Receiver Variable Header Section**

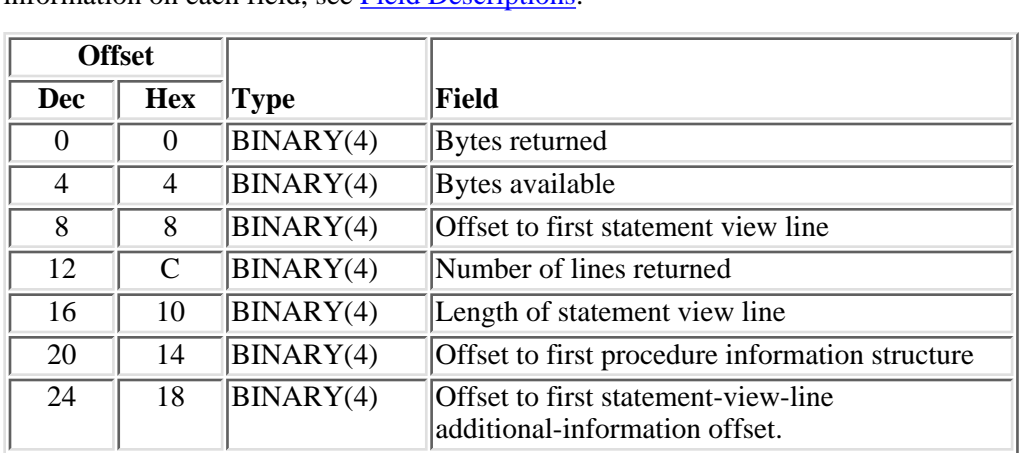

The following table shows the information supplied in the receiver variable parameter. For more information on each field, see Field Descriptions.

# **Statement View Section**

The statement view is returned as an array of statement lines. The first statement view line can be accessed by using the first view line offset in the receiver header. The number of lines returned variable in the receiver header is used to tell how many statement lines were returned. The total number of bytes in each line is equal to the line length. Each line has the following format.

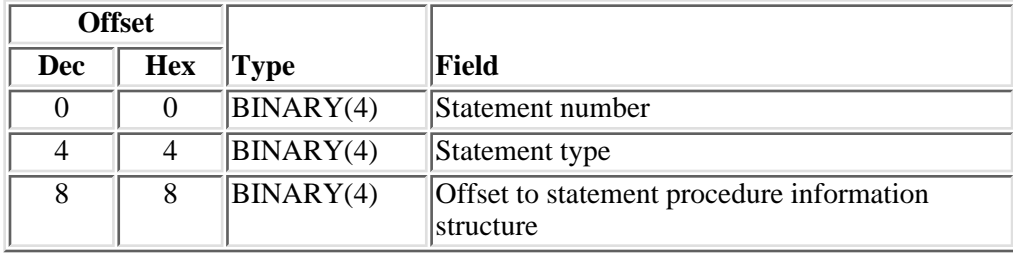

# **Procedure Information Section**

The procedure information section contains one variable-length data structure for each procedure in the statement view. The first procedure information data structure can be accessed by using the first procedure information offset in the receiver header. Each statement view line contains a statement procedure information offset that can be used to locate procedure information for the statement line. Each procedure information data structure has the following format.

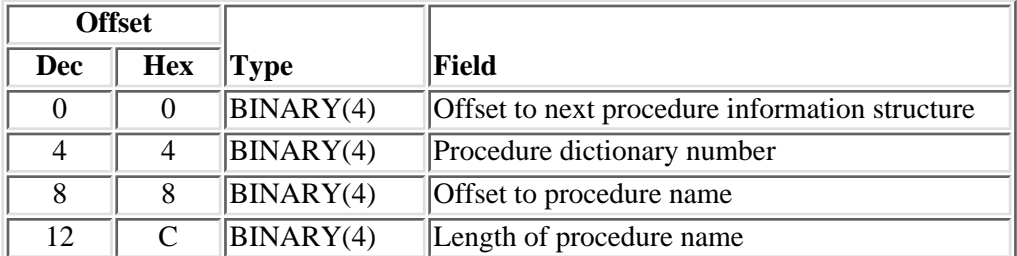

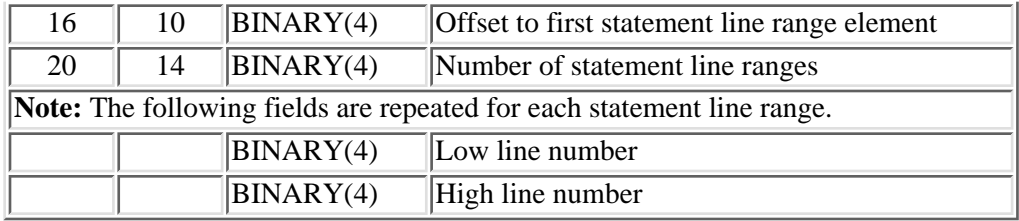

# **Procedure Name String Space**

The procedure name string space contains the text of the procedure names in the module. The procedure name offset in the procedure information section is used to access a procedure name. The procedure name length is also contained in the procedure information section. The procedure name is converted to the coded character set identifier (CCSID) of the job.

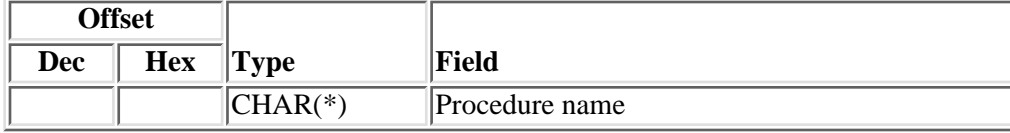

# **Statement-View-Line Additional-Information Offsets Section**

If the compiler supplies it, additional information is returned for individual statement view lines. For example, a statement may have a name associated with it, such as a block or label name. Each line in the statement view section has a corresponding offset to additional information for the line. Thus, the first offset in this section is used to find the additional information for the first statement view line returned. The second offset will reference additional information for the second statement view line returned, and so on. There must be space in the receiver variable for the additional-information offsets of all statement view lines returned or none of the offsets is returned. The presence of this section is indicated by a nonzero value in the offset to first statement-view-line additional-information offset in the receiver header. If this section is present, there is one offset for each statement view line returned. If there is additional information for a statement view line, the additional information offset for it is nonzero. Each offset has the following format.

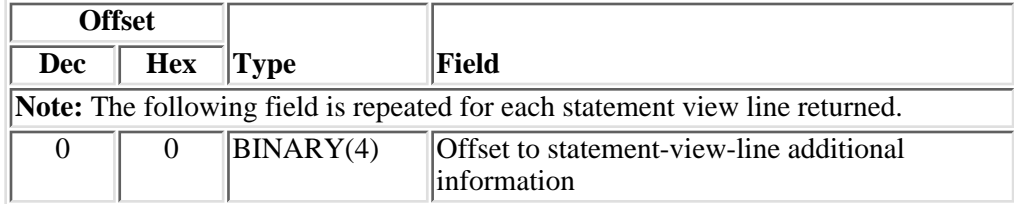

# **Statement-View-Line Additional-Information Section**

If the compiler supplies it, additional information is returned for individual statement view lines. For example, a statement may have a name associated with it, such as a block or label name. The statement-view-line additional-information section contains one variable-length data structure for each statement view line that has additional information associated with it. If there is not enough room in the receiver variable for all of the additional-information data structures to be returned, the number that fits is returned. The additional information data structures are referenced by the offsets in the statement-view-line additional-information offsets section. Each additional-information data structure has the following format.

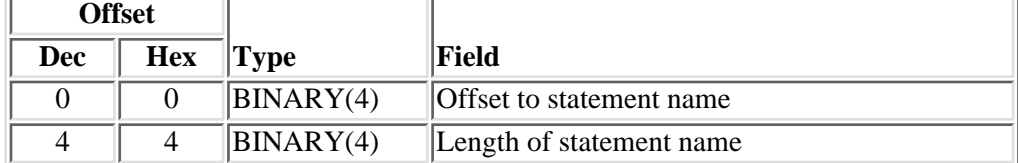

# **Variable Length Field Section**

This section contains space to return variable length fields. These fields are referenced by other returned data structures through offsets. Usually, a length field would also be contained within the same data structure that references a field in this space.

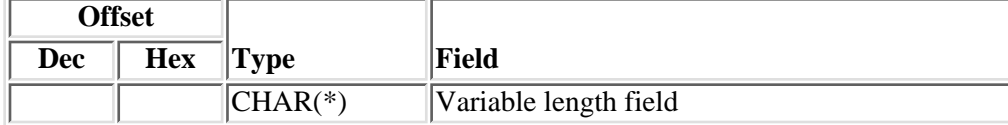

# **Field Descriptions**

**Bytes available.** The number of bytes of data available to be returned. All available data is returned if enough space is provided.

**Bytes returned.** The number of bytes of data returned.

**High line number.** The high view-line number in the statement view of a procedure statement range.

**Length of procedure name.** The length of the procedure name in the procedure string space. For OPM programs the procedure name length is set to a value of 1.

Length of statement name. The length of the statement name associated with the statement view line.

Length of statement view line. The length of each statement view line in the statement view section.

Low line number. The low view-line number in the statement view of a procedure statement range.

**Number of lines returned.** The number of statement view lines retrieved by this API. This may be less than the number of lines requested or available if the receiver variable is not large enough to hold the number of lines requested.

**Number of statement line ranges.** The number of statement view line ranges in the procedure information data structure.

**Offset to first procedure information structure.** The displacement from the start of the receiver variable to the first procedure information data structure in the procedure information section. This value is zero when no procedure information is returned because of insufficient receiver variable space.

**Offset to first statement line range element.** The displacement from the start of the receiver variable to the first statement range element in the procedure information data structure.

**Offset to first statement view line.** The displacement from the start of the receiver variable to the first statement view line. This value is zero if no statement view lines are returned because of insufficient receiver variable space.

**Offset to first statement-view-line additional-information offset.** The displacement from the start of the receiver variable to the first statement-view-line additional-information offset. This value is zero if no statement-view-line additional-information offsets are returned because of insufficient receiver variable space, or if the compiler does not support debug data for additional statement view lines.

**Offset to next procedure information structure.** The displacement from the start of the receiver variable to the next procedure information data structure. This value is zero when there are no more procedure information data structures.

**Offset to procedure name.** The displacement from the start of the receiver variable to the procedure name. This value is zero if the procedure name is not returned because it would not fit in the procedure string space.

**Offset to statement name.** The displacement from the start of the receiver variable to the statement name that is associated with the statement view line. For example, this could be a block or label name. This value is zero if the statement name is not returned because it would not fit in the variable length field section, or because the compiler did not provide a statement name.

**Offset to statement procedure information structure.** The displacement from the start of the receiver variable to appropriate procedure information data structure in the procedure information section. This value is zero if the procedure information for this statement was not returned because of insufficient receiver-variable space.

**Offset to statement-view-line additional information.** The displacement from the start of the receiver variable to the statement-view-line additional-information data structure. This value is zero if no statement-view-line additional information is returned because of insufficient receiver variable space, or because there is no additional information for the statement view line.

**Procedure dictionary number.** The number that uniquely identifies the procedure in this module. For OPM programs the procedure dictionary number is set to a value of 0.

**Procedure name.** The name of the procedure. The procedure name is converted to the CCSID of the job. For OPM programs the procedure name is set to a blank value with a length of 1 byte.

**Statement number.** The number that uniquely identifies the statement in the procedure. This number is shown on the compiler listing. For OPM programs the statement number is the same as the machine interface (MI) number.

**Statement type.** The type number of statement produced by the compiler. Possible values are as follows:

- *1* INIT CODE
- *2* PROC ENTRY
- *3* PROC EXIT
- *4* ALLOC
- *5* STMT
- *6* ENTRY
- *7* EXIT
- *8* MULTIEXIT
- *9* PATH LABEL
- *10* PATH CALL BGN
- *11* PATH CALL RET
- *12* PATH DO BGN
- *13* PATH TRUEIF
- *14* PATH FALSEIF
- *15* PATH WHEN BGN
- *16* PATH OTHERW
- *17* GOTO
- *18* POST COMPOUND

**Variable length field.** A field referenced by an offset in a returned data structure. The data type is determined by where it is referenced. For example, a statement name field is a text string.

# **Error Messages**

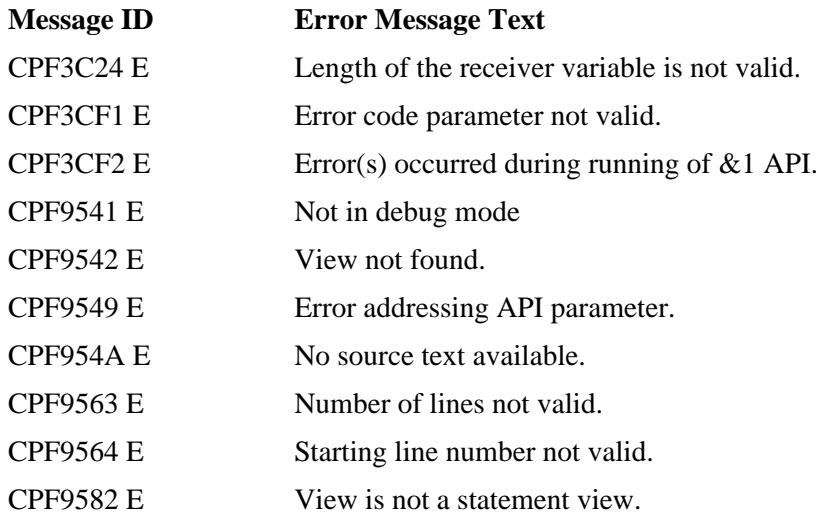

API Introduced: V3R6

# <span id="page-97-0"></span>**Retrieve Stopped Position (QteRetrieveStoppedPosition) API**

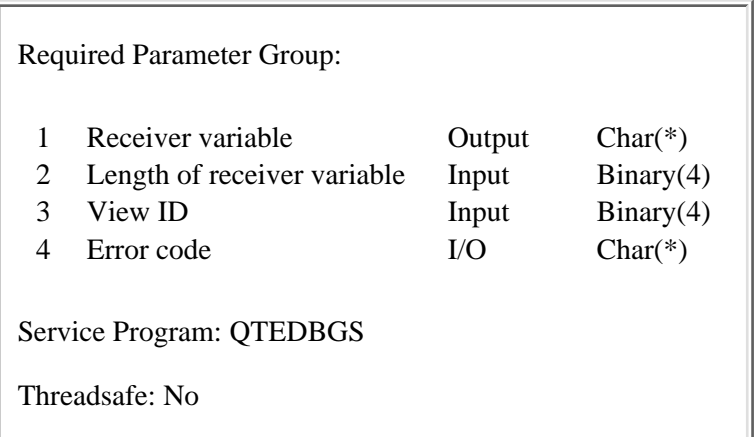

The Retrieve Stopped Position (QteRetrieveStoppedPosition) API is used to determine if a module in a program is on the call stack. It indicates the position in the view at which the program stopped if the program is on the stack. The caller must specify a registered view ID. The most recently called procedure in the specified module is the one whose line is returned. If a program is on the stack, the stack is searched from the most recent call backward until a procedure in the module is found. The location in that procedure is returned.

If no procedure in the identified module is on the stack, a zero is returned.

# **Required Parameter Group**

#### **Receiver variable**

OUTPUT; CHAR(\*)

The variable that is to receive the information requested. You can specify the size of this area to be smaller than the format requested if you specify the length of receiver variable parameter correctly. As a result, the API returns only the data that the area can hold. For more information, see Format of Receiver Variable.

#### **Length of receiver variable**

INPUT; BINARY(4)

The length of the receiver variable. The minimum length is 8 bytes.

It is suggested that a receiver variable length be given that is large enough to hold one position element. Because this normally is the number of elements that are returned, a single call to this API is usually sufficient. Also, this allows the number of stopped positions field to be used to determine whether the program is stopped. If zero elements are returned, the program is not stopped in the specified view.

#### **View ID**

INPUT; BINARY(4)

The identifier of a previously registered view obtained using the Register Debug View API.

#### **Error code**

 $I/O$ ;  $CHAR(*)$ 

The structure in which to return error information. For the format of the structure, see Error Code Parameter.

# **Format of Receiver Variable**

The following table shows the information supplied in the receiver variable parameter. For more information on the fields see, Field Descriptions.

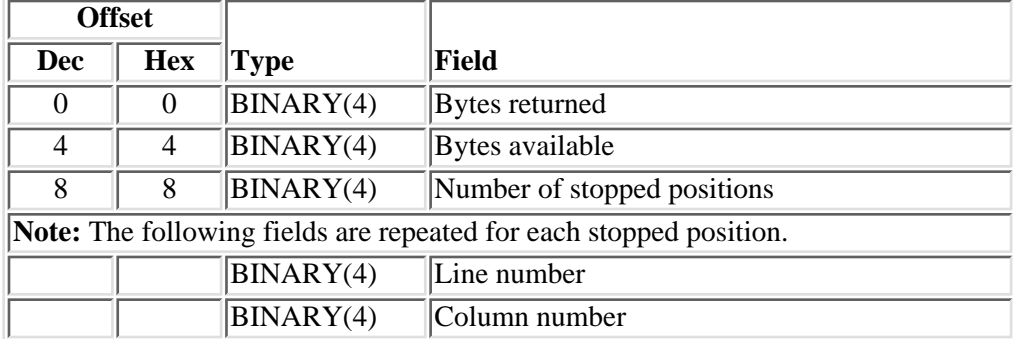

# **Field Descriptions**

**Bytes available.** The number of bytes of data available to be returned. All available data is returned if enough space is provided.

**Bytes returned.** The number of bytes of data returned.

**Column number.** The column number within the line number specified where the program is stopped in the view ID. Column numbers can be 1 through 255.

**Line number.** The line number within the view ID where the program is stopped. This number represents the line number within the view that corresponds to text retrieved using the Retrieve View Text API.

**Number of stopped positions.** A stopped position consists of the line number and column number fields and are repeated this number of times, once for each position available. If the view is not on the stack, this number is zero. If there is no room in the receiver variable to hold any stopped positions, this number is also zero. Therefore, there should be enough room in the receiver variable to hold at least one stopped position.

Because of program optimization, it is possible for the API not to know exactly where the view is stopped. For this reason, more than one position may be returned.

# **Error Messages**

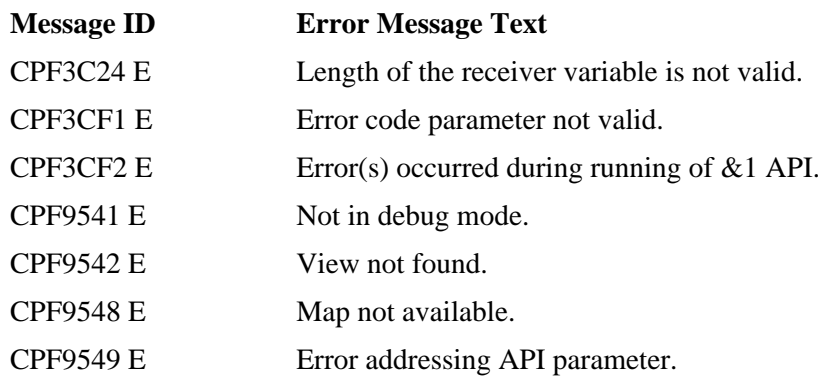

#### API Introduced: V2R3

# <span id="page-100-1"></span><span id="page-100-0"></span>**Retrieve View File (QteRetrieveViewFile) API**

 Required Parameter Group: 1 Text descriptor receiver variable 0utput Char(\*) 2 Length of text descriptor receiver variable Input Binary(4) 3 File name receiver variable Char(\*) 4 Length of file name receiver variable Input Binary(4) 5 Format of file name receiver variable Input Char(8) 6 View ID Input Binary(4) 7 Error code I/O Char(\*) Service Program: QTEDBGS Threadsafe: No

The Retrieve View File (QteRetrieveViewFile) API is used to retrieve all the files and text information necessary to construct the text for the entire view specified by the view ID parameter. A list of text descriptors is returned. Each text descriptor describes where a piece of text for the view comes from, either from a file specified in the file name receiver variable or from supplied text that may be obtained using the Retrieve View Text API.

# **Required Parameter Group**

#### **Text descriptor receiver variable**

OUTPUT; CHAR(\*)

The output variable containing the list of text descriptors, which describe how the specified view is constructed. For more information, see [Format of Text Descriptor Receiver Variable](#page-101-0).

#### **Length of text descriptor receiver variable**

INPUT; BINARY(4)

The length in bytes of the text descriptor receiver variable parameter. The minimum length is 8 bytes.

#### **File name receiver variable**

OUTPUT; CHAR(\*)

The output variable containing the list of files referenced by the text descriptor receiver variable.

#### **Length of file name receiver variable**

INPUT; BINARY(4)

The length in bytes of the file name receiver variable. The minimum length is 8 bytes.

#### **Format of file name receiver variable**

INPUT; CHAR(8)

The content and format of the information to be supplied by the API in the file name receiver variable. The only valid value is:

*RVFN0100* Format of file name receiver variable

For more information, see [Format of File Name Receiver Variable.](#page-101-1)

#### **View ID**

INPUT; BINARY(4)

The identifier of a previously registered view obtained by using the Register Debug View API.

#### **Error code**

 $I/O$ ;  $CHAR(*)$ 

The structure in which to return error information. For the format of the structure, see Error Code Parameter.

### <span id="page-101-0"></span>**Format of Text Descriptor Receiver Variable**

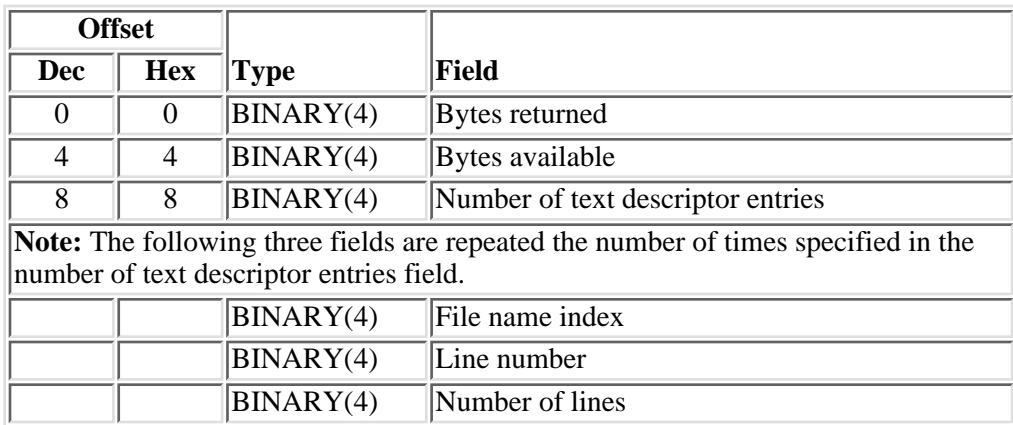

# <span id="page-101-1"></span>**Format of File Name Receiver Variable**

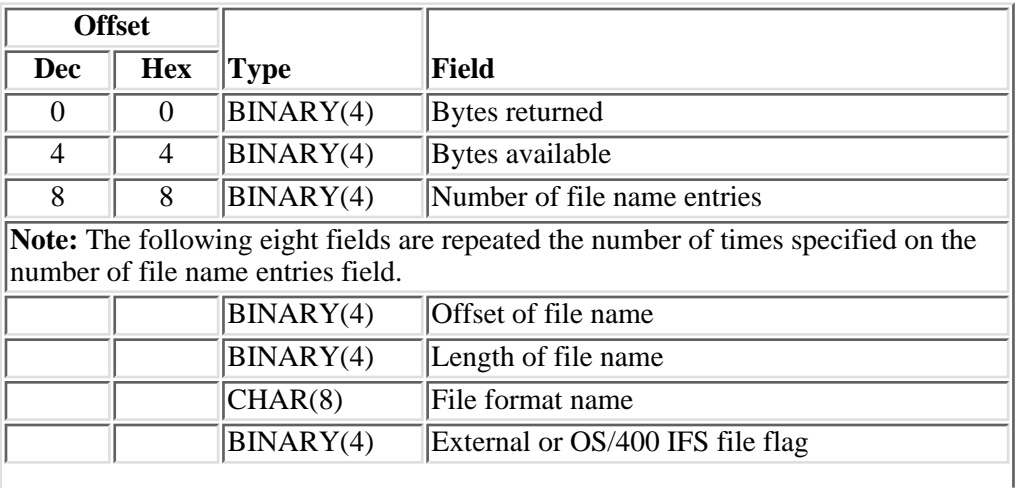

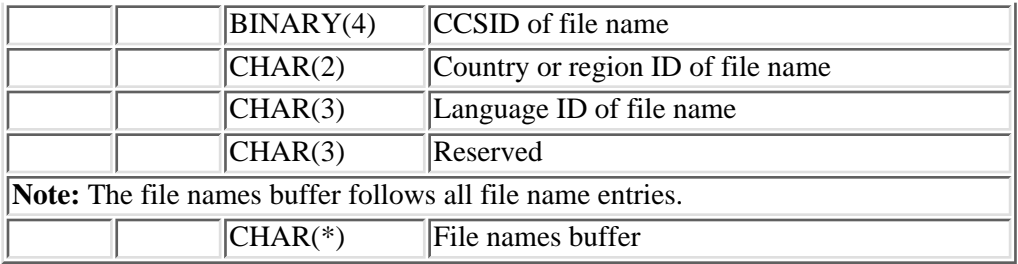

# **Field Descriptions**

**Bytes available.** The number of bytes of data available to be returned. All available data is returned if enough space is provided.

**Bytes returned.** The number of bytes of data returned.

**CCSID of file name.** The CCSID the file name is in. The value of this field is only valid for file format name RTVF0200.

**Country or region ID of file name.** The country or region ID of the file name. The value of this field is valid for file format name RTVF0200 only.

**External or IFS file flag.** Whether the file is an OS/400 integrated file system file or an external file. A value of 0 means external file; a value of 1 means OS/400 integrated file system file. The value of this field is valid only for file format name RTVF0200.

**File names buffer.** A list of file names from which text should be retrieved.

**File name index.** An index into the file name receiver variable array. 0 is the first file entry in the file name receiver variable. If the index is -1, the text comes from supplied text.

**File format name.** The format of a file in the file names buffer. Possible formats are:

*RTVF0100* OS/400 file (see [RTVF0100 Format](#page-103-0))

*RTVF0200* External or OS/400 HFS file (see [RTVF0200 Format](#page-103-1))

**Language ID of file name.** The language ID of the file name. The value of this field is valid only for file format name RTVF0200.

**Length of file name.** The length in bytes of a file name in the file names buffer.

**Line number.** The line number in the file that is referenced by the file name index to start reading text from. If the file name index is -1, this specifies the line number in the view where the supplied text can be retrieved using the QteRetrieveViewText API.

**Number of file name entries.** The number of entries returned in the file name receiver variable.

**Number of lines.** The number of lines of text described by the text descriptor. The number of lines to read from the file, which is the number of lines of supplied text to be retrieved using the QteRetrieveViewText API.

**Number of text descriptor entries.** The number of entries returned in the receiver variable. The file name index, line number, and number of lines fields are repeated this number of times.

**Offset of file name.** From the start of the file names buffer, the start of a file name.

# **Formats of File Format Name**

#### <span id="page-103-0"></span>**RTVF0100 Format**

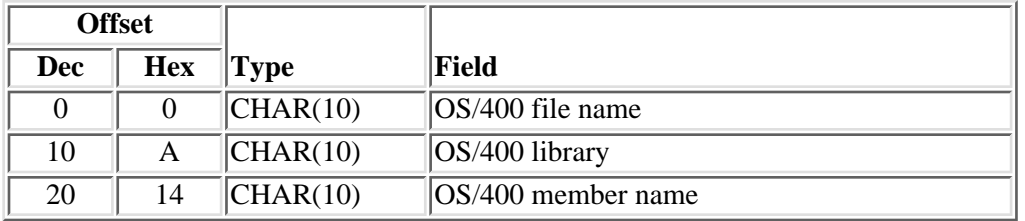

# **Field Descriptions**

**OS/400 file name.** The name of an OS/400 file from which text should be retrieved. It is an OS/400 object name, left-justified, and padded with blanks.

**OS/400 library.** The name of a library that contains the file from which text should be retrieved. It is an OS/400 object name, left-justified, and padded with blanks.

**OS/400 member name.** The name of the member of the file from which text should be retrieved. It is an OS/400 object name, left-justified, and padded with blanks.

#### <span id="page-103-1"></span>**RTVF0200 Format**

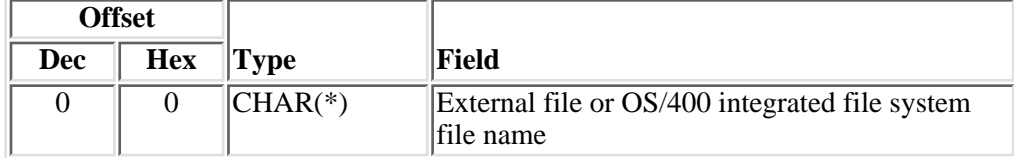

# **Field Description**

**External file or OS/400 integrated file system file name.** The name of an external file or OS/400 integrated file system file from which text should be retrieved. The value of this field is valid only for file format name RTVF0200.

# **Error Messages**

#### **Message ID Error Message Text**

CPF3C21 E Format name &1 is not valid.

- CPF3C24 E Length of the receiver variable is not valid.
- CPF3CF1 E Error code parameter not valid.
- CPF3CF2 E Error(s) occurred during running of &1 API.
- CPF9541 E Not in debug mode.
- CPF9542 E View not found.
- CPF9549 E Error addressing API parameter.
- CPF954A E No source text available.

API Introduced: V3R1

# <span id="page-105-0"></span>**Retrieve View Line Information (QteRetrieveViewLineInformation) API**

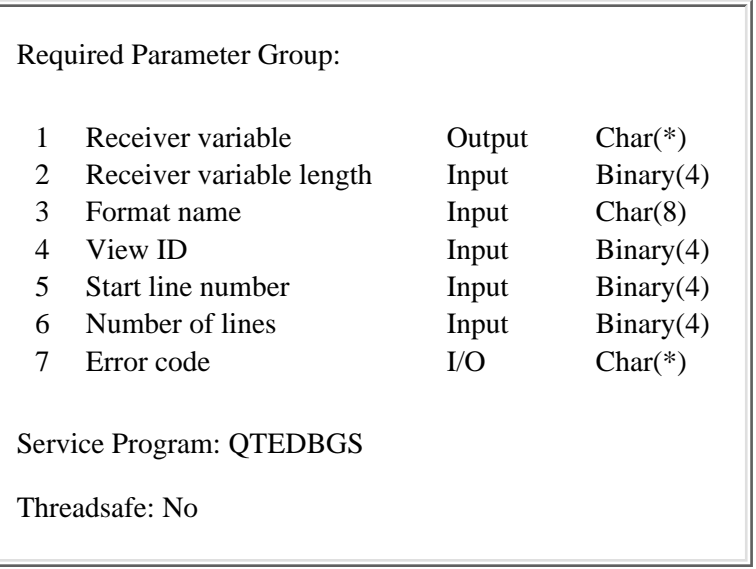

The Retrieve View Line Information (QteRetrieveViewLineInformation) API is used to retrieve information about a specified number of lines in a registered view.

The data returned to the caller of the API indicates whether a given line or range of lines within a view can be run or not.

# **Required Parameter Group**

#### **Receiver variable**

OUTPUT; CHAR(\*)

The receiver variable that receives the information requested. You can specify the size of the area to be smaller than the format requested as long as you specify the length parameter correctly. As a result, the API returns only the data that the area can hold.

See RTVL0100 Format for details on the format of the receiver variable.

#### **Length of receiver variable**

INPUT; BINARY(4)

The length of the receiver variable provided by the receiver variable parameter. If this value is larger than the actual amount of storage allocated for the receiver variable, the results are not predictable. The minimum length is 8 bytes.

#### **Format name**

INPUT; CHAR(8)

The format of the information returned. The possible format names are:

*RTVL0100* Retrieve view line information.

#### **View ID**

INPUT; BINARY(4)

The identifier of a previously registered view obtained by using the Register Debug View (QteRegisterDebugView) API.

#### **Start line number**

INPUT; BINARY(4)

The number of the first line in the view for which the API is to retrieve information. This must be greater than or equal to 1 and less than or equal to the total number of lines in the view.

#### **Number of lines**

INPUT; BINARY(4)

The number of lines in the view for which the API is to retrieve information. This number includes the line specified in the start line number parameter. Fewer than number of lines elements may be placed in the receiver variable if fewer lines than requested are available. No more than number of lines elements are placed in the receiver variable.

The following special values are supported for this parameter:

*-1* All lines associated with this view starting at the value specified for the start line number parameter should be processed.

#### **Error code**

 $I/O$ ;  $CHAR(*)$ 

The structure in which to return error information. For the format of the structure, see Error Code Parameter.

### **RTVL0100 Format**

For a description of the fields in the receiver variable, see Field Descriptions.

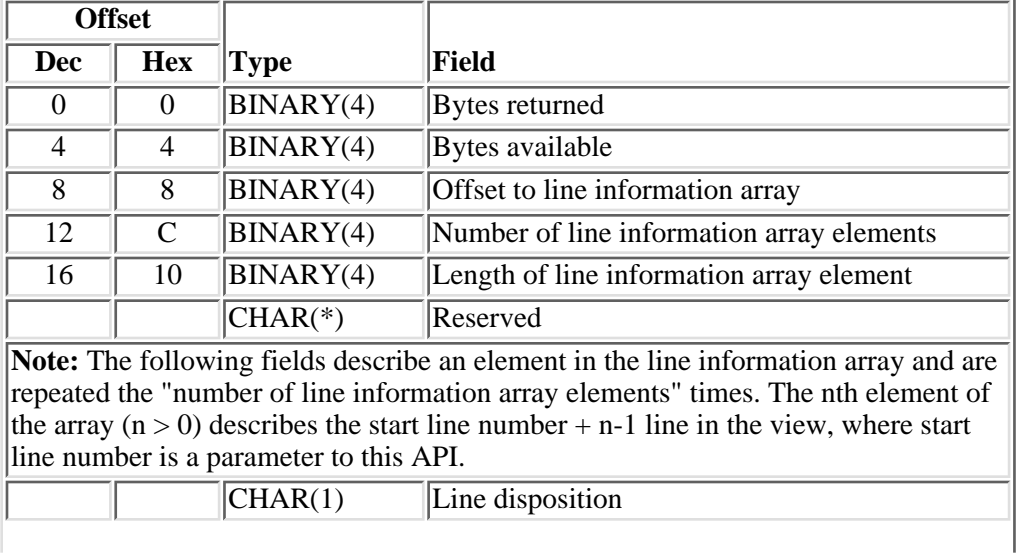

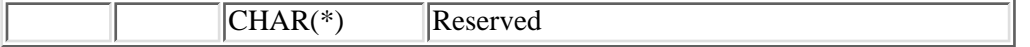

# **Field Descriptions**

**Bytes available.** The number of bytes of data available to be returned. All available data is returned if enough space is provided.

**Bytes returned.** The number of bytes of data returned.

**Length of line information array element.** The number of bytes occupied by a single element of the line information array. Line information array elements are contiguous and all have the same length.

**Line disposition.** Whether the line in the view described by this array element can be run or not. Possible values are:

- *0* Line cannot be run
- *1* Line can be run

**Number of line information array elements.** The number of elements in the line information array that were returned by this API.

**Offset to line information array.** The offset (in bytes) from the start of the receiver variable to the first element of the line information array.

**Reserved.** An ignored field.

### **Error Messages**

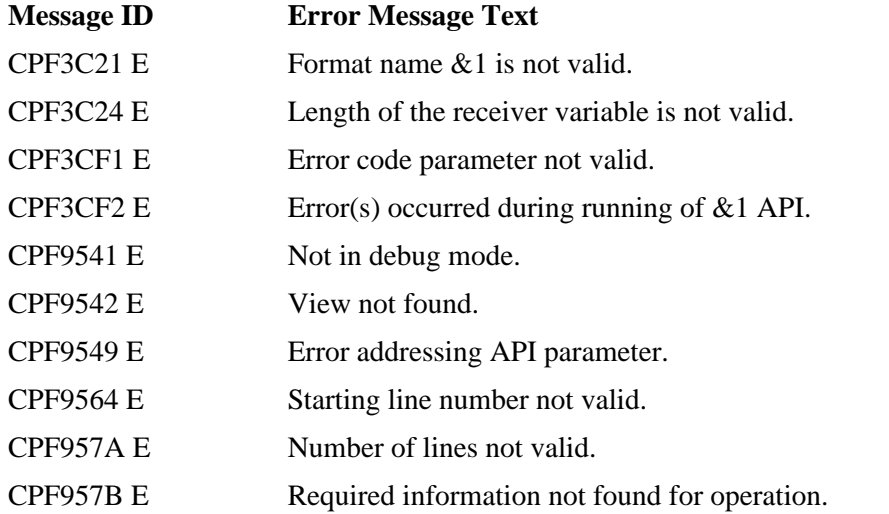

API Introduced: V3R6
# **Retrieve View Text (QteRetrieveViewText) API**

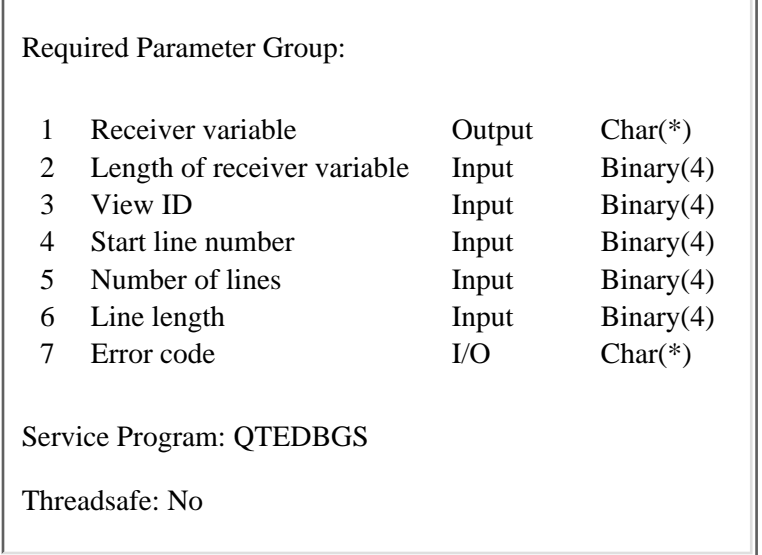

The Retrieve View Text (QteRetrieveViewText) API is used to retrieve source text from a specified view. This text may be formatted and displayed by the user of this API. The caller must specify the following:

- A registered view ID
- The starting line number to be retrieved
- The number of lines of text to retrieve
- A buffer to contain the text retrieved

All text retrieved, whether it comes from files or as text supplied by a processor, is in the CCSID of the job.

If source files have changed since the view was created, diagnostic messages CPF9561 (for OS/400 files) and CPF9596 (for OS/400 integrated file system files) are sent to the calling program's message queue for each file. Error messages CPF9566 (for OS/400 files) and CPF9597 (for OS/400 integrated file system files) also are issued, and all of the text available is retrieved. The calling program should warn the user that the view text may be incorrect.

If a source file cannot be accessed because it is deleted or the user is not authorized, error messages CPF9565 (for OS/400 files) and CPF9598 (for OS/400 integrated file system files) are issued. No more text is retrieved. Text up to that file is retrieved and this is indicated in the fields of the receiver variable. If the calling program attempts to read text in the view following the file, the starting line number can be set to a line after the file. The number of lines in the file that should have been read is returned in the exception data. This allows the calling program to skip over this file if desired.

It is suggested that the calling program buffer the retrieved text to minimize use of this API. Source files accessed by this API do not remain open across API calls. Performance degradation occurs for every use of the API that results in file access because of opening and closing files.

### **Required Parameter Group**

### **Receiver variable**

OUTPUT; CHAR(\*)

The variable that is to receive the information requested. You can specify the size of this area to be smaller than the format requested if you specify the length of receiver variable parameter correctly. As a result, the API returns only the data that the area can hold. For more information, see Format of Receiver Variable.

#### **Length of receiver variable**

INPUT; BINARY(4)

The length of the receiver variable parameter. The minimum length is 8 bytes.

#### **View ID**

INPUT; BINARY(4)

The identifier of a previously registered view obtained by using the Register Debug View API.

#### **Start line number**

INPUT; BINARY(4)

The number of the first line to be retrieved.

#### **Number of lines**

INPUT; BINARY(4)

The number of lines of source text to be retrieved. This number includes the line specified in the start line number parameter. Fewer than the number of lines may be placed in the receiver variable if fewer lines than requested are available. No more than the number of lines specified is placed in the receiver variable.

The following special value is supported for this parameter:

*0* All of the text associated with this view should be retrieved.

### **Line length**

INPUT; BINARY(4)

The length of each line of text to be retrieved. Each line takes exactly this many characters. If the actual line of text is shorter, it is padded to the right with blanks. If the line is longer than this length, it is truncated to fit. The line length must be a number from 1 through 255.

#### **Error code**

 $I/O$ ;  $CHAR(*)$ 

The structure in which to return error information. For the format of the structure, see Error Code Parameter.

### **Format of Receiver Variable**

The following tables show the information supplied in the receiver variable parameter. The information returned depends on the type of view being used. For more information on each field, see Field Descriptions. For the listing view:

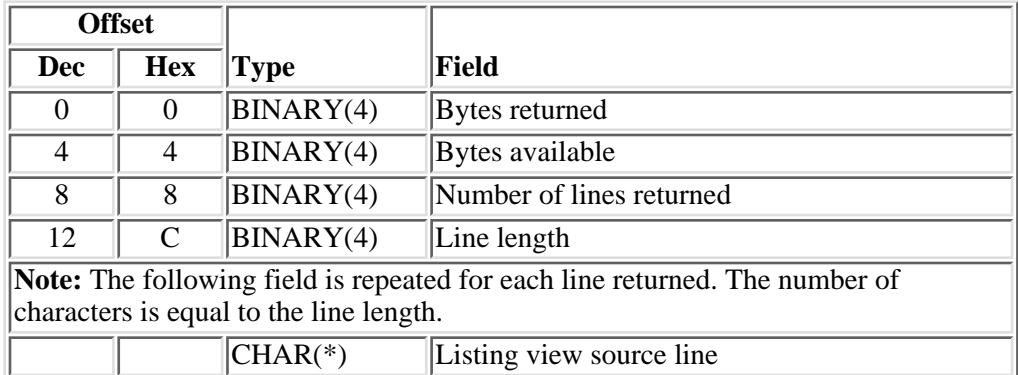

For the statement view:

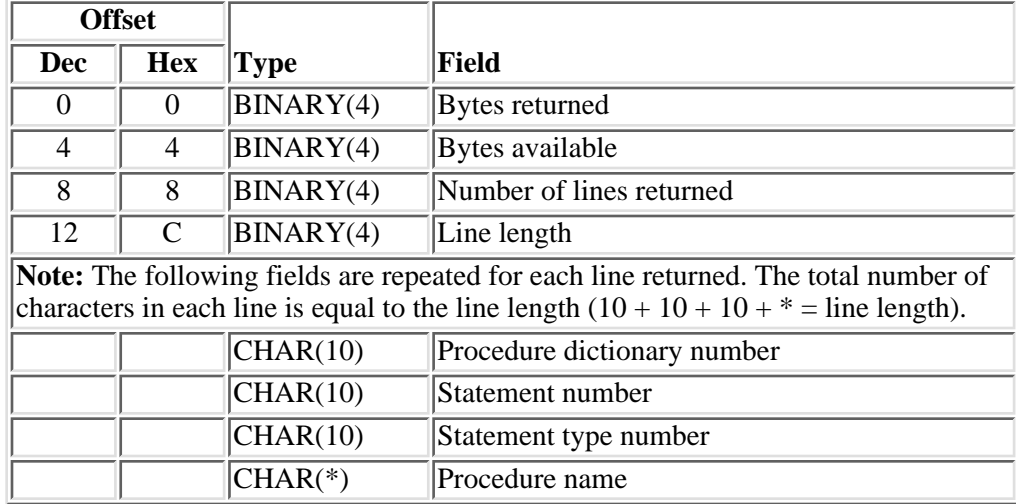

For the text view:

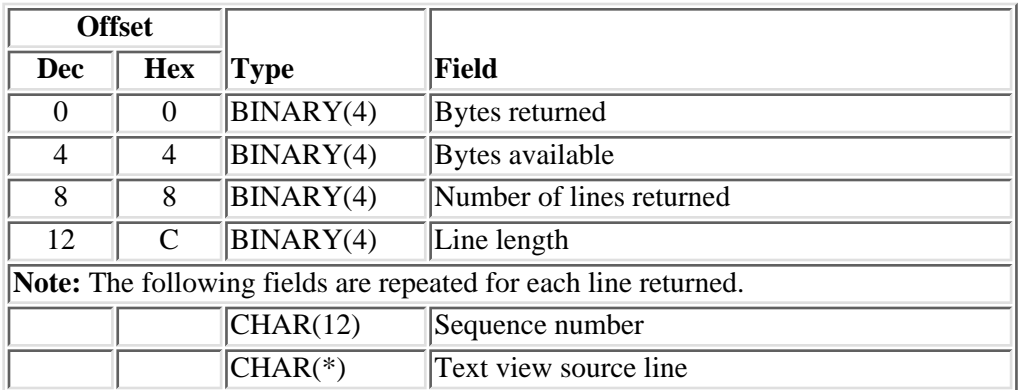

### **Field Descriptions**

**Bytes available.** The number of bytes of data available to be returned.

**Bytes returned.** The number of bytes of data returned.

Line length. The length of each line of text in the receiver variable parameter.

**Listing view source line.** The text associated with each line retrieved. The number of characters in each line is equal to the line length.

**Number of lines returned.** The number of lines of source text retrieved by this API and available in the receiver variable. This may be less than the number of lines requested or available, if the receiver variable is not large enough to hold the text requested.

**Procedure dictionary number.** The number that uniquely identifies the procedure in this module. The number is left-justified and padded on the right with blanks. For OPM programs the procedure dictionary number is set to a value of 0.

**Procedure name.** The name of the procedure. The name is left-justified and padded on the right with blanks. For OPM programs the procedure name is blanks.

**Sequence number.** If the text is from a source physical file, these 12 bytes contain the sequence number and source date for that line. If the text is from an OS/400 integrated file system file, these 12 bytes are blank. If the text is supplied by the compiler, these 12 bytes are blank.

**Statement number.** The number that uniquely identifies the statement in the procedure. The number is left-justified and padded on the right with blanks. This number is shown on the compiler listing. For OPM programs the statement number is the same as the machine interface (MI) number.

**Statement type number.** The type of statement produced by the compiler. The number is left-justified and padded on the right with blanks. Possible values are:

- *1* INIT CODE
- *2* PROC ENTRY
- *3* PROC EXIT
- *4* ALLOC
- *5* STMT
- *6* ENTRY
- *7* EXIT
- *8* MULTIEXIT
- *9* PATH LABEL
- *10* PATH CALL BGN
- *11* PATH CALL RET
- *12* PATH DO BGN
- *13* PATH TRUEIF
- *14* PATH FALSEIF
- *15* PATH WHEN BGN
- *16* PATH OTHERW

### *17* GOTO

*18* POST COMPOUND

**Text view source line.** The text associated with each line retrieved. The number of characters in each line equals the line length minus 12 bytes (the sequence number).

### **Error Messages**

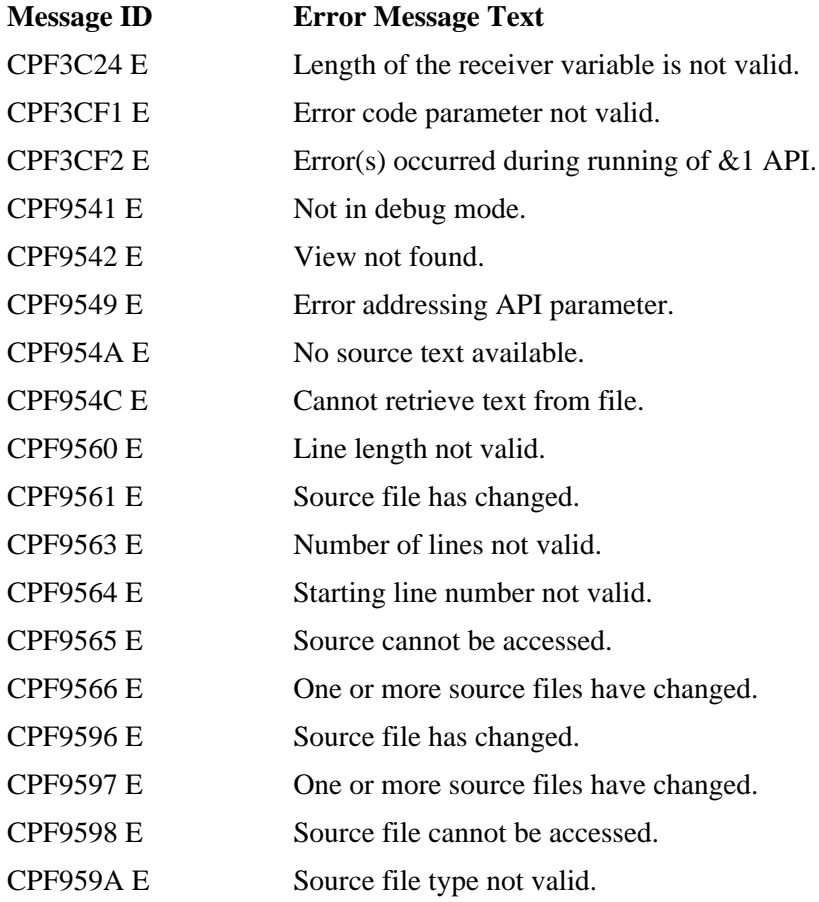

API Introduced: V2R3

Top | [Debugger APIs](#page-2-0) | APIs by category

# **Fast-path Debugger APIs**

Fast-path debugger APIs allow the caller to bypass the generalized Debug Command API for some of the simpler, but more common, source debugging functions.

The fast-path debugger API are:

- [Add Breakpoint](#page-115-0) (QteAddBreakpoint) adds a breakpoint to the specified location in a registered view.
- [Remove All Breakpoints](#page-117-0) (QteRemoveAllBreakpoints) removes all breakpoints from all modules in a program.
- [Remove Breakpoint](#page-119-0) (QteRemoveBreakpoint) removes a breakpoint from the specified location in a registered view.
- [Step](#page-121-0) (QteStep) adds a step to a program specifying that the program will run one or more statements after which program processing is suspended.

Top | [Debugger APIs](#page-2-0) | APIs by category

# <span id="page-115-0"></span>**Add Breakpoint (QteAddBreakpoint) API**

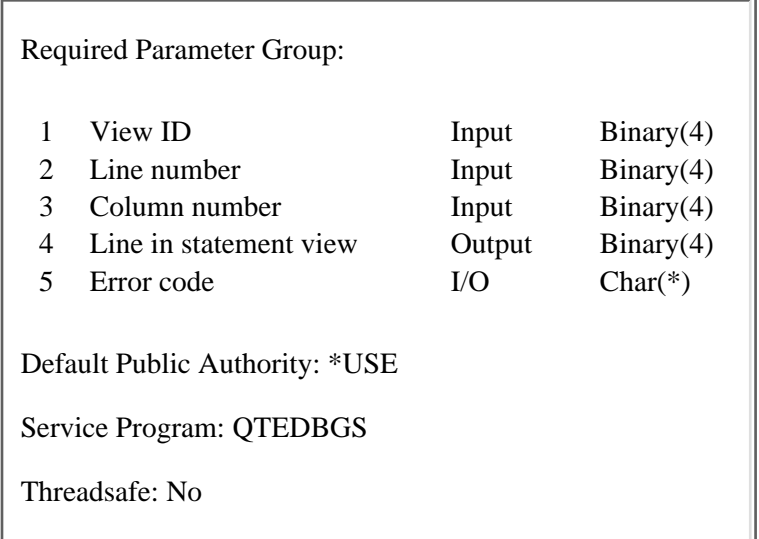

The calling program uses the Add Breakpoint (QteAddBreakpoint) API to add a breakpoint at a location in a registered view.

### **Required Parameter Group**

#### **View ID**

INPUT; BINARY(4)

The identifier of a previously registered view obtained by using the Register Debug View API.

#### **Line number**

INPUT; BINARY(4)

The line in the *View ID* where the breakpoint is to be added.

### **Column number**

INPUT; BINARY(4)

The column in the line where the breakpoint is to be added.

**Note:** At this time, column numbers are ignored. Column one must be specified.

#### **Line in statement view**

OUTPUT; BINARY(4)

The API returns the line number in the statement view where the breakpoint was added.

### **Error code**

 $I/O$ ;  $CHAR(*)$ 

The structure in which to return error information. For the format of the structure, see Error Code Parameter.

## **Error Messages**

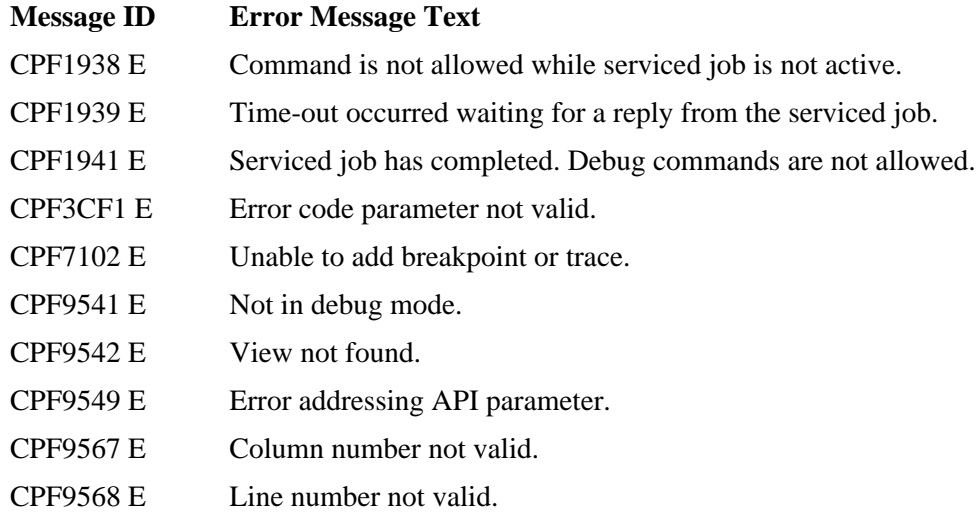

API Introduced: V3R1

Top | [Debugger APIs](#page-2-0) | APIs by category

# <span id="page-117-0"></span>**Remove All Breakpoints (QteRemoveAllBreakpoints) API**

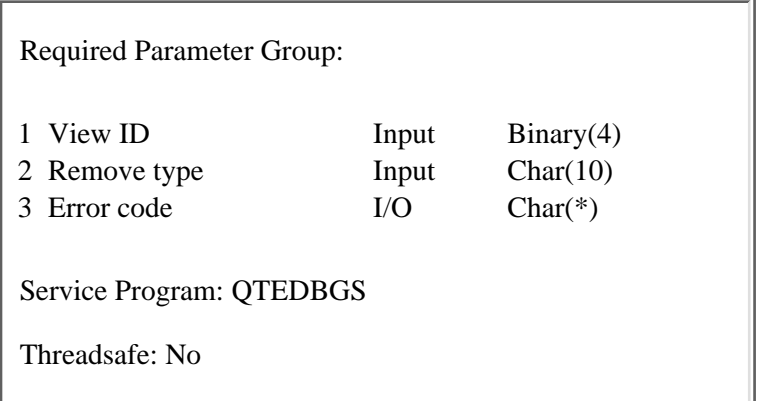

The calling program uses the Remove All Breakpoints (QteRemoveAllBreakpoints) API to remove all breakpoints from a program. All breakpoints in all modules will be removed, even though only one view in the program is specified. It does not matter which view of the program is specified, as long as it is a registered view.

### **Required Parameter Group**

### **View ID**

INPUT; BINARY(4)

The identifier of a previously registered view obtained by using the Register Debug View API.

### **Remove type**

INPUT; CHAR(10)

Specifies which breakpoints are to be removed. The following is allowed:

*\*PGM* All breakpoints in the program or service program specified by view ID are removed.

### **Error code**

 $I/O$ ;  $CHAR(*)$ 

The structure in which to return error information. For the format of the structure, see Error Code Parameter.

## **Error Messages**

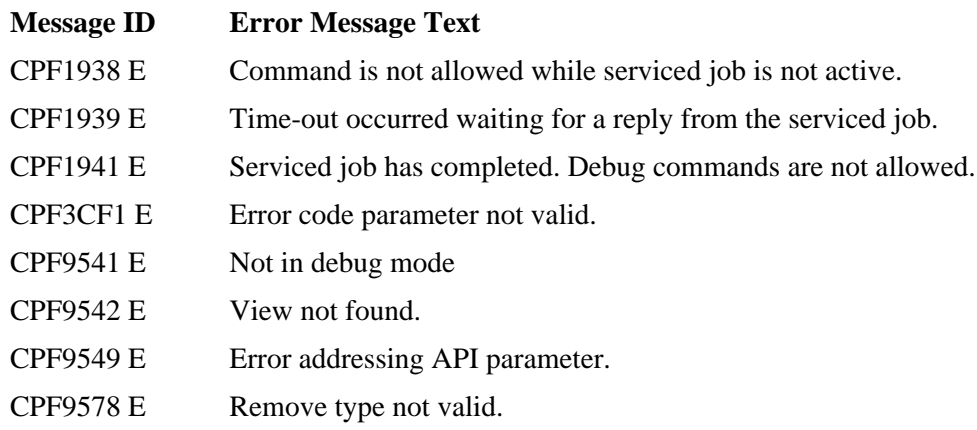

### API Introcuced: V3R1

Top | [Debugger APIs](#page-2-0) | APIs by category

# <span id="page-119-0"></span>**Remove Breakpoint (QteRemoveBreakpoint) API**

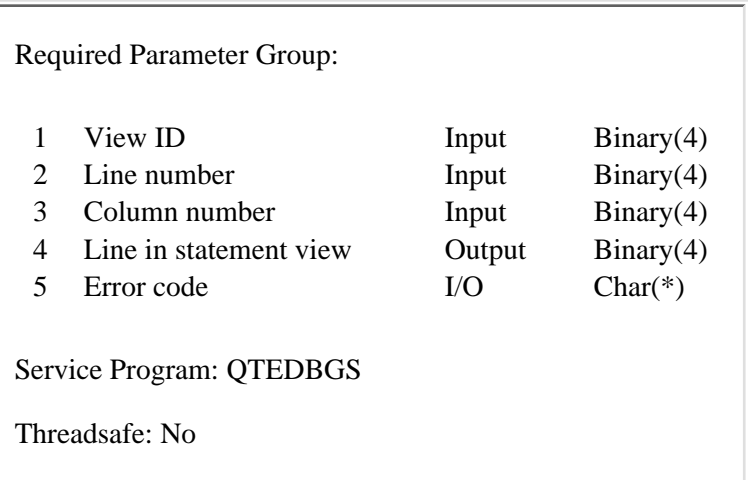

The calling program uses the Remove Breakpoint (QteRemoveBreakpoint) API to remove a breakpoint from a location in a registered view. The API will complete normally whether or not there was actually a breakpoint previously added to that location.

### **Required Parameter Group**

#### **View ID**

INPUT; BINARY(4)

The identifier of a previously registered view obtained by using the Register Debug View API.

### **Line number**

INPUT; BINARY(4)

The line in the view ID where the breakpoint is to be removed.

#### **Column number**

INPUT; BINARY(4)

The column in the line where the breakpoint is to be removed.

**Note:** At this time, column numbers are ignored. Column one must be specified.

#### **Line in statement view**

OUTPUT; BINARY(4)

The API returns the line number in the statement view where the breakpoint was removed.

### **Error code**

 $I/O$ ;  $CHAR(*)$ 

The structure in which to return error information. For the format of the structure, see Error Code Parameter.

## **Error Messages**

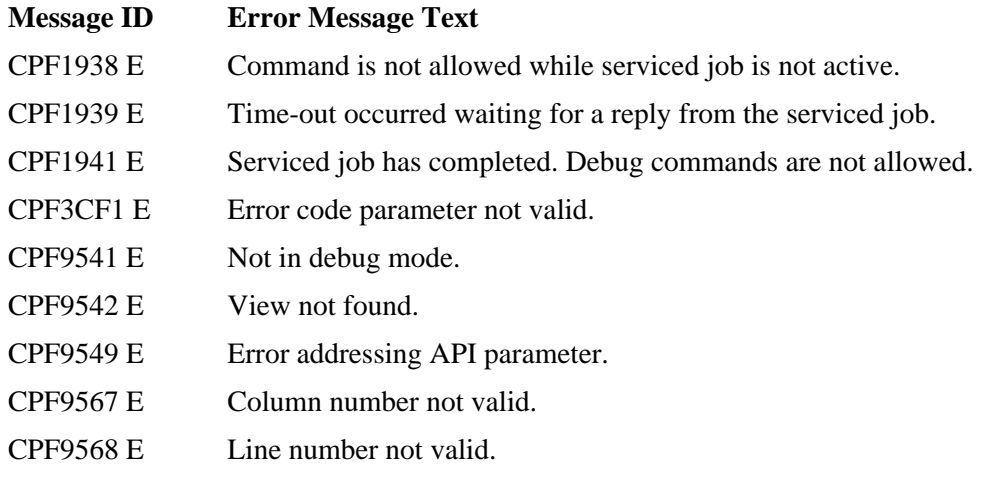

API Introduced: V3R1

Top | [Debugger APIs](#page-2-0) | APIs by category

# <span id="page-121-0"></span>**Step (QteStep) API**

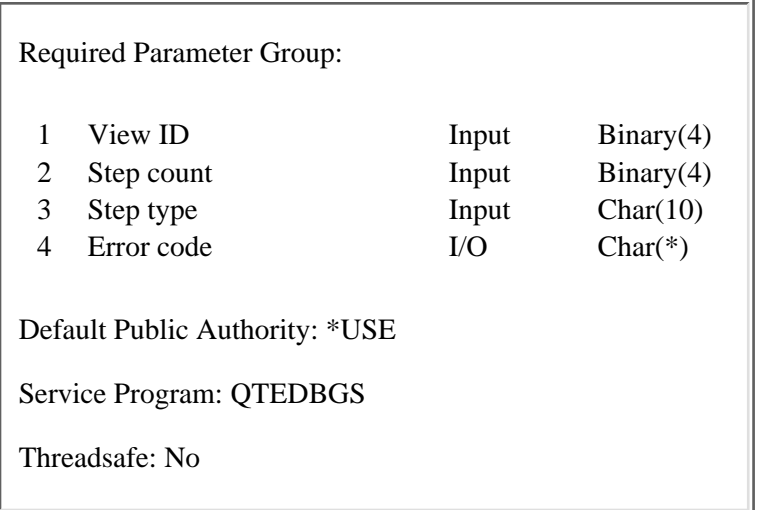

The calling program uses the Step (QteStep) API to start a step in a program. A step count is specified. When the number of statements specified by the step count is run, the program will be stopped.

### **Required Parameter Group**

### **View ID**

INPUT; BINARY(4)

The identifier of a previously registered view obtained by using the Register Debug View API.

### **Step count**

INPUT; BINARY(4)

The number of statements to be run before the program is to be stopped.

### **Step type**

INPUT; CHAR(10)

Which statements are counted when stepping in the program. The following are allowed:

- *\*INTO* Statements in the procedure currently stopped in are counted. Also, if that procedure calls other procedures, these statements are also counted as they are run. Thus, it is possible to stop the program in a procedure called by the procedure currently stopped.
- *\*OVER* Only statements in the procedure currently stopped in are counted in the step. Thus, procedures that this procedure calls are stepped over when doing the step. If the program is not currently stopped, then the step count will start with the first procedure called in that program, and all procedures that are called by this procedure are not stepped into, and their statements are not counted.

### **Error code**

 $I/O$ ; CHAR $(*)$ 

The structure in which to return error information. For the format of the structure, see Error Code Parameter.

## **Error Messages**

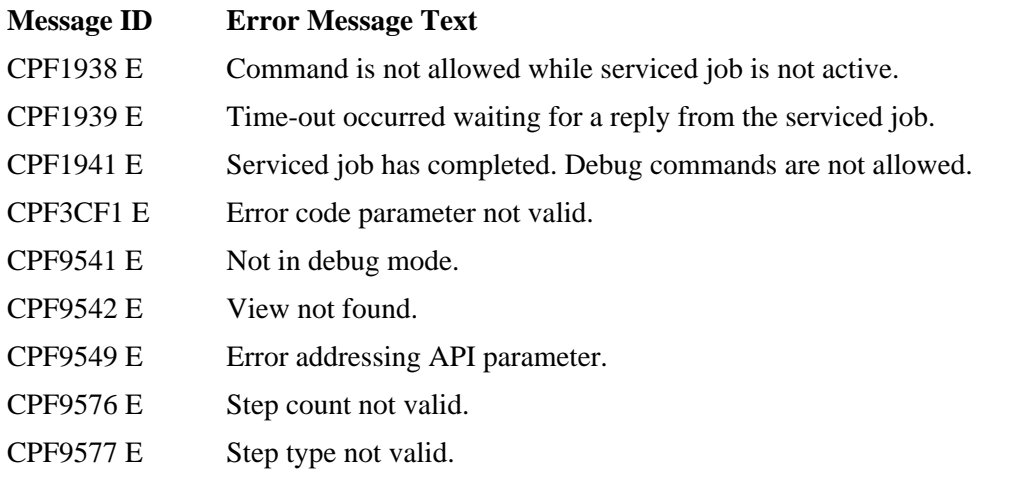

API Introduced: V3R1

Top | [Debugger APIs](#page-2-0) | APIs by category

# **Submit Debug Command (QteSubmitDebugCommand) API**

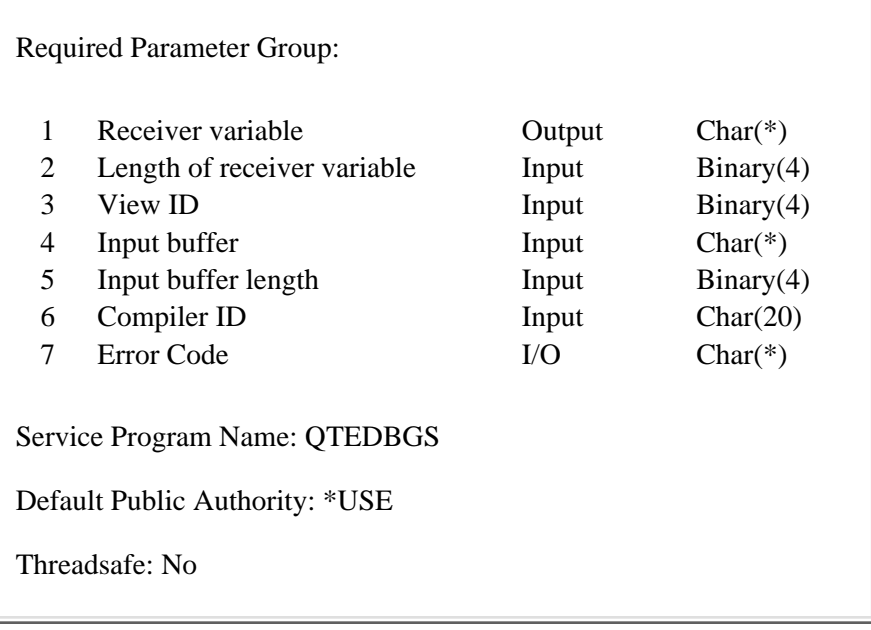

The Submit Debug Command (QteSubmitDebugCommand) API allows a client program to issue debug language statements. Debug language statements permit client programs to enter breakpoints, run one or more statements of the program under investigation (step), and evaluate expressions. Watch conditions may also be entered to cause a breakpoint when the contents at a specified storage location are changed.

### **Required Parameter Group**

### **Receiver variable**

OUTPUT; CHAR(\*)

The variable that is to receive the results of the Submit Debug Command API. For more information on the structure of the receiver variable, see [Variations in Receiver Variable Structure.](#page-125-0)

The Submit Debug Command API may have more data to return than can be stored in the receiver variable. The bytes available field, described in Variations in Receiver Variable Structure, specifies how large the receiver variable must be to contain the results for the Debug Language statements submitted. If more data is available than the receiver variable can contain, a larger buffer should be provided and the API should be reissued.

### **Length of receiver variable**

INPUT; BINARY(4)

The length of the receiver variable. If the length is larger than the size of the receiver variable, the results may not be predictable. The minimum length is 8 bytes.

### **View ID**

#### INPUT; BINARY(4)

An identifier of a view of a module whose operation is managed by the source debugger. The view

ID is returned as a result of issuing the Register Debug View API. The view ID is used to find debug data associated with the module.

#### **Input buffer**

INPUT; CHAR(\*)

The input variable that is passed to the Submit Debug Command API. The information passed in the buffer is debug language statements.

### **Input buffer length**

INPUT; BINARY(4)

The length of the data provided in the input buffer.

#### **Compiler ID**

INPUT; CHAR(20)

The compiler ID of the compiler that produced the module being debugged. This information is used by the debug translator during expression evaluation. The compiler ID is returned by the Retrieve Module Views (QteRetrieveModuleViews) API.

#### **Error code**

 $I/O$ ; CHAR $(*)$ 

The structure in which to return error information. For the format of the structure, see Error code parameter.

### **Receiver Variable Format**

The following table shows the structure of the receiver variable. For more information on the fields contained in the table, see [Field Descriptions.](#page-124-0)

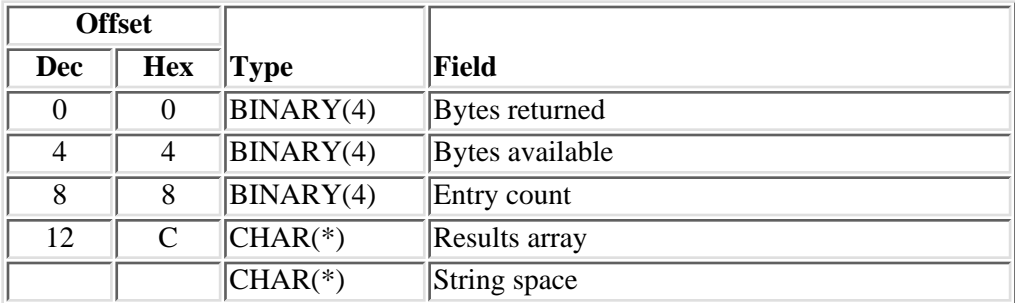

### **Receiver Variable Structure**

### <span id="page-124-0"></span>**Field Descriptions**

**Bytes available.** The number of bytes of data available to be returned. All available data is returned if enough space is provided.

**Bytes returned.** The number of bytes of data returned.

**Entry count.** The number of entries in the results array. The value of the field is the number of entries in

the results array. Each entry occupies 12 bytes. Depending on the kind of information returned, values in entries vary.

**Results array.** The results of interpreting debug language statements. This is an array of records having similar structures. Each record in the array occupies 12 bytes. There can be up to three fields in each record. Each field occupies 4 bytes and can be interpreted as an unsigned (nonnegative) integer. The first field in a record is the result type field and is used to select the remaining fields. Entries in the result record array fall into several classes. [Variations in Receiver Variable Structure](#page-125-0) depicts several formats of result records.

Statements are interpreted sequentially and the results of each statement are placed in the order in which statements appear in the input buffer. The evaluate statement can return many values if an array or a structure is evaluated. The entry count field contains the number of entries in the results array, and the structure of each entry is summarized in [Variations in Receiver Variable Structure.](#page-125-0)

**String space.** A sequence of strings. Each string is an array of characters whose last character is a null character.

### **Description of the Structure of the Receiver Variable**

Variations in Receiver Variable Structure illustrates three possible variations in the structure of the receiver variable. The receiver variable consists of the following structures:

- A header record
	- This structure consists of three fields:
		- ❍ Bytes returned
		- ❍ Bytes available
		- ❍ Entry count
- A result array
- A string space

<span id="page-125-0"></span>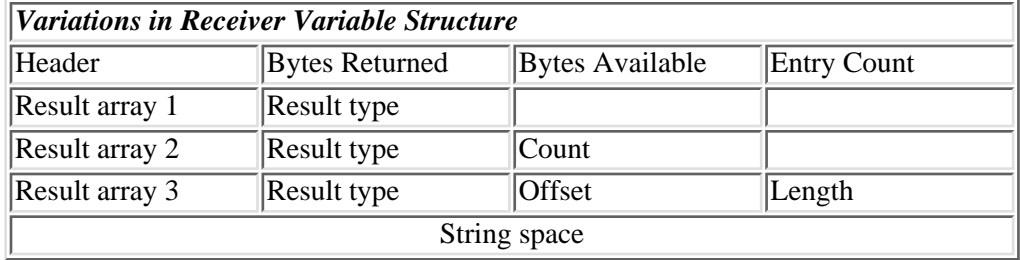

Each row of Variations in Receiver Variable Structure occupies 12 bytes. The row containing the headings describes the remainder of the receiver variable. The number of bytes returned is assigned to that field. The value of the bytes returned field is always less than or equal to the size of the receiver variable. The number of bytes available may be greater than the number returned. In that case, the client program should reissue the Submit Debug Command API to obtain all data produced for the input debug language statements. The entry count field in the first row indicates the number of 12-byte records, each beginning with a result type field, that follow.

Records beginning with a result type field have the following basic formats.

• The first entry in the array shows a record containing only one field, result type. Records having this structure acknowledge that a kind of debug language statement was translated. An example of this kind of record is the result record for a CLEAR PGM statement.

- The second entry in the array shows a record containing a count field as well as a result type field. The count field can serve two purposes:
	- $\circ$  It can acknowledge that a debug language statement was properly translated as in the case of the StepR result record.
	- $\circ$  It can enumerate the number of related records to follow as in the case of the BreakR result record.
- The offset field contains the displacement from the start of the receiver variable to the first byte of the character string. All character strings are stored at the end of the receiver variable directly after the record entries. Displacements are measured in bytes.

The length field contains the number of characters in the character string.

The last character of each string in the string space has an ordinal value of zero. All characters in the string space occupy 8 bits. The length of a string in the string space does not include the last character.

**Note:** The length field will always be set to 512, with each of the 512 characters occupying 16 bits, for a string of type kStringF\_E when debugging a JAVA executable. This will occur even when the returned string has a length of less than 512. The end of the returned string can be found by locating the first unicode character in the string that has an ordinal value of zero. As unicode, this character will occupy 16 bits.

• The last row of [Variations in Receiver Variable Structure](#page-125-0) depicts an arbitrarily large string space containing character data. Names and other text fields that are referred to in the result type fields shown in the other rows of Variations in Receiver Variable Structure are stored in this area.

### **Results Array Entry Structure Summary**

The following tables describe each result record in detail. Each result record contains up to three fields and always occupies 12 bytes. The first field, the result type field, is used as an enumerated type. The result type field determines the format of each result record.

Each of the following enumeration constants has both a symbolic name and an ordinal value. The terms symbolic and ordinal refer to enumerations found in programming languages. The symbolic value of an enumeration constant is the symbol, usually a descriptive word that serves as a keyword for the programmer (for example, StepR). The ordinal value of an enumeration constant is the integer constant assigned, usually by the compiler, to the symbolic value. For example, 1 is assigned for StepR.

### **StepR (1)**

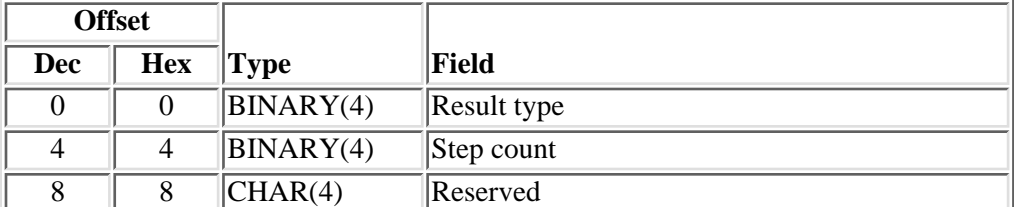

Record format StepR is returned as a result of evaluating a step statement.

## **BreakR (2)**

Record format BreakR contains the number of records returned for a break statement.

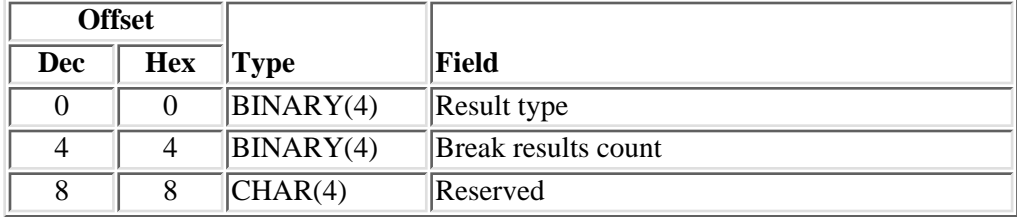

### **ClearBreakpointR (3)**

Record format ClearBreakpointR contains the line number of the breakpoint removed as a result of interpreting the CLEAR break-position statement.

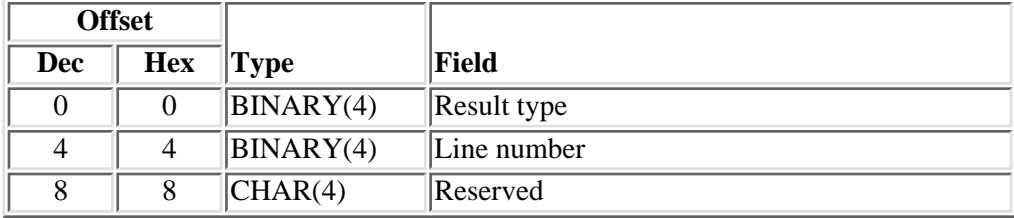

## **ClearPgmR (4)**

Record format ClearPgmR indicates that all breakpoints have been removed in the current program as result of interpreting the CLEAR PGM statement.

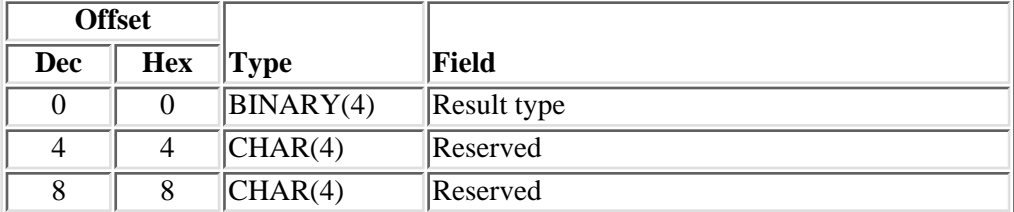

## **BreakPositionR (5)**

Record format BreakPositionR identifies the line number on which a breakpoint was entered. This may not be the same line number as the one entered in the break statement.

**Offset**

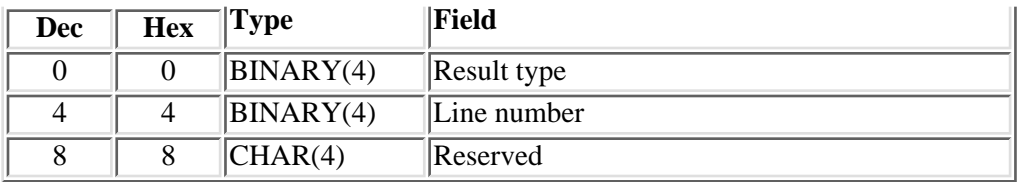

## **EvaluationR (6)**

Record format EvaluationR contains the number of records returned for an evaluate statement that are referred to in the subsequent ExpressionValueR record.

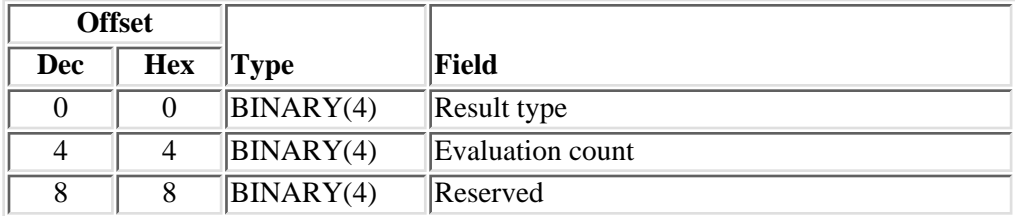

## **ExpressionTextR (7)**

Record format ExpressionTextR describes a character string that contains the expression that was evaluated by the evaluate statement.

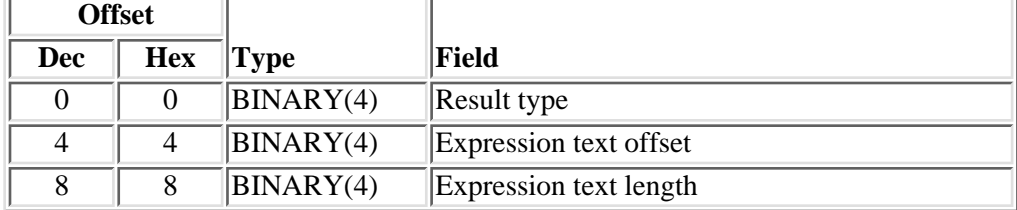

## **ExpressionValueR (8)**

Record format ExpressionValueR refers to text that contains the formatted value of the expression that is described by the ExpressionTextR record.

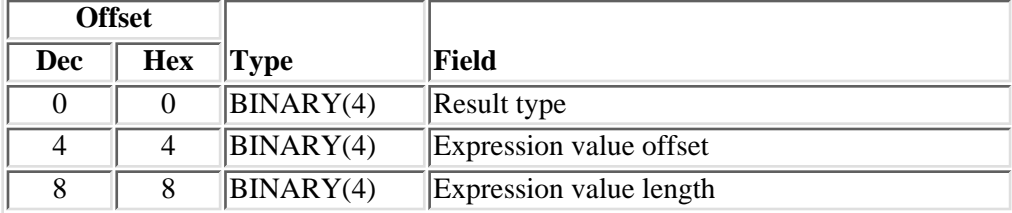

## **ExpressionTypeR (9)**

Record format ExpressionTypeR contains the type of the expression whose value is referred to in the ExpressionValueR record.

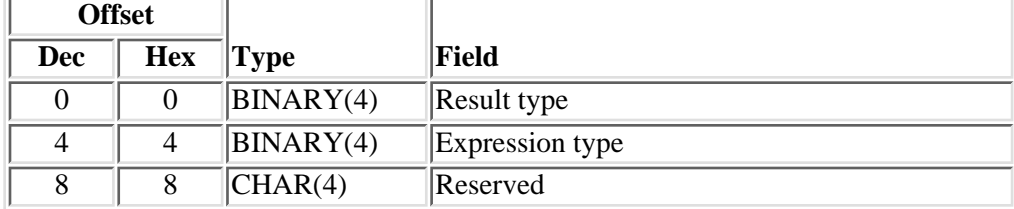

## **QualifyR (10)**

Record format QualifyR is returned as a result of evaluating a qualify statement.

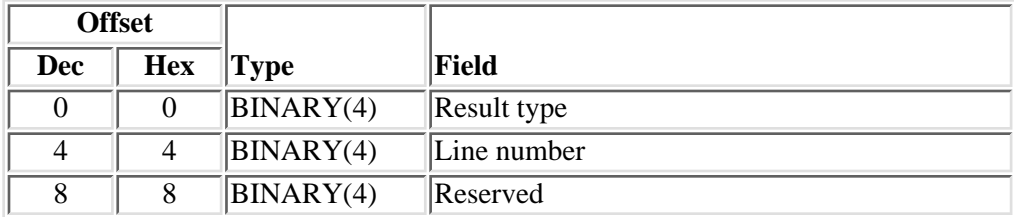

## **TypeR (11)**

Record format TypeR contains the number of records that are returned for an ATTR statement.

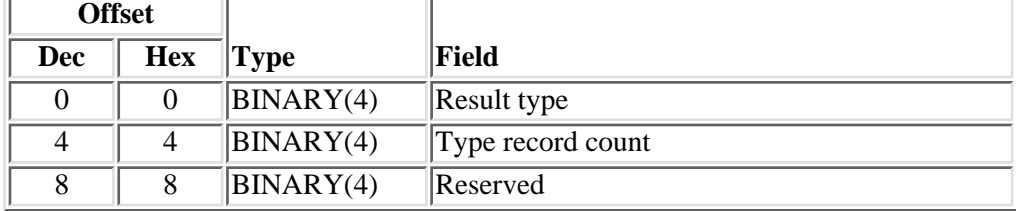

## **TypeDescR (12)**

Record format TypeDescR contains the type and length of the program variable.

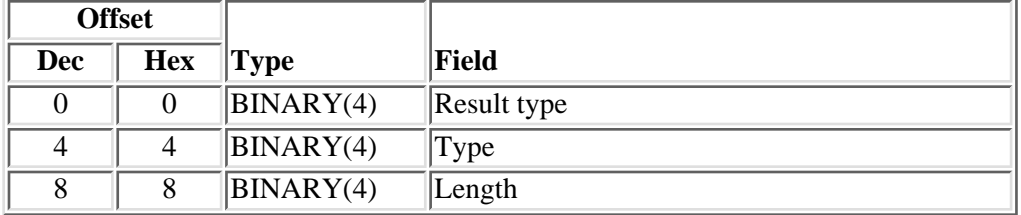

## **DecimalR (13)**

Record format DecimalR is returned only for decimal type variables and contains the total and fractional number of digits in the decimal number.

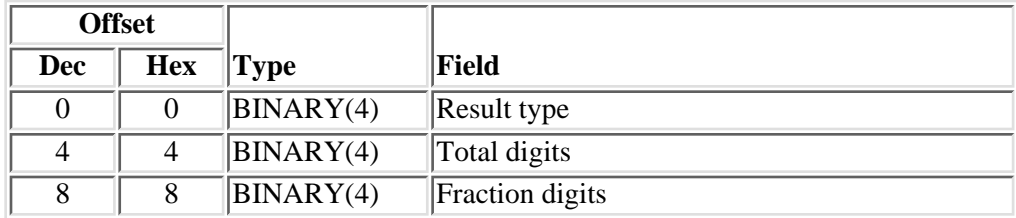

## **ArrayR (14)**

Record format ArrayR is returned only for array type variables and contains the number of dimensions in the array. The ArrayR record is followed by a DimensionR record for each dimension.

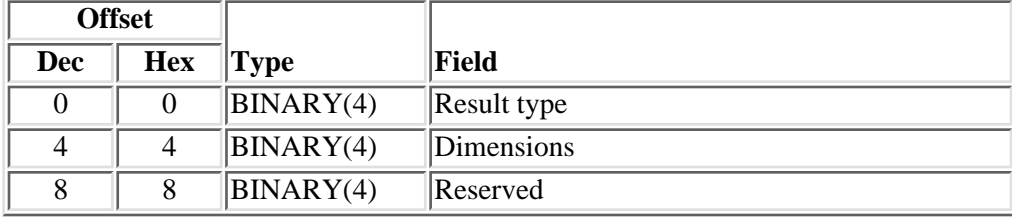

## **DimensionR (15)**

Record format DimensionR is returned only for array type variables and contains the low and high bounds of the array dimensions. There is one DimensionR record for each dimension in the array.

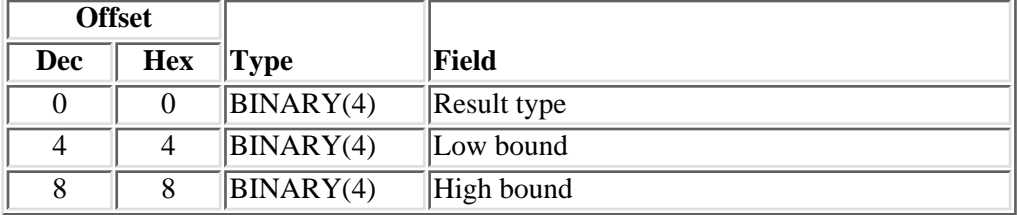

### **WatchR (16)**

Record format WatchR contains the number of records returned for a watch statement.

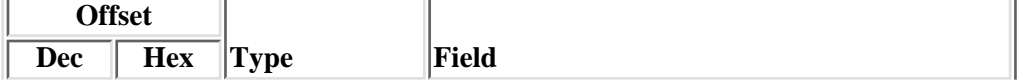

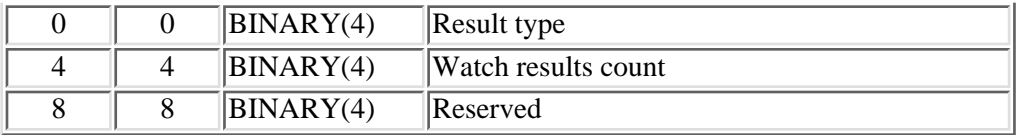

## **WatchNumberR (17)**

Record format WatchNumberR describes the watch condition that was set as a result of the watch statement.

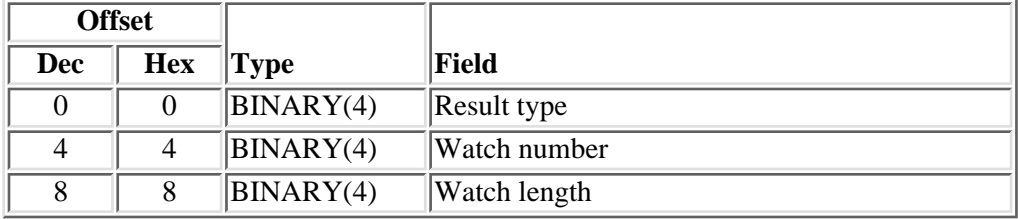

### **ClearWatchNumberR (18)**

Record format ClearWatchNumberR contains the watch number that is cleared as a result of interpreting the CLEAR WATCH watch-number statement.

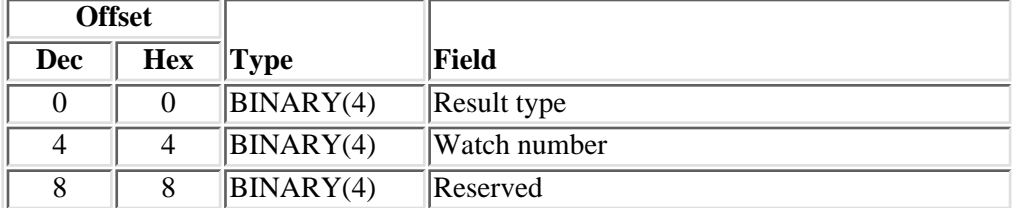

## **ClearWatchR (19)**

Record format ClearWatchR indicates that all watches in this debug session have been removed as a result of interpreting the CLEAR WATCH ALL statement.

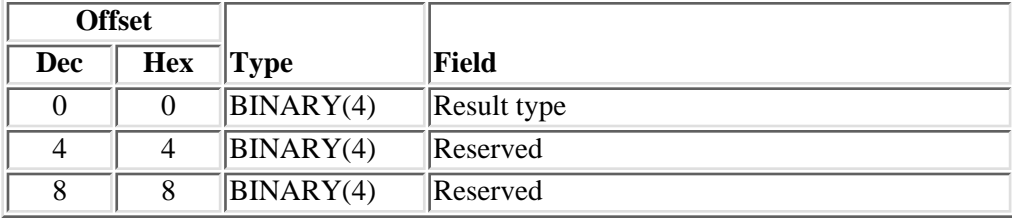

## **TBreakR (20)**

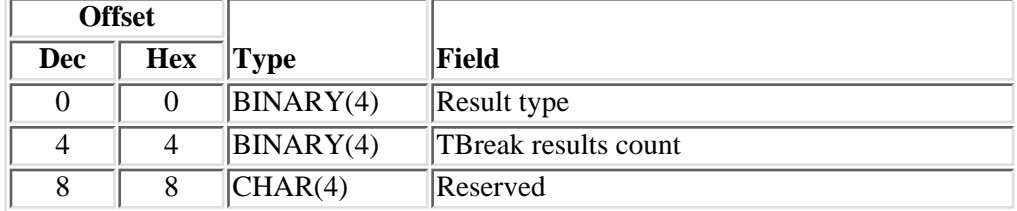

Record format TBreakR contains the number of records that are returned for a tbreak statement.

### **SBreakR (21)**

 $\triangle$ Record format SBreakR contains the number of records that are returned for a sbreak statement.

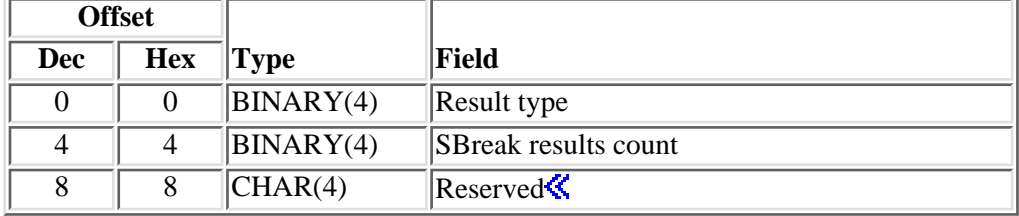

### **Field Descriptions**

**Break results count.** The number of entries returned for the break statement.

**Dimensions.** The number of dimensions in the array.

**Expression text length.** The number of characters in the expression text.

**Expression text offset.** The displacement from the start of the receiver variable to the first character of the expression text. Displacement is measured in bytes.

**Expression value length.** The number of characters in the expression value text.

**Expression value offset.** The displacement from the start of the receiver variable to the first byte of the expression value text. Displacement is measured in bytes.

**Evaluation count.** The number of records returned for an evaluate statement.

**Expression type.** The data type of the expression. The expression type may be one of the following:

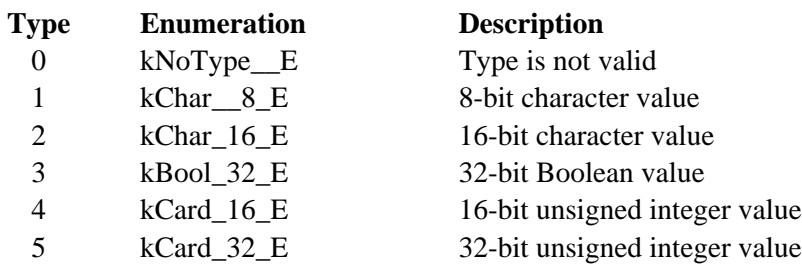

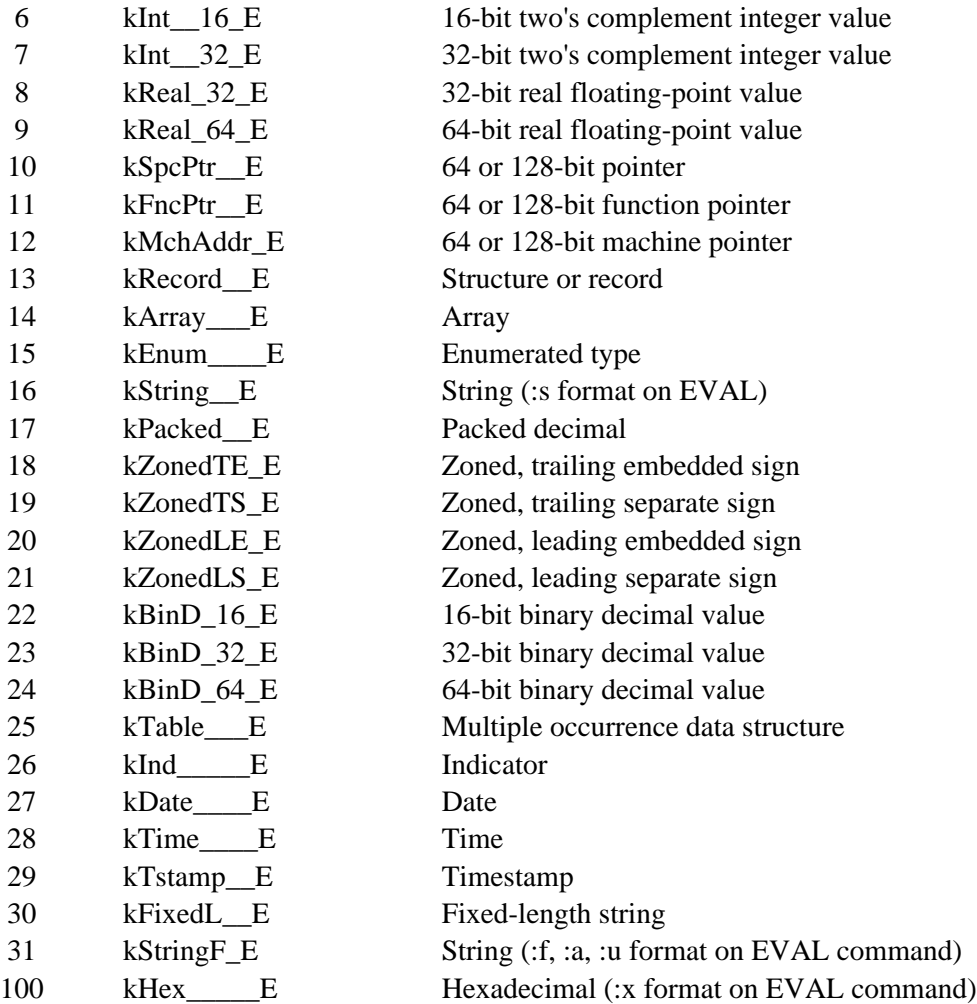

**Fraction digits.** The number of digits to the right of the decimal point in a decimal number.

**High bound.** The high boundary of the array dimension.

Length. The program variable length that is returned by the TypeDescR result record. The length units are bits.

**Line number.** The number of the line on which the action requested was performed.

**Low bound.** The low boundary of the array dimension.

**Reserved.** An ignored field.

**Result type.** The ordinal value of the result array.

**SBreak results count.** The number of entries returned for the sbreak statement.

**Step count.** The number of statements processed.

**TBreak results count.** The number of entries returned for the tbreak statement.

**Total digits.** The total number of digits in a decimal number.

**Type.** The program variable type that is returned by the TypeDescR result record. The meanings of this field's value are the same as the expression type field.

**Type record count.** The number of records returned for an attr statement.

**Watch length.** The length in bytes of the storage being watched for this watch condition.

**Watch number.** The identification number assigned to the watch condition. This number is used by various debug functions to identify individual watches.

**Watch results count.** The number of result records returned for the watch statement.

### **Statement Results**

**ATTR Statement Results.** The Submit Debug Command API returns a description of the symbol table entry for the program variable entered. A variable number of result records may be produced:

- A TypeR record is returned, which provides a count of the number of records returned for an ATTR statement.
- A TypeDescR record is returned, which provides the type and size of the program variable.
- A DecimalR record is returned only if the program variable is a decimal type. This record describes the total and fractional digits in the decimal number.
- An ArrayR record is returned only if the program variable is an array. This record returns the number of dimensions in an array.
- A DimensionR record is returned only if the program variable is an array. This record returns the low and high bounds of the array dimensions.

**Break Statement Results.** The Submit Debug Command API returns a detailed description of the break-position and conditional expression of a conditional breakpoint when a break statement is translated.

The items returned follow:

- The number of records returned as a result of evaluating a break statement. Record type BreakR contains this information.
- The position on which the breakpoint was entered. Record type BreakPositionR contains the line number of the line on which the breakpoint was entered. Be aware that the input line number may be mapped to a different line. For example, a breakpoint entered on a line that contains a comment is mapped to the next line that contains an operational statement.
- The text of the expression that defines a conditional breakpoint. Record type ExpressionTextR refers to the text of the condition.

The break statement is interpreted. Program operation is managed by OS/400 according to the definition of the break statement.

**Clear Statement Results.** One record is returned. The record type depends on the operand following the keyword CLEAR. If the operand is a line number, the record type is ClearBreakpointR. If the operand is the keyword PGM, the record type is ClearPgmR. If the operand is WATCH and a watch number is specified, the record type is ClearWatchNumberR. If the operand is WATCH and all watches are cleared, the record type is ClearWatchR.

The ClearBreakpointR record contains the line number input for the break position.

The clear statement is interpreted. One or more breakpoints are removed from the program under investigation.

**Evaluate Statement Results.** An evaluate statement produces a variable number of Result Records. The first four result records follow:

- An EvaluationR record is returned, which enumerates itself and subsequent records. The EvaluationR result record always contains an evaluation count of four.
- An Expression text record is returned, which contains the offset and length of the string, which represents the expression text.
- An Expression value record is returned, which contains the offset and length of the string, which represents the value of the expression.

**Note:** The length field will always be set to 512, with each of the 512 characters occupying 16 bits, for a string of type kStringF E when debugging a JAVA executable. This will occur even when the returned string has a length of less than 512. The end of the returned string can be found by locating the first unicode character in the string that has an ordinal value of zero. As unicode, this character will occupy 16 bits.

● An Expression type record is returned, which contains the type of the expression.

A single value is returned for an arithmetic expression or scalar variable. Multiple values are returned when a structure is evaluated. Refer to [Examples of Result Records Returned by Submit Debug Command API](#page-136-0) for examples of the result records returned when a structure or an array is evaluated.

The evaluate statement is interpreted. Data is formatted according to the type of the input expression. Refer to [Presentation Formats](#page-150-0) for a description of presentation formats.

**Qualify Statement Results.** One record is returned. The value of the result type field is QualifyR. The QualifyR record contains the input line number used to establish the current locality for subsequent evaluate statements.

A reference to the block that defines the current locality is assigned by the qualify statement.

**SBreak Statement Results.** The Submit Debug Command API returns a detailed description of the break-position when an sbreak statement is translated. The items returned are:

- The number of records returned as a result of evaluating a sbreak statement. Record type SBreakR contains this information.
- The position on which the breakpoint was entered. Record type BreakPositionR contains the line number of the line on which the breakpoint was entered. Be aware that the input line number may be mapped to a different line. For example, a breakpoint entered on a line that contains a comment is mapped to the next line that contains an operational statement.

The sbreak statement is interpreted. Program operation is managed by OS/400 according to the definition of the sbreak statement. $\mathcal K$ 

**Step Statement Results.** One record is returned. The value of the result type field is StepR. The StepR record contains the number of statements to be run when control is given to the program under investigation.

The step statement is interpreted. Program processing is managed by OS/400 according to the definition of the step statement.

**TBreak Statement Results.** The Submit Debug Command API returns a detailed description of the thread break-position and conditional expression of a conditional breakpoint when a tbreak statement is translated. The items returned follow:

- The number of records returned as a result of evaluating a tbreak statement. Record type TBreakR contains this information.
- The position on which the thread breakpoint was entered. Record type BreakPositionR contains the line number of the line on which the thread breakpoint was entered. Be aware that the input line number may be mapped to a different line. For example, a thread breakpoint entered on a line that contains a comment is mapped to the next line that contains an operational statement.
- The text of the expression that defines a conditional breakpoint for a thread. Record type ExpressionTextR refers to the text of the condition.

The tbreak statement is interpreted. Program operation is managed by OS/400 according to the definition of the tbreak statement.

**Watch Statement Results.** The watch statement returns the following result records:

- A WatchR record is returned, which provides a count of the number of result records for the watch statement.
- A WatchNumberR record is returned, which contains the watch number assigned and the length in bytes of the storage being watched.
- An ExpressionTextR record, which contains the offset and length of a string. This record represents the watch statement expression text.
- An Expression ValueR record, which contains the offset and length of a string. This record represents the watch storage location address. This value is always a text representation of a space pointer that contains the value of the pointer to the watched storage location (for example, 'SPP:08006F0054001004').

### <span id="page-136-0"></span>**Examples of Result Records Returned by Submit Debug Command API**

This section contains examples of result records returned by the Submit Debug Command API. Each example contains a fragment of a program, a debug language statement that appears in the input buffer, and the results produced in the receiver variable.

The null termination symbol denotes the end of a character string in the examples that follow.

### **Break Statement Example**

#### **C Program Fragment**

Assume program operation is suspended in the program shown in [Figure 1](#page-136-1) just before line 6 runs.

#### <span id="page-136-1"></span>**Figure 1. Program for Break Example**

```
Line C Source
  1 #include stdio.h
 2 int T[] = \{1, 2, 3, 5, 7, 11, 13, 17, 23, 29\};<br>3 int BinarySearch(int v, int f, int 1)
 3 int BinarySearch(int v, int f, int i);<br>4 main()
 \begin{cases}\n4 & \text{main}() \\
5 & \text{init}\n\end{cases}\{ int result;
 6 result = BinarySearch(17,0,9);
 7 printf("result= "); printf("%d", result); printf(" \n");
  8 }
```
### **Input Buffer**

BREAK 7 WHEN result > 5

#### **Receiver Variable**

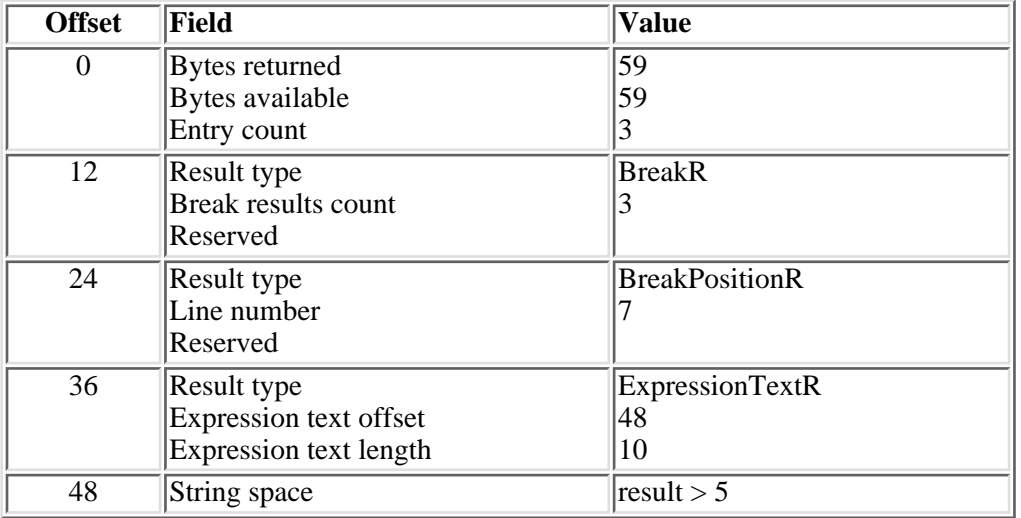

### **Scalar Evaluate Statement Example**

#### **C Program Fragment**

Consider the C program fragment in [Figure 2.](#page-137-0) Variable i defines an integer.

### <span id="page-137-0"></span>**Figure 2. Program for Scalar Evaluate Example**

```
Line C Source
1 int i = 29;
```
### **Input Buffer**

EVAL i

### **Receiver Variable**

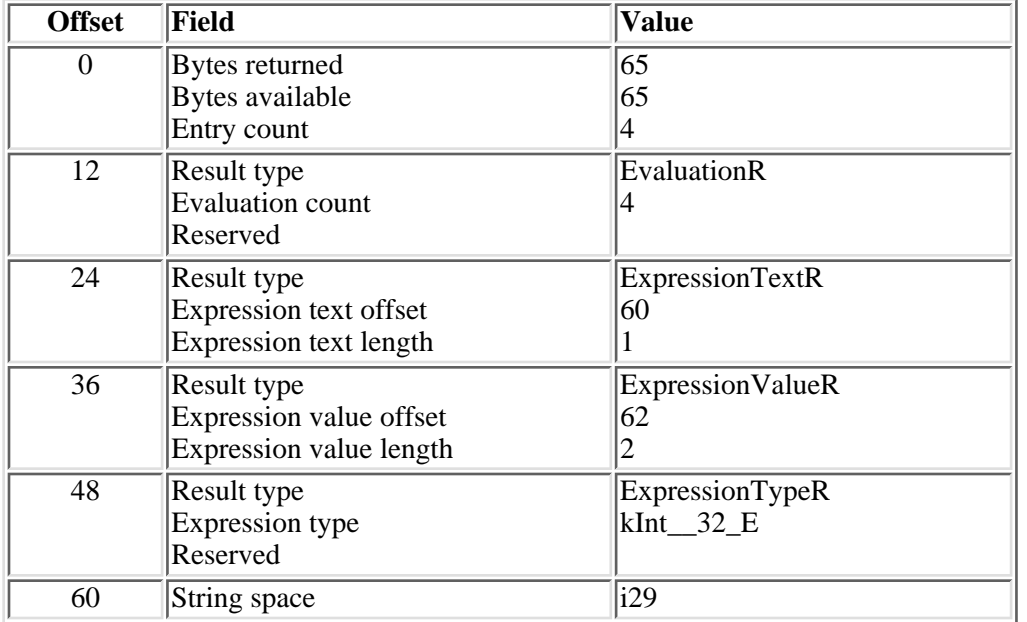

### **Scalar Evaluate Statement Example**

### **RPG Program Fragment**

Consider the RPG program fragment in  $Figure 3$ . The fragment assigns 1 to a zoned(1,0) variable I.

The program is currently stopped at line 2.

<span id="page-138-0"></span>**Figure 3. RPG Programming Language Example, Evaluate**

|  | CLONO1Factor1++++++OpcodeE+Extended-factor2 |                 |  |
|--|---------------------------------------------|-----------------|--|
|  | EVAL<br>MOVE.                               | $T = 1$<br>* ON |  |

### **Input Buffer**

EVAL I

I

### **Receiver Variable**

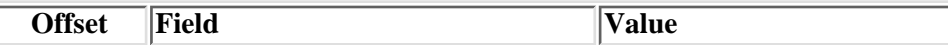

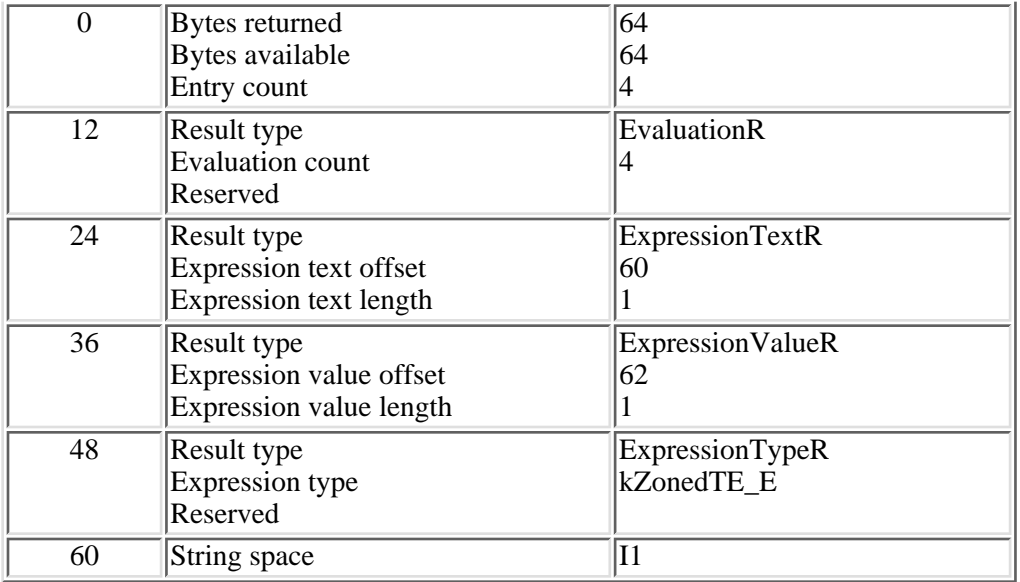

### **Structure Evaluate Statement Example**

### **C Program Fragment**

Consider the C program fragment in [Figure 4.](#page-139-0)

### <span id="page-139-0"></span>**Figure 4. Program for Structure Evaluate Example**

```
Line C Source
 1 struct {
 2 int i;
 3 float f;
 4 struct {
 5 char c;
 6 enum e {red,yellow};
7 } s2;<br>8 } s1 = \{} s1 = { 1 , 5.0, {'a' , red } };
```
### **Input Buffer**

EVAL s1

### **Receiver Variable**

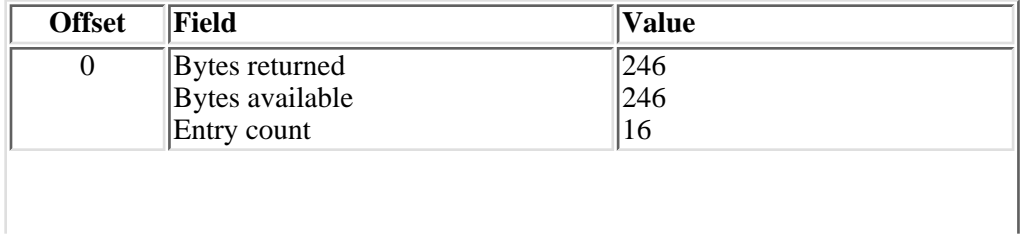

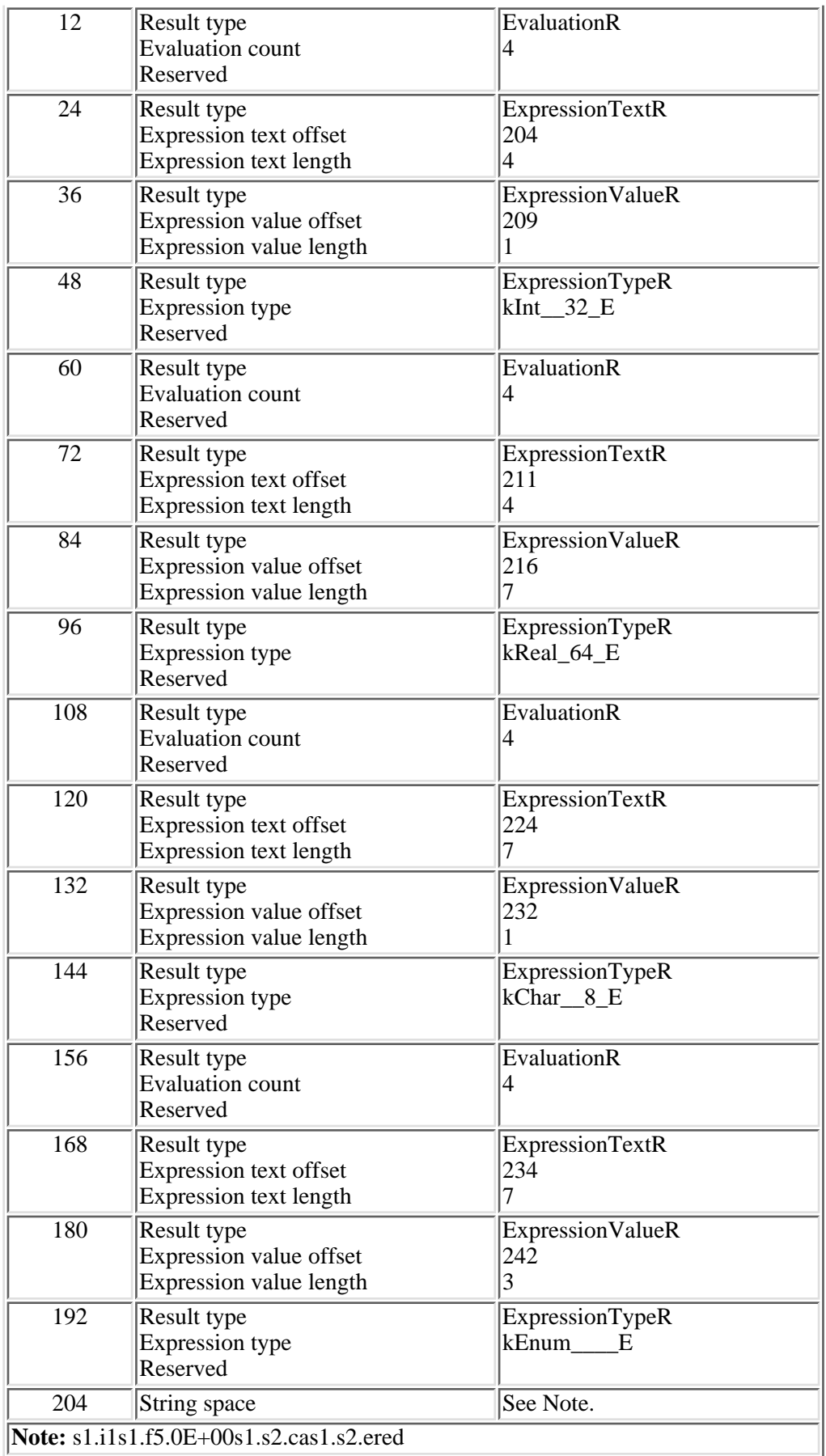

### **Step Statement Example**

### **C Program Fragment**

Assume program operation is suspended in the program shown in [Figure 5](#page-141-0) just before line 6 runs.

### <span id="page-141-0"></span>**Figure 5. Program for Step Example**

```
Line C Source
  1 #include stdio.h
 2 int T[] = \{1, 2, 3, 5, 7, 11, 13, 17, 23, 29\};
 3 int BinarySearch(int v, int f, int 1);
  4 main()
  5 { int result;
 6 result = BinarySearch(17,0,9);<br>7 printf("result="); printf("%d
         printf("result= "); printf("%d",result); printf(" \n\timesn");
  8 }
```
### **Input Buffer**

STEP

### **Receiver Variable**

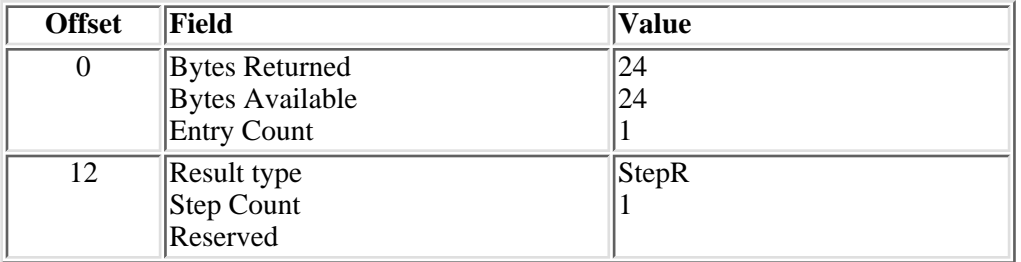

### **ATTR Statement Example**

### **RPG Program Fragment**

Consider the RPG program fragment in [Figure 6.](#page-141-1) The fragment assigns 1 to a zoned $(1,0)$  variable I.

The program is currently stopped at line 2.

### <span id="page-141-1"></span>**Figure 6. RPG Programming Language Example, Evaluate**

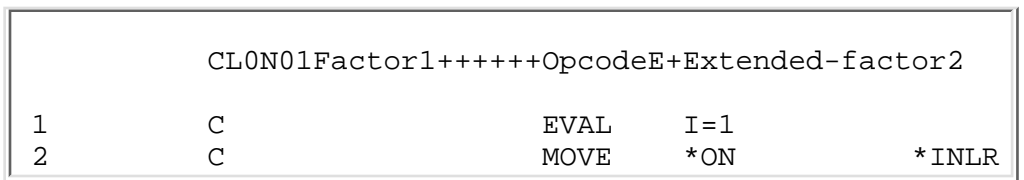

### **Input Buffer**

ATTR I

### **Receiver Variable**

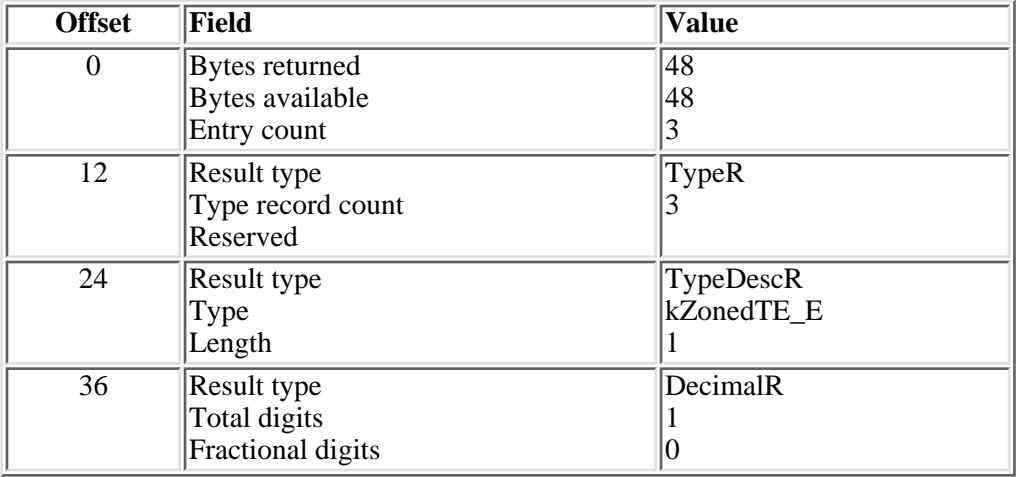

### **WATCH Statement Example**

### **C Program Fragment**

Consider the C program fragment in [Figure 7.](#page-142-0) Variable i defines an integer.

### <span id="page-142-0"></span>**Figure 7. Program for Scalar Evaluate Example**

```
Line C Source
 1 int i = 29;
```
### **Input Buffer**

WATCH i

### **Receiver Variable**

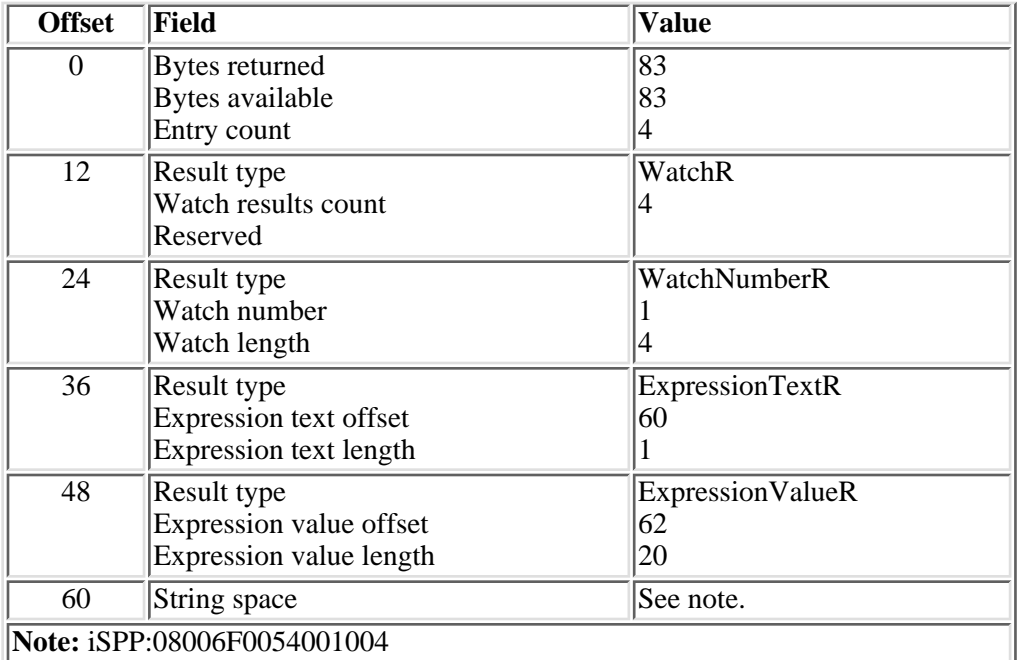

## **Error Messages**

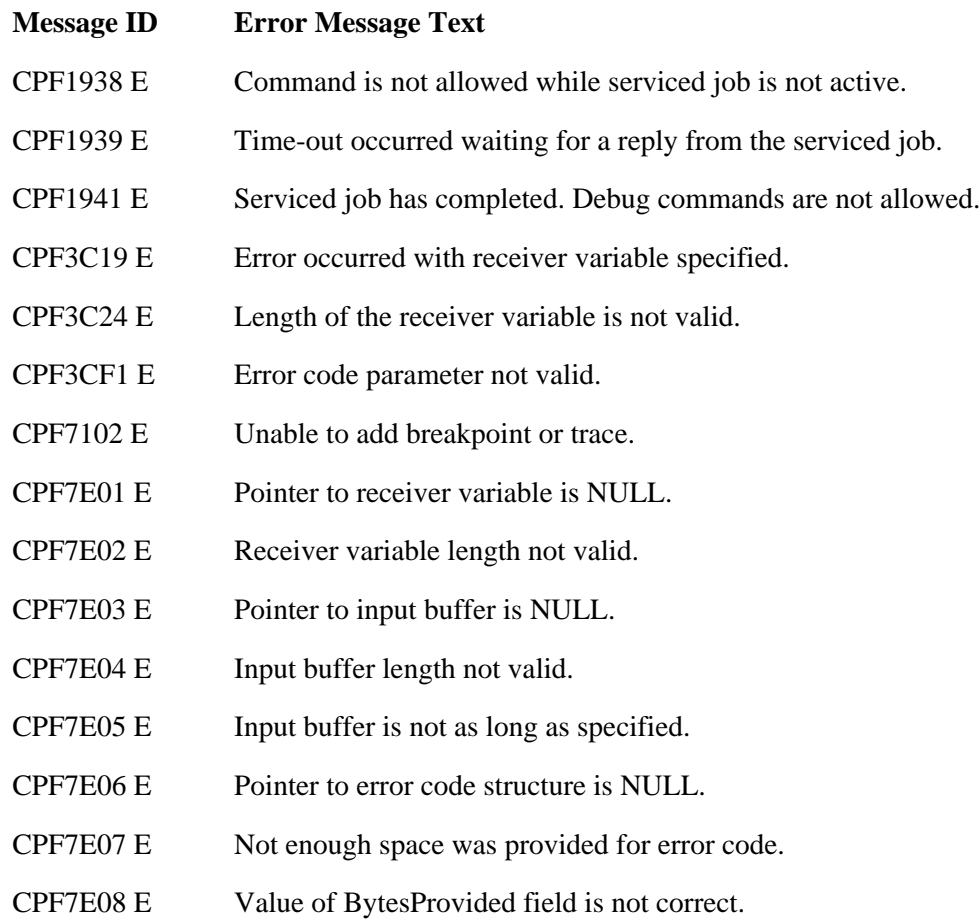
- CPF7E09 E Value of BytesProvided field, &1, is not correct.
- CPF7E10 E Internal error occurred.
- CPF7E11 E Type error occurred.
- CPF7E12 E Identifier does not exist.
- CPF7E14 E Field does not exist.
- CPF7E15 E Syntax error occurred.
- CPF7E16 E Token error occurred.
- CPF7E17 E Structure type error occurred.
- CPF7E18 E Pointer type error occurred.
- CPF7E19 E Integral type error occurred.
- CPF7E1A E Enumerated type error occurred.
- CPF7E1B E Arithmetic type error occurred.
- CPF7E1C E Scalar type error occurred.
- CPF7E1D E Address type error occurred.
- CPF7E1E E Adding type error occurred.
- CPF7E1F E Subtracting type error occurred.
- CPF7E20 E Relational type error occurred.
- CPF7E21 E Equality type error occurred.
- CPF7E22 E Casting type error occurred.
- CPF7E23 E Assignment type error occurred.
- CPF7E24 E Line number not found.
- CPF7E25 E Array type error occurred.
- CPF7E26 E Subscript type error occurred.
- CPF7E27 E Format type error occurred.
- CPF7E28 E Type error occurred.
- CPF7E29 E Unsupported bit field alignment.
- CPF7E2A E String constants are not supported.
- CPF7E2B E Type compatibility error occurred.
- CPF7E2C E Too few array dimensions specified.
- CPF7E2D E Too many array dimensions specified.
- CPF7E2E E Incorrectly formed range expression.
- CPF7E2F E Range expression expands to exceed input buffer.
- CPF7E50 E Decimal type error occurred.
- CPF7E51 E Decimal size error occurred.
- CPF7E52 E Unsupported syntax.
- CPF7E53 E Assignment size error occurred.
- CPF7E54 E Integer type error occurred.
- CPF7E55 E Constant type error occurred.
- CPF7E56 E Identifier is ambiguous.
- CPF7E57 E Integer constant not valid.
- CPF7E58 E Compiler not valid.
- CPF7E59 E String type error occurred.
- CPF7E5A E Substring extends beyond end of string.
- CPF7E5B E Format length error occurred.
- CPF7E5C E Hexadecimal constant not valid.
- CPF7E5D E Decimal constant size error occurred.
- CPF7E5E E Integer constant size error occurred.
- CPF7E5F E Relational size error occurred.
- CPF7E60 E Constant not a decimal number.
- CPF7E61 E System cannot determine which expansion of the template to use.
- CPF7E62 E Watch cannot be set on this variable.
- CPF7E63 E Watch length is not valid.
- CPF7E64 E Clear watch number not found.
- CPF8E03 E Internal error occurred.
- CPF8E04 E Internal error occurred.
- CPF8E05 E Error on equal operator.
- CPF8E06 E Error on not-equal operator.
- CPF8E07 E Error on greater-than operator.
- CPF8E08 E Error on greater-than-or-equal-to operator.
- CPF8E09 E Error on less-than operator.
- CPF8E0A E Error on less-than-or-equal-to operator.
- CPF8E0B E Error on logical-and operator.
- CPF8E0C E Error on logical-or operator.
- CPF8E0D E Error on logical-exclusive-or operator.
- CPF8E0E E Error on logical-not operator.
- CPF8E0F E Error on add operator.
- CPF8E10 E Error on subtract operator.
- CPF8E11 E Error on negate operator.
- CPF8E12 E Error on multiply operator.
- CPF8E13 E Error on divide operator.
- CPF8E14 E Error on increment operator.
- CPF8E15 E Error on decrement operator.
- CPF8E16 E Error on modulo operator.
- CPF8E17 E Pointer not set for location referenced.
- CPF8E18 E Conversion error.
- CPF8E19 E Error on absolute value operator.
- CPF8E1A E Domain violation occurred.
- CPF8E1B E Domain violation occurred.
- CPF8E1C E Error on write operator.
- CPF8E1D E Error on shift operator.
- CPF8E1E E Error on operand value.
- CPF8E1F E Error on load constant operator.
- CPF8E20 E Error on load address operator.
- CPF8E21 E Error on store indirect operator.
- CPF8E22 E Error on move operator.
- CPF8E23 E Error on fill operator.
- CPF8E24 E Incorrect array index value.
- CPF8E25 E Call stack entry does not exist.
- CPF8E26 E Translation failed.
- CPF8E27 E Call to user method failed.
- CPF8E28 E Variable not available to display.
- CPF8E29 E Debug recursion error.
- CPF8E2A E Error occurred while processing operation.

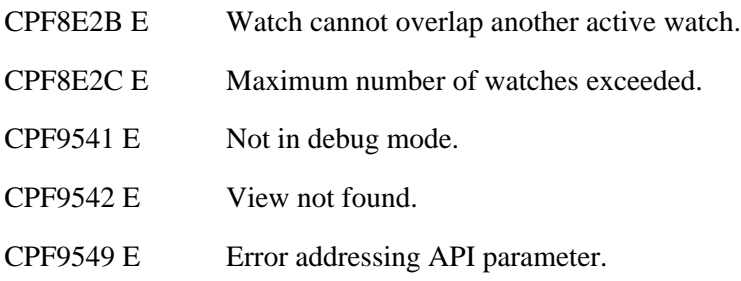

### **Debug Language Statements**

Debug language statements are the principal mechanism by which a programmer debugs a program. Programmers control the operation of a program by:

- Entering break statements to select where the program will stop
- Entering step statements to run one or more statements of the program under investigation
- Entering watch statements to stop the program when a specified storage location is changed

The clear statement enables programmers to remove a particular breakpoint or all breakpoints. It can also be used to clear watches. Information about the state of the program being debugged can be extracted when program processing is suspended. The evaluate statement permits programmers to display the value of an expression, or to display an aggregate, and to alter the value of a variable.

Debug language statements are constructed by the client program and placed in the input buffer. If multiple debug language statements are placed in the input buffer, they must be separated by one or more blanks. The Submit Debug Command API accepts the debug language statements of ATTR, BREAK, CLEAR, EVAL, QUAL,  $\gg$  SBREAK,  $\ll$  STEP, TBREAK, and WATCH.

When multiple debug statements are specified in the same input buffer, a OUAL statement must not follow an EVAL statement. The WATCH debug statement cannot be specified with any other debug statement, including another WATCH statement.

### **ATTR Statement**

The variable appearing in an ATTR statement is found in the debug symbol table. The symbol table information for the variable is returned.

The following example shows an ATTR statement:

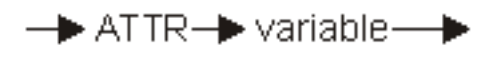

The locality of variables that appear in an ATTR statement is defined by the most recently run qualify statement. The program calling this API is advised to issue a qualify statement that defines the stop position when program operation is suspended.

### **Break Statement**

The break statement permits a programmer to enter a breakpoint. Breakpoints are entered on the program under investigation. When the program under investigation encounters a breakpoint, operation is suspended.

The following example shows a break statement:

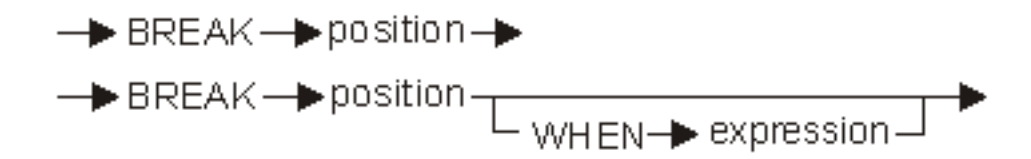

The position marks where program operation is suspended when a breakpoint is encountered. Line numbers are used to identify the position when the break statement is entered. The line number entered is mapped to a statement by the Submit Debug Command API. A breakpoint causes the program to stop just before the break statement is run.

Unconditional and conditional breakpoints can be entered. Unconditional breakpoints are discussed first, followed by a discussion of conditional breakpoints.

An unconditional breakpoint is entered by issuing the first form of the break statement.

$$
\rightarrow
$$
 BREAK  $\rightarrow$  position  $\rightarrow$ 

A line number is entered for the position. Line numbers are associated with each view in that they identify the lines of source in a view. Line numbers are assigned sequentially beginning with line one.

A conditional breakpoint is entered by issuing the second form of the break statement.

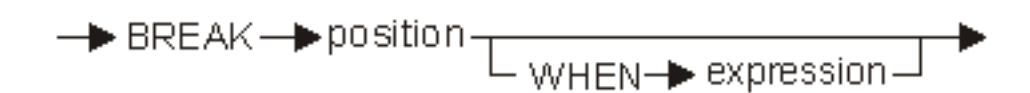

The position of a conditional breakpoint is assigned in the same way as the position in an unconditional breakpoint. A line number is entered for the position.

The condition of a conditional breakpoint is the expression following the reserved word WHEN. The result of the expression must have a Boolean or a logical value when evaluated. The expression is interpreted before the statement on which the breakpoint was entered is run. If the value of the expression is TRUE, operation of the program investigation is suspended. If the value of the expression is FALSE, operation continues without interruption.

The locality of variables used in the conditional expression is defined by the line number that defines the position.

A breakpoint can be replaced by entering another breakpoint using the same position. The most recent

breakpoint entered on a position is the active breakpoint.

BREAK may be replaced by the reserved word AT in the statement that defines the break statement.

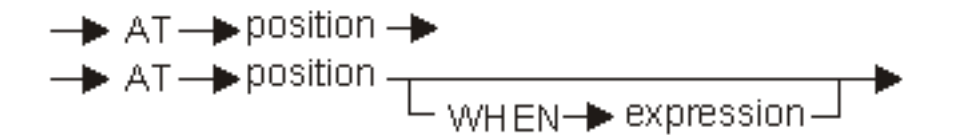

For threaded applications, breakpoints that are specified with the break statement are global to all threads in the job being debugged. These are called job breakpoints. Thread-specific breakpoints are set with the tbreak statement. A job may not have both a job breakpoint and thread breakpoints at the same position. When a job breakpoint is in effect and a thread breakpoint is specified, the job breakpoint is replaced. When thread breakpoints are in effect and a job breakpoint is specified, the thread breakpoints are replaced.

### **Clear Statement**

The clear statement enables a programmer to remove a particular breakpoint or all breakpoints in a program. Particular breakpoints are identified by the number of the line on which they are active. All breakpoints in a program are designated by the keyword PGM. The clear statement is also used to clear one or all watch conditions. The keyword WATCH followed by the ALL keyword clears all watch conditions. If a watch number is specified after the WATCH keyword, only the watch represented by that watch number is cleared.

The following example shows a clear statement:

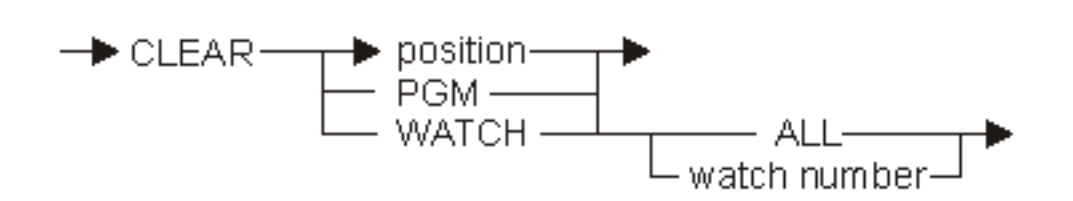

For threaded applications, if a thread breakpoint is in effect at the position specified, it is cleared in the current thread only. If the breakpoint is a job breakpoint, it is cleared for the job. When the clear statement with the PGM keyword is specified, it will remove all job and thread breakpoints.

### **Evaluate Statement**

The expression appearing in an evaluate statement is evaluated, and the value of the expression is returned. The value of an expression is formatted according to the expression type.

The following example shows an evaluate statement:

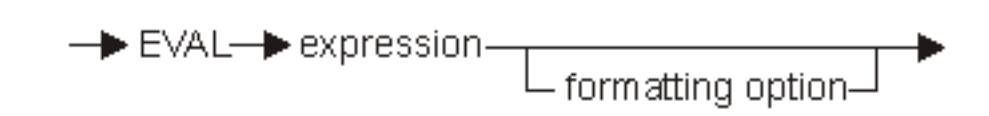

An evaluate statement allows a programmer to display the value of an expression or an aggregate, or to alter the value of a variable. The precise definition of what can be displayed or altered is dependent on the language of the module being debugged.

Variables can be displayed or altered when program processing is suspended. Program operation is temporarily suspended as a result of encountering a breakpoint or completing a step statement. It is also suspended when a watch condition is satisfied.

Variables are formatted according to their type recorded in the HLL symbol table, and according to the language of the module being debugged. Formats available include integer, hexadecimal, exponential, and address, among others.

Variables also may be formatted using the formatting option. The formatting option has the general form of: *:<format code> <length>*, such as EVAL STRING :s 50.

The*:<format code>* can be one of the following:

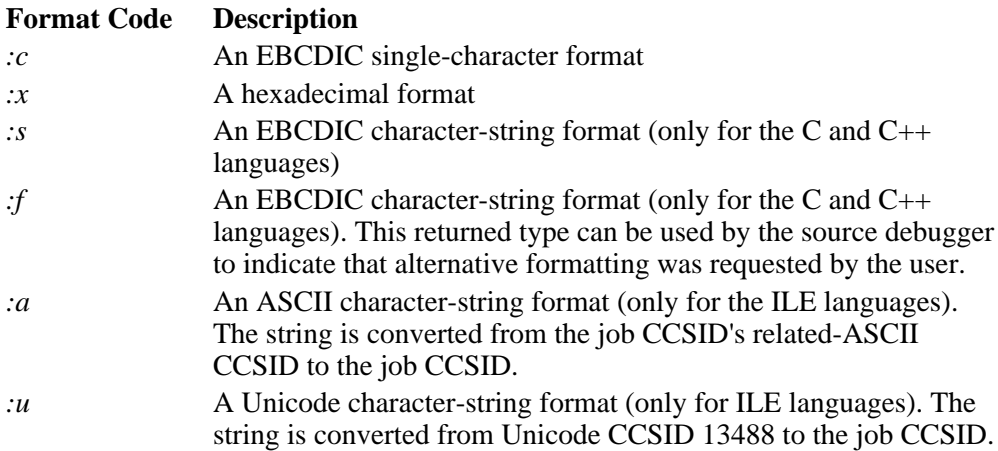

The *<length>* is a positive integer that indicates the number of bytes to format. The defaults for the format codes are as follows:

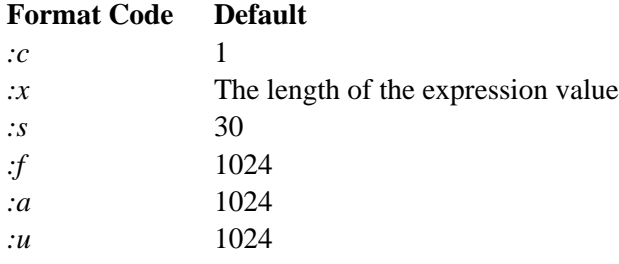

The locality of variables that appear in an evaluate statement is defined by the most recently run qualify statement. The program calling this API is advised to issue a qualify statement that defines the stop position when program operation is suspended.

EVAL may be replaced by the reserved word LIST in the statement that defines the evaluate statement.

The following table describes the formatting of data by type.

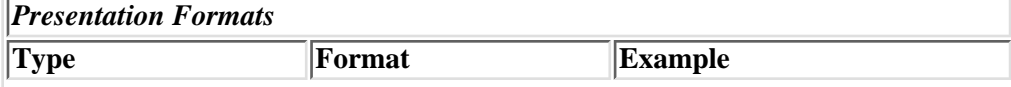

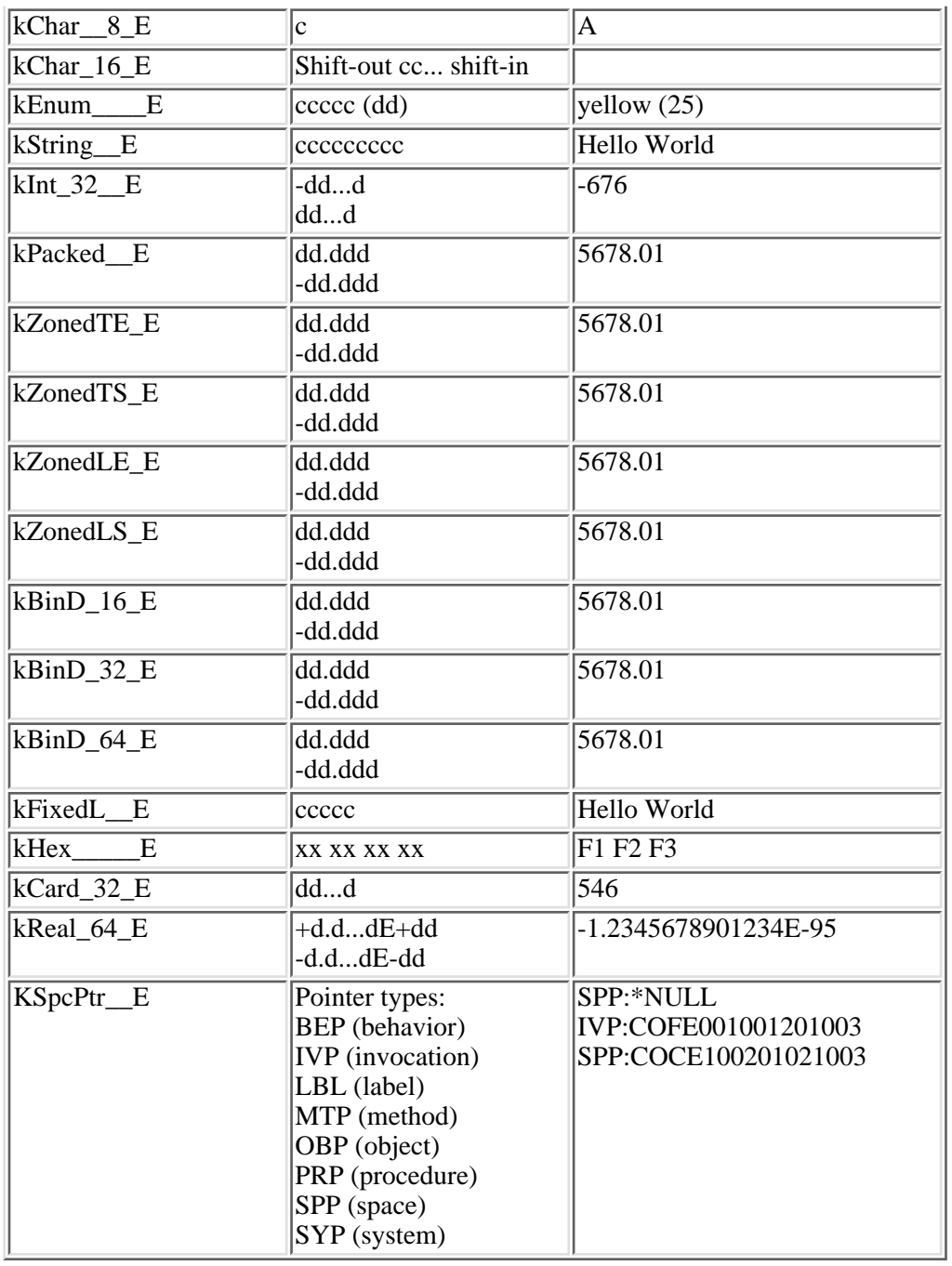

For threaded applications, the EVAL statement is run in the current thread.

## **Locality**

Locality is the term used to describe the range over which an entity may be referred to in a module. The terms locality and scope are synonymous. By this definition, the locality of an entity is always confined to the compilation unit in which it was declared.

Entity is a formal way of describing all things that can be declared in a module. Variables, procedures, labels, types, and constants are entities.

The locality of an entity is defined by the block in which it is declared. An entity is visible in the block in which it is declared and all subordinate blocks. A variable can be referred to in the block in which it is declared.

An entity may be declared in a block that encloses other blocks. The entity declared in the outer, enclosing block is visible in inner blocks if the name does not collide with other entities in inner blocks. A variable declared in an outer block can be referred to in an inner block if no variable of the same name is declared in the inner block.

To fully qualify a particular locality in a program, both program and module must be identified.

### **Qualify Statement**

The qualify statement permits a programmer to define the locality of variables that appear in succeeding evaluate statements. Locality is defined by the line number operand on the qualify statement. The locality assigned is that block in which the line number appears.

The following example shows a qualify statement:

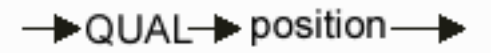

The locality assigned when a qualify statement is issued remains in effect until the next qualify statement is issued. The Submit Debug Command API keeps the locality assigned for the purpose of evaluating expressions. Users of the Submit Debug Command API are advised to issue the qualify statement whenever program operation is suspended. Use the line number of the stopped position to identify the current locality. In this way, programmers may issue several evaluate statements that refer to variables that are defined in the locality of the stopped position.

For threaded applications, the QUAL statement is run in the current thread.

### **SBreak Statement**

The sbreak statement permits a programmer to enter a service entry breakpoint. Service entry breakpoints are entered on the program about to be spawned by another program. When the spawned program encounters a service entry breakpoint, operation is suspended.

The following example shows a sbreak statement:

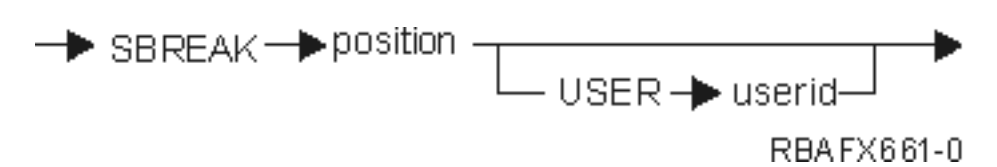

The position marks where program operation is suspended when a service entry breakpoint is encountered. Line numbers are used to identify the position when the sbreak statement is entered. The line number entered is mapped to a statement by the Submit Debug Command API. A service entry breakpoint causes the program to stop just before the sbreak statement is run.

The userid specifies the user profile under which a job must be executing for the service entry point being set to be active in that job. If the userid is not specified, it defaults to the user profile under which the job in which the sbreak command is issued is running.

A service entry point, job breakpoint or thread breakpoint cannot exist at the same time at the same position. Only one of the three types of breakpoints may exist at a specified position. If the sbreak command is issued for a position in which one of the three types of breakpoints already exists, the existing breakpoint will be replaced by the service entry point. $\mathcal K$ 

### **Step Statement**

The step statement permits a programmer to run one or more statements of the program under investigation for testing purposes. The program being tested runs the number of statements specified in the statement-count operand. Operation of the program under test is suspended at completion of the step statement.

The following example shows a step statement:

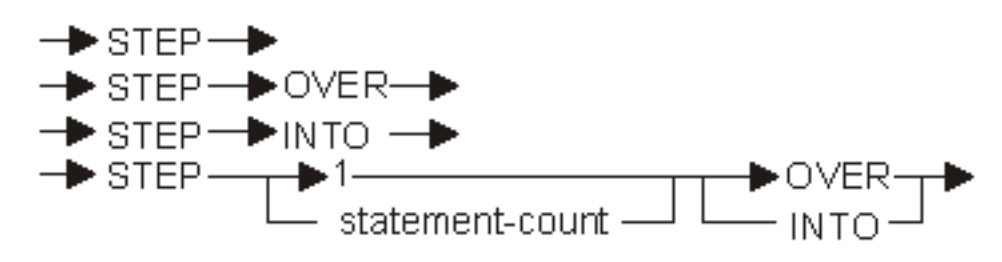

If no value is entered for the statement-count, one statement is run.

The reserved words OVER and INTO direct the source debugger to step over or into procedures, respectively. If OVER appears in a step statement, the source debugger does not suspend operation in any procedures that are called. Procedures and functions are run without interruption.

The INTO reserved word directs the source debugger to stop in procedures that are called.

If neither INTO or OVER is entered on the step statement, OVER is assumed.

There are some step limitations. The following code cannot be entered using the step statement:

- Procedures in modules that have no debug data.
- Modules that are optimized at level 40.

For threaded applications, the STEP statement is run in the current thread. Each thread can step independently of each other, at the same time.

### **TBreak Statement**

The tbreak statement permits a programmer to enter a breakpoint for the current thread. Breakpoints are entered on the program under investigation. When the program under investigation encounters a breakpoint in the thread, operation is suspended. The tbreak statement has the same format and operation as the break statement.

Each thread in a threaded application may have a different thread breakpoint at the same position. Job breakpoints and thread breakpoints cannot coexist.

A tbreak statement entered at the same position as a tbreak that was specified earlier in the same thread is replaced by the new thread breakpoint.

A tbreak statement entered at the same position as a job breakpoint that was specified earlier replaces the job breakpoint with a thread breakpoint.

A break statement entered at the same position as thread breakpoints that were specified earlier replaces all thread breakpoints at that position with a job breakpoint that is in effect for all threads.

### **Watch Statement**

The watch statement permits a programmer to request a breakpoint when the content of a specified storage location is changed from its current value. After the watch condition is successfully set, a change to the content of the watched storage location causes program operation to be suspended. Then the Program Stop Handler exit program that is specified on the Start Source Debug API is called.

The following shows the syntax of the watch statement:

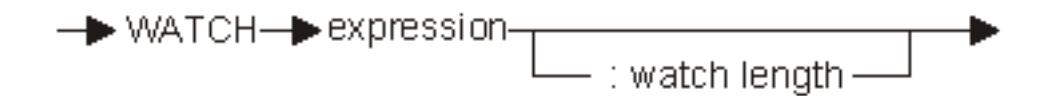

The expression is used to determine the address of the storage location to watch. The expression must resolve to an lvalue (that is, a location that can be assigned to). If an expression is specified that is not supported, error code CPF7E62 is returned. The scope of the expression variables in a watch statement is defined by the most recently issued QUAL debug language statement.

The length of the watch comparison operation is the same as the expression type length, or the length specified with the optional watch length parameter. For example, if a 4-byte binary integer is specified without the watch length parameter, the comparison length is 4 bytes. If the watch length parameter is specified, it overrides the length of the expression in determining the watch length. The watch length specification format is a colon character followed by the length in bytes to watch. For example, the watch command below would watch 2 bytes starting at the first byte of variable i:

watch i : 2

The watch length must be in the range 1 through 128 bytes. If the watch length is not valid, error code CPF7E63 is returned.

The maximum number of watches that can be active across the entire system is guaranteed to be at least 128, but may range up through 256, depending on how the watched storage is mapped by the system. This includes dedicated service tools (DST) watches. Exceeding this number results in error code CPF8E2C being returned. A user session may have as many watches as are available.

There are some restrictions on overlapping watch locations. If any of the following conditions are true, error code CPF8E2B is returned:

- Watches in same job: Two watch locations may not overlap in any way.
- Watches in different jobs: Two watch locations may not start at the same storage address. Otherwise, overlap is permitted.

A watch condition is cleared by using the CLEAR debug language statement.

It is important to understand that the watch statement establishes the watched storage location address when the watch statement is entered, and it does not change. This can cause misleading results if a temporary storage location is watched and that storage location is reused while the application is running. An example of this is the automatic storage of an ILE C procedure, which can be reused if the procedure ends.

The WATCH debug statement cannot be specified with any other debug statement, including another WATCH statement.

For threaded applications, the WATCH statement is run in the current thread. The address watched is global to all threads. Any thread changing a watched location will cause a breakpoint in that thread.

#### API introduced: V2R3

[Top](#page-123-0) | [Debugger APIs](#page-2-0) | APIs by category

# **Dump Module Variables (QteDumpModuleVariables) API**

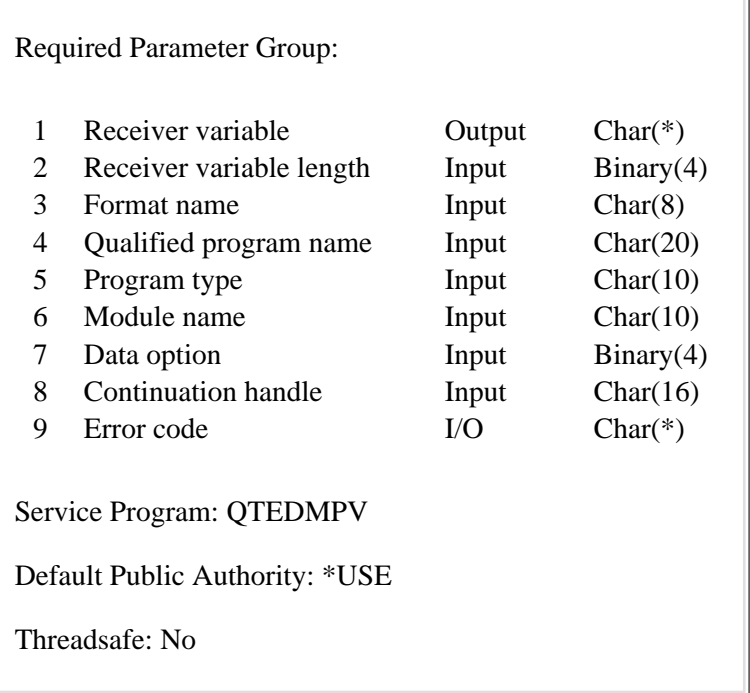

The Dump Module Variables (QteDumpModuleVariables) API is used to get a list of all the variable names and current values of those variables. Variable values may only be requested if an active call stack entry for the module specified exists in the job in which this API is called. Values existing in program static or automatic storage are not accessible by this API unless the program has a current call stack entry. All variables that were defined by the compiler and stored in the module HLL symbol table will be returned. This API supports the ILE CL, ILE COBOL, and ILE RPG compilers.

The module for which variable information is being requested must contain debug data. See the debug view (DBGVIEW) parameter of the Create RPG Module (CRTRPGMOD), Create COBOL Module (CRTCBLMOD), or Create CL Module (CRTCLMOD) command. It is not necessary that the job in which the program is running be in debug mode to use this API.

Variable names and, optionally, their values will be provided within the block in which they were declared. This API does not guarantee that those variables are returned in any particular order within the block.

### **Required Parameter Group**

#### **Receiver variable**

OUTPUT; CHAR(\*)

The variable that is to receive the list of program variables and current values for the specified module.

#### **Receiver variable length**

INPUT; BINARY(4)

The length of the receiver variable that is provided in the previous parameter. This value must be at least 48 to provide space for the receiver variable header section. The bytes available field tells the caller what size is required to receive the entire results of the request.

#### **Format name**

INPUT; CHAR(8)

The format of the information returned for the module. The possible format name is:

*DMPV0100* Dump module variables.

#### **Qualified program name**

INPUT; CHAR(20)

The name of the program for which the variables and values will be provided.

The first 10 characters contain the name of the program. The second 10 characters contain the name of the library where the program is located. Each name will be left-justified. The special values of \*LIBL and \*CURLIB may be specified.

#### **Program type**

INPUT; CHAR(10)

The object type of the program. The possible values are:

*\*PGM* ILE program

*\*SRVPGM* ILE service program

This API cannot be used to dump variable information for an OPM program.

#### **Module name**

INPUT; CHAR(10)

The name of the module (left-justified) within the program. The module must be written in one of the supported ILE languages or an error is reported.

#### **Data option**

INPUT; BINARY(4)

The content of the information returned for the module. The possible values are:

- *0* Variable names only.
- *1* Variable names and current values in default character format (the type associated with the variable will be used in determining the format of the value returned).
- *2* Variable names, the current values in default character format, and the current values in hex format.

#### **Continuation handle**

INPUT; CHAR(16)

The handle used to continue from a previous call to this API that resulted in partially complete information. You can determine if a previous call resulted in partially complete information by checking the continuation handle variable in the receiver variable header section following the API call.

If the API is not attempting to continue from a previous call, this parameter must be set to blanks. Otherwise, a valid continuation value must be supplied. When continuing, the first entry in the returned receiver variable parameter is the entry that immediately follows the last entry returned in the previous call.

An error will occur under the following conditions:

- ❍ The continuation handle is not blank on the first request for a given set of input parameters.
- $\circ$  The continuation handle is not the same as provided in the receiver variable header section on the previous call to this API.

#### **Error code**

 $I/O$ ;  $CHAR(*)$ 

The structure in which to return error information. For the format of the structure, see Error Code Parameter.

### **Format of the Receiver Variable**

The receiver variable area consists of:

- A receiver variable header section.
- A module variable header section for each variable returned by the Dump Module Variables API. The module variable header section consists of:
	- ❍ A fixed-length header section
	- ❍ A variable-length section containing the information requested for the module variable.

### **Receiver Variable Header Section**

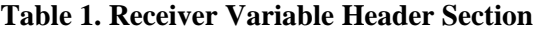

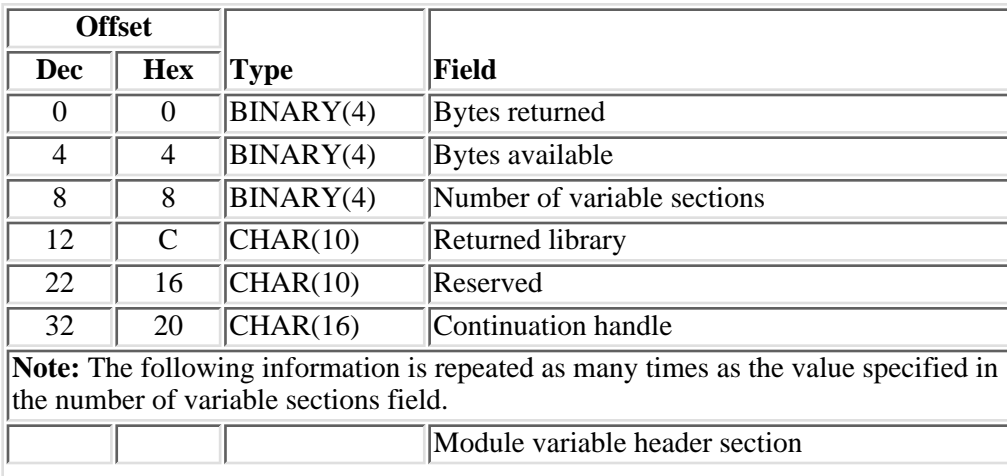

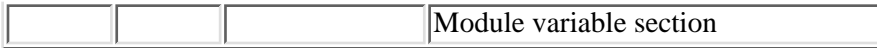

### **Module Variable Header Section**

This table describes the common header area to each subsequently defined module variable section.

**Table 2. Module Variable Header Section**

| <b>Offset</b> |            |           |                                   |
|---------------|------------|-----------|-----------------------------------|
| Dec           | <b>Hex</b> | Type      | Field                             |
|               |            | BINARY(4) | Length of module variable section |
|               |            | BINARY(4) | Offset to next variable           |
|               |            | BINARY(4) | Variable entry type               |

This portion of the module variable section will always start in the next available 4-word boundary to ensure proper alignment of the BINARY(4) fields within each section. The caller must use the offset to next variable field to find the start of the next module variable section and use the length of module variable section to determine the length of the current section.

## **Module Variable Section (Scalar Variable Entry Type)**

The following table is used when the variable entry being returned is scalar. This section could occur by itself or following an array definition.

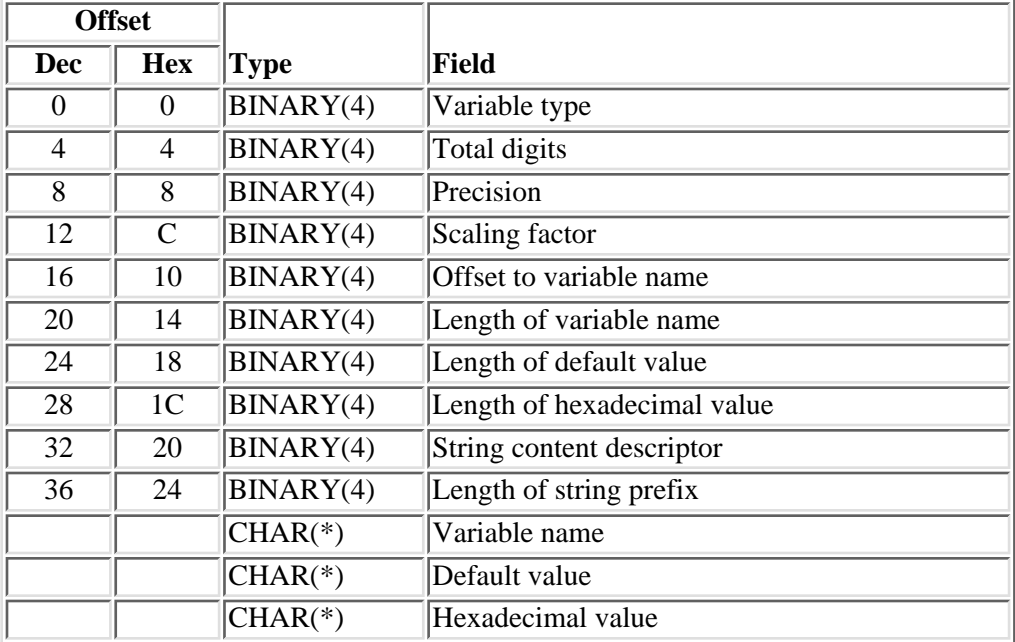

#### **Table 3. Scalar Variable Section**

All variable values will be returned in displayable character format. For example, if the internal representation of a 2-byte unsigned integer is X'0345' the data returned through this API in the default value area will be '837 ' (X'F8F3F7404040'), and in the hex value area will be '0345' (X'F0F3F4F5').

When the scalar values of an array are being retrieved, the values will be returned in row major order, with no separating characters. The data option parameter will be used to determine if any values are displayed and in what form.

- *0* No values will be returned.
- *1* Only the default value of each scalar will be returned. The length of default value field will specify the length of each value. Each scalar value in the array will be provided in row major order.
- *2* The default value and the hex value of each scalar will be returned. The length of default value field and the length of hex value field will specify the length of each value. Each scalar value in the array will be provided with each representation in row major order with the default value leading each pair of values.

### **Module Variable Section (Array Definition Entry Type)**

The following table is used when the variable entry being returned is an array. This section will define the array and will be followed by one or more scalar variable sections.

| <b>Offset</b> |              |             |                            |
|---------------|--------------|-------------|----------------------------|
| <b>Dec</b>    | <b>Hex</b>   | <b>Type</b> | Field                      |
| $\Omega$      | 0            | BINARY(4)   | Number of scalar fields    |
| 4             | 4            | BINARY(4)   | Offset to first variable   |
| 8             | 8            | BINARY(4)   | Offset to dimensions       |
| 12            | $\mathsf{C}$ | BINARY(4)   | Offset to array name       |
| 16            | 10           | BINARY(4)   | Number of array dimensions |
| 20            | 14           | BINARY(4)   | Length of array name       |
|               |              | BINARY(4)   | Dimension lower bound      |
|               |              | BINARY(4)   | Dimension upper bound      |
|               |              | $CHAR(*)$   | Array name                 |

**Table 4. Array Definition Variable Section**

## **Module Variable Section (Block Definition Entry Type)**

The following table is used when the variable entry being returned is a block definition. One of these sections will exist for each block defined in the program. A block definition entry will precede all other variable entry sections for variables defined within the specified block.

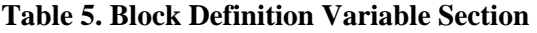

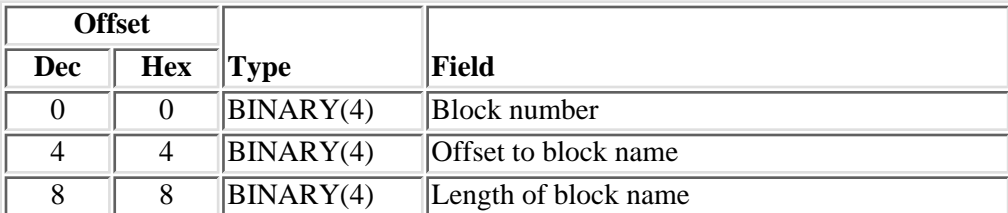

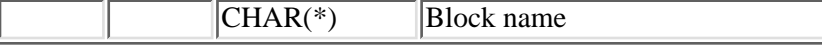

### **Field Descriptions**

**Array name.** The field containing the name of the array.

**Block name.** The field containing the name of the block.

**Block number.** The number of the block.

**Bytes available.** The number of bytes of data available to be returned. All available data is returned if enough space is provided.

**Bytes returned.** The number of bytes of data returned.

**Continuation handle.** When not all the requested data can be returned on a single call to this API, a value will be supplied in this field which may be used to continue on the next call to this API.

**Default value.** The value of the variable represented in the default format for the variable type.

**Dimension lower bound.** The lower bound of an array dimension.

**Dimension upper bound.** The upper bound of an array dimension.

**Hexadecimal value.** The value of the variable represented in hexadecimal format as it is stored in the machine.

**Length of array name.** The length of the array name field.

**Length of block name.** The length of the block name field (may be zero if no name is associated with the block).

Length of default value. The length of the data in the default value field. This will be zero if the data option parameter is 0.

**Length of hexadecimal value.** The length of the data in the hexadecimal value field. This will be zero if the data option parameter is 0 or 1.

**Length of module variable section.** The module variable entry section length, including the length of the module variable section header.

Length of string prefix. The length of the string prefix (may be 0 if no prefix is associated with the string).

**Length of variable name.** The length of the variable name field.

**Number of array dimensions.** The number of dimensions in the array. The dimension upper and lower bound fields are repeated for each array dimension.

**Number of scalar fields.** Number of scalar fields in each array element. There will be one module variable section for each scalar following an array definition header.

**Number of variable sections.** The number of variable entries returned by the API. These include block variable entries, scalar variable entries, and array variable entries.

**Offset to array name.** Offset to the start of the array name field.

**Offset to block name.** Offset to the start of the block name field.

**Offset to dimensions.** Offset to the start of the first dimension lower bound field.

**Offset to first variable.** Offset to the start of the module variable header section for the first scalar variable.

**Offset to next module variable header section.** Offset to the start of the next module variable header section.

**Offset to variable name.** Offset to the start of the variable name field.

**Precision.** The precision associated with a decimal type (packed, zoned, or binary decimal).

**Reserved.** An ignored field.

**Returned library.** The library where the program was found. This is useful when \*LIBL or \*CURLIB is specified for the program library portion of the program name parameter.

**Scaling factor.** The scaling factor associated with a decimal type (packed, zoned, or binary decimal).

**String content descriptor.** The type of the string variable. It may be one of the following values:

- *0* An error occurred evaluating the variable
- *1* A null-terminated unicode string
- *2* A length-prefix-2 unicode string
- *3* A length-prefix-4 unicode string
- *4* A fixed-length unicode string
- *5* A variable-length unicode string
- *6* A null-terminated graphic string
- *7* A length-prefix-2 graphic string
- *8* A length-prefix-4 graphic string
- *9* A fixed-length graphic string
- *10* A variable-length graphic string
- *11* A date string
- *12* A packed date string
- *13* A time string
- *14* A packed time string
- *15* A timestamp string

**Total digits.** The total number of digits associated with a decimal type (packed, zoned, or binary decimal).

**Variable entry type.** The type of variable section that follows the module variable header section. It may be one of the following values:

- *0* Scalar variable
- *1* Array definition
- *2* Block definition

**Variable name.** The field containing the name of the variable.

**Variable type.** The data type of the variable. It may be one of the following values:

- An error occurred evaluating the variable
- An 8-bit (1-byte) character
- A 16-bit character
- A 32-bit quantity having ordinal values of zero or one. Zero is the ordinal value for FALSE, and one is the ordinal value for TRUE.
- A 16-bit unsigned integer
- A 32-bit unsigned integer
- A 16-bit two's complement (signed) integer
- A 32-bit two's complement (signed) integer
- A 32-bit IEEE 754 floating point value
- A 64-bit IEEE 754 floating point value
- A 128-bit space pointer
- A fixed-length character string
- A packed decimal
- A zoned trailing embedded sign
- A zoned leading embedded sign
- A zoned trailing separate sign
- A zoned leading separate sign
- A 16-bit binary decimal
- A 32-bit binary decimal
- A 64-bit binary decimal
- A 32-bit index value
- An 8-bit unsigned integer
- An 8-bit signed integer
- A 64-bit unsigned integer
- A 64-bit signed integer
- A variable-length character string

### **Error Messages**

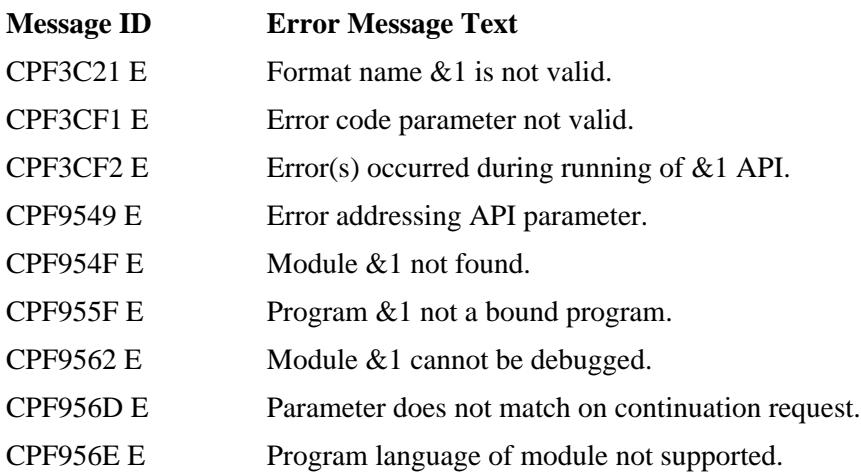

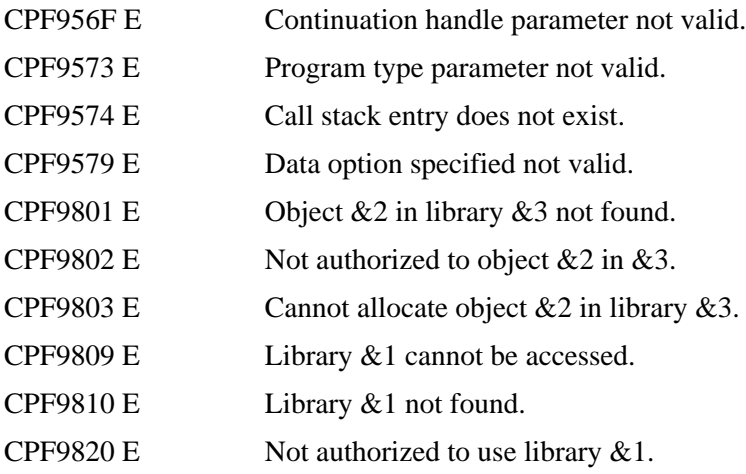

#### API Introduced: V3R1

Top | [Debugger APIs](#page-2-0) | APIs by category

# <span id="page-165-0"></span>**Retrieve Program Variable (QTERTVPV) API**

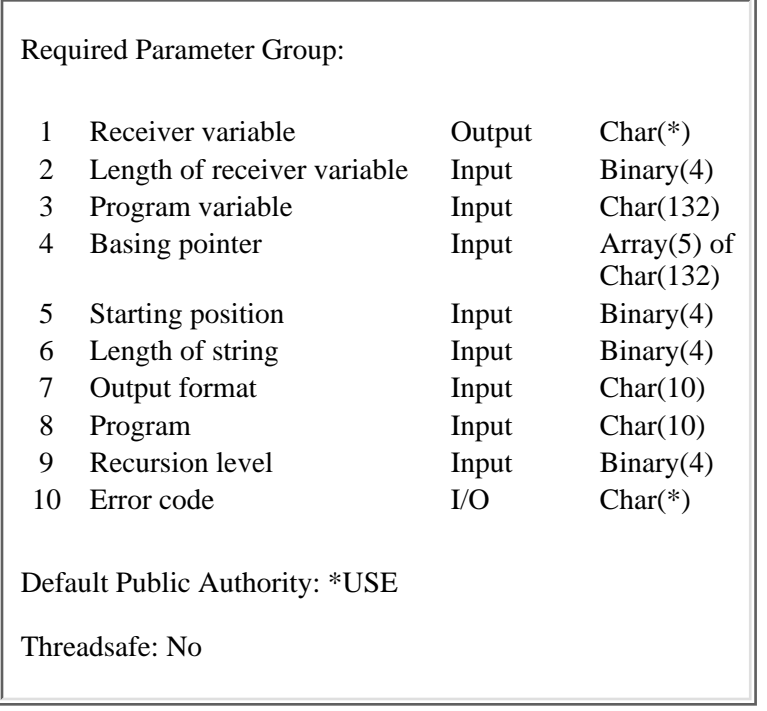

The Retrieve Program Variable (QTERTVPV) API retrieves the current value of one program variable in a program that is being debugged. The information is returned to the calling program in a receiver variable. The amount of returned information is limited to the size of the receiver variable. This information is similar to the information returned using the Display Program Variable (DSPPGMVAR) command.

### **Restriction**

This API is valid only in debug mode and supports original program model (OPM) programs only. It cannot be used if the user is servicing another job and that job is on a job queue, or is held, suspended, or ended.

### **Required Parameter Group**

#### **Receiver variable**

OUTPUT; CHAR(\*)

The variable that is to receive the information requested. The minimum size for this area is 8 bytes. If the size of this area is smaller than the available information, the API returns only the data that the area can hold.

See [Format of Receiver Variable](#page-167-0) for details about the format.

#### **Length of receiver variable**

INPUT; BINARY(4)

The length of the receiver variable. If this value is larger than the actual size of storage allocated for the receiver variable, the results are not predictable. The minimum length is 8 bytes.

#### **Program variable**

INPUT; CHAR(132)

The name of the program variable whose value is to be retrieved. Possible values follow:

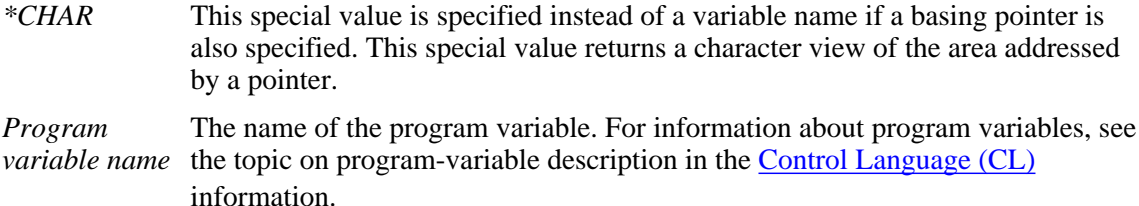

#### **Basing pointer**

#### INPUT; ARRAY(5) of CHAR(132)

In languages where a program variable may be based on a pointer variable, you can specify the basing pointers for the variable to be retrieved. Up to five basing pointers may be specified. If the basing pointer is an element in an array, the subscript representing an element in the array must be specified. Up to 132 characters can be specified for one basing pointer name. If no basing pointer is specified, then the structure must be initialized to blanks. If one or more basing pointers are specified, then the subsequent array entries must be initialized to blanks. For more information on basing pointers, refer to the topic on basing-pointer description in the Control Language (CL) information in the iSeries Information center.

#### **Starting position**

INPUT; BINARY(4)

For string variables only, the starting position in the string from which its value is being retrieved. For a bit string, the value is the starting bit position. For a character string, the value is the starting character position.

This parameter is ignored on nonstring variables but must be initialized to any number greater than 0.

#### **Length of string**

INPUT; BINARY(4)

For string variables only, the length of the string retrieved, starting at the position specified by the start parameter. For a bit string, this value is the number of bits to retrieve. For a character string, this value is the number of characters to retrieve.

*0* The value of the string variable is retrieved to the end of the string or retrieved for 200 bytes, whichever is less. If the string variable has a maximum length of zero, only 0 is allowed.

*Retrieve length* The length of data to retrieve.

This parameter is ignored on nonstring variables but must be initialized to any number 0 or greater.

**Output format** INPUT; CHAR(10) The format in which the value is to be returned.

*\*CHAR* The value of the program variable is returned in character form.

*\*HEX* The value of the program variable is returned in hexadecimal form.

#### **Program**

INPUT; CHAR(10)

The name of the program that contains the program variable to be retrieved.

*\*DFTPGM* The program currently specified as the default program will be used.

*Program name* The name of the program whose program variable is retrieved.

#### **Recursion level**

INPUT; BINARY(4)

The recursion level of the program that contains the program variable.

- *0* The last (most recent) call of the program is the one from which the automatic program variable is retrieved.
- *n* The number of the recursion level of the program from which the automatic program variable is retrieved.

This parameter is ignored on static variables but must be initialized to any number 0 or greater.

#### **Error code**

I/O; CHAR(\*)

The structure in which to return error information. For the format of the structure, see Error Code Parameter.

### <span id="page-167-0"></span>**Format of Receiver Variable**

The following table shows the information supplied in the receiver variable parameter. For more information on each field, see [Field Descriptions.](#page-172-0)

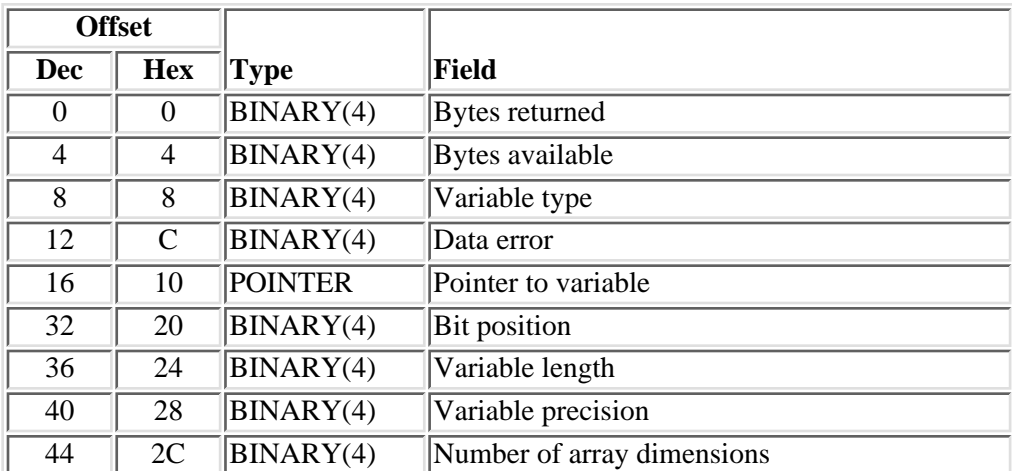

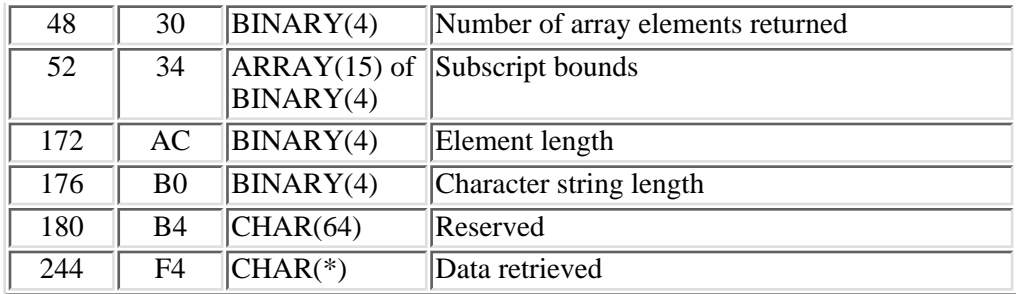

The following tables show the information supplied in the data retrieved field. The variable type field, which is enclosed in parentheses, indicates which table is used.

# **Data for Binary Numeric (1)**

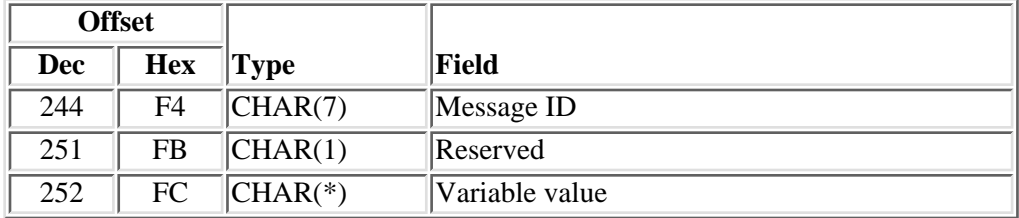

## **Data for Floating Point (2)**

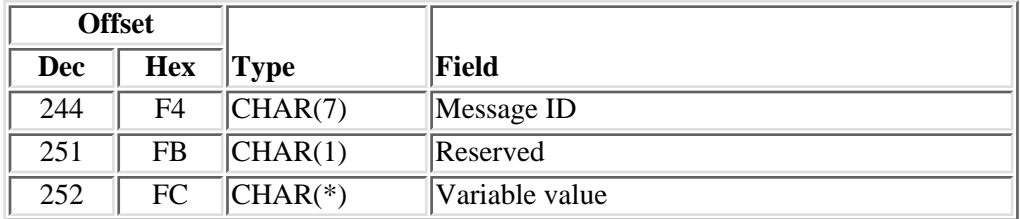

## **Data for Zoned Decimal (3)**

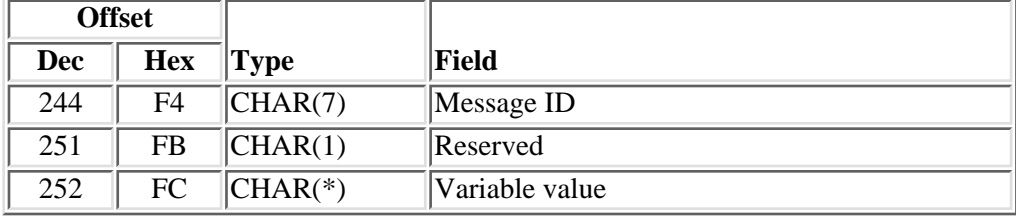

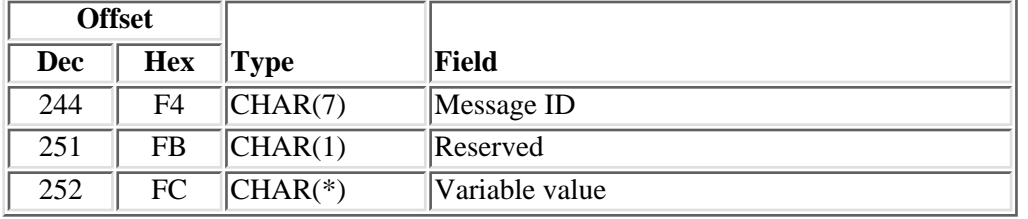

# **Data for Packed Decimal (4)**

# **Data for Fixed Character (5)**

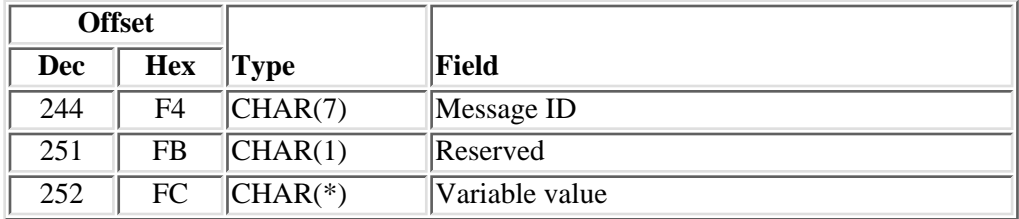

# **Data for Varying Character (6)**

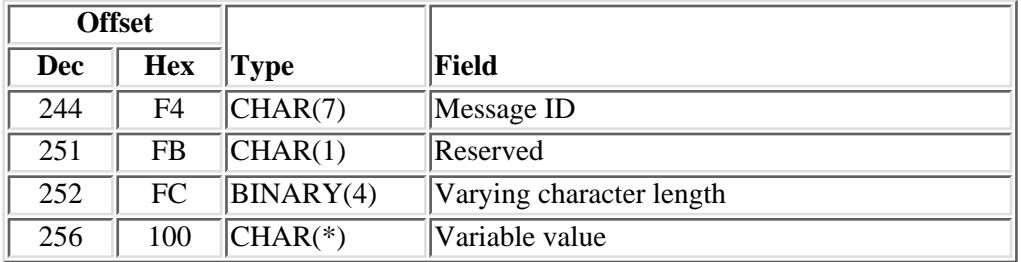

# **Data for Fixed Bit (7)**

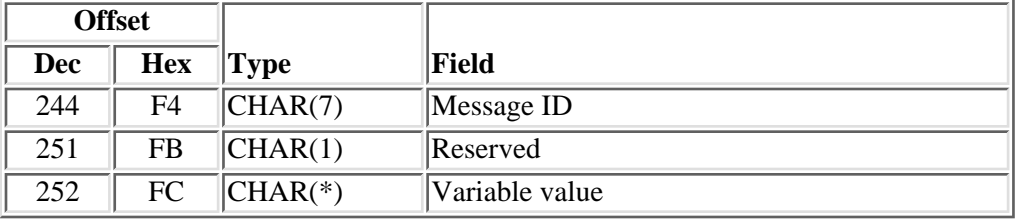

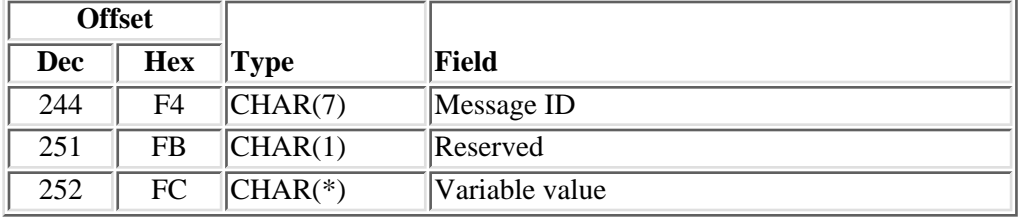

# **Data for Unsigned Binary (8)**

# **Data for Space Pointer (9)**

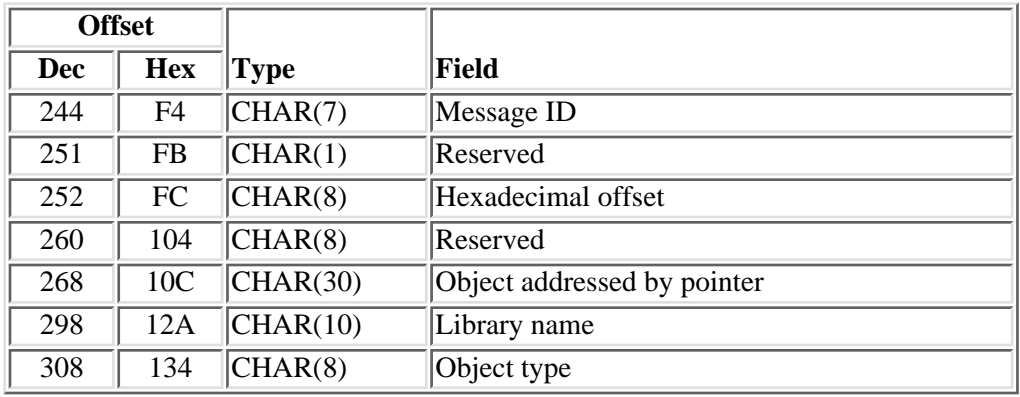

# **Data for Data Pointer (10)**

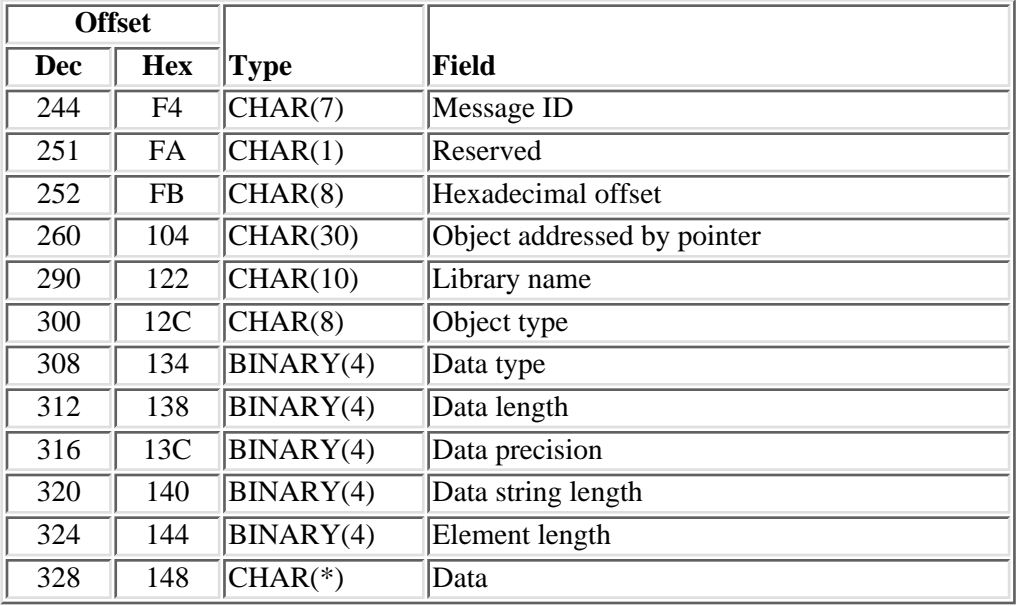

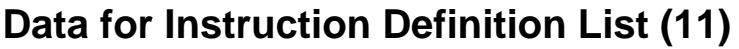

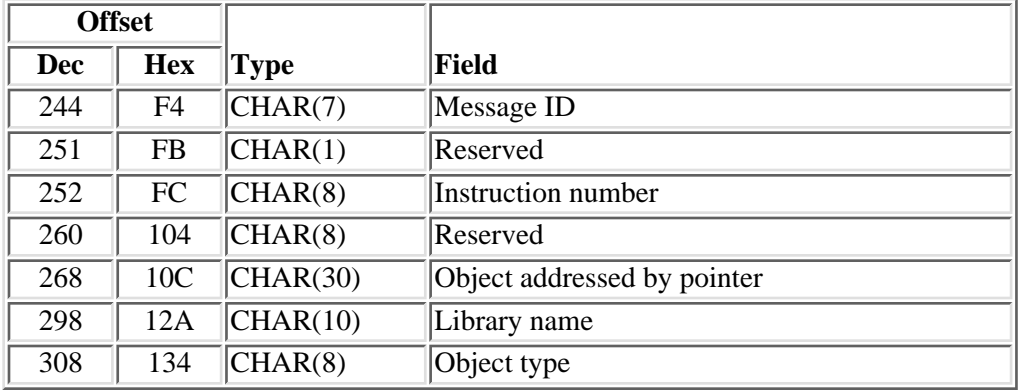

# **Data for System Pointer (12)**

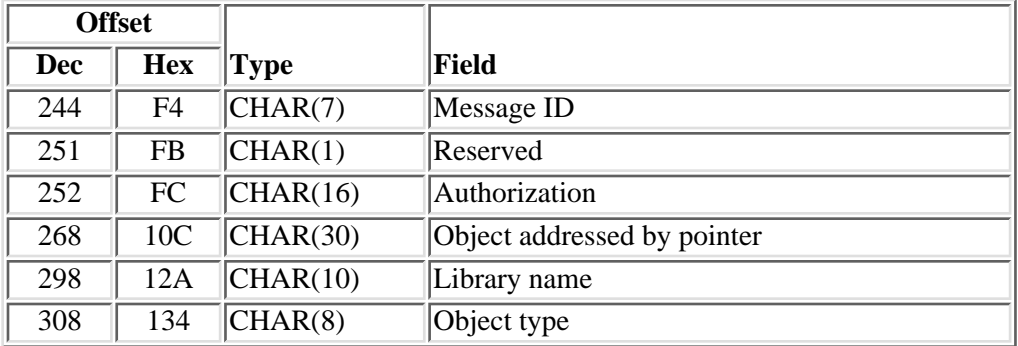

# **Data for Machine Space Pointer (13)**

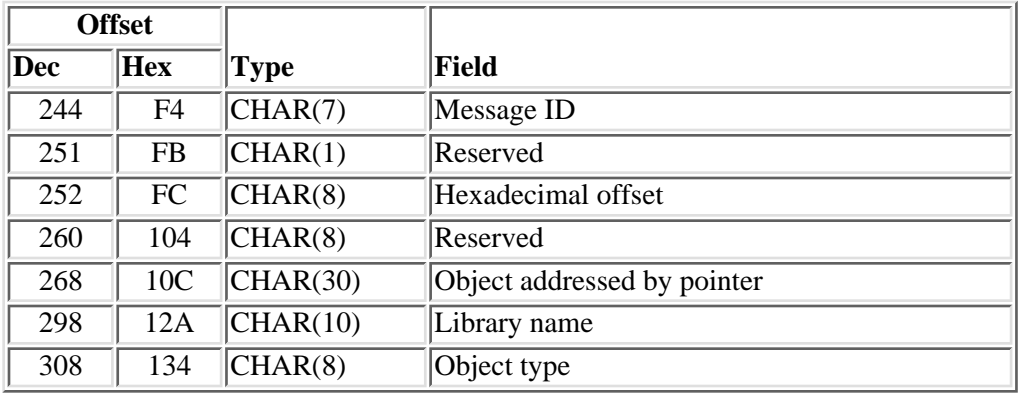

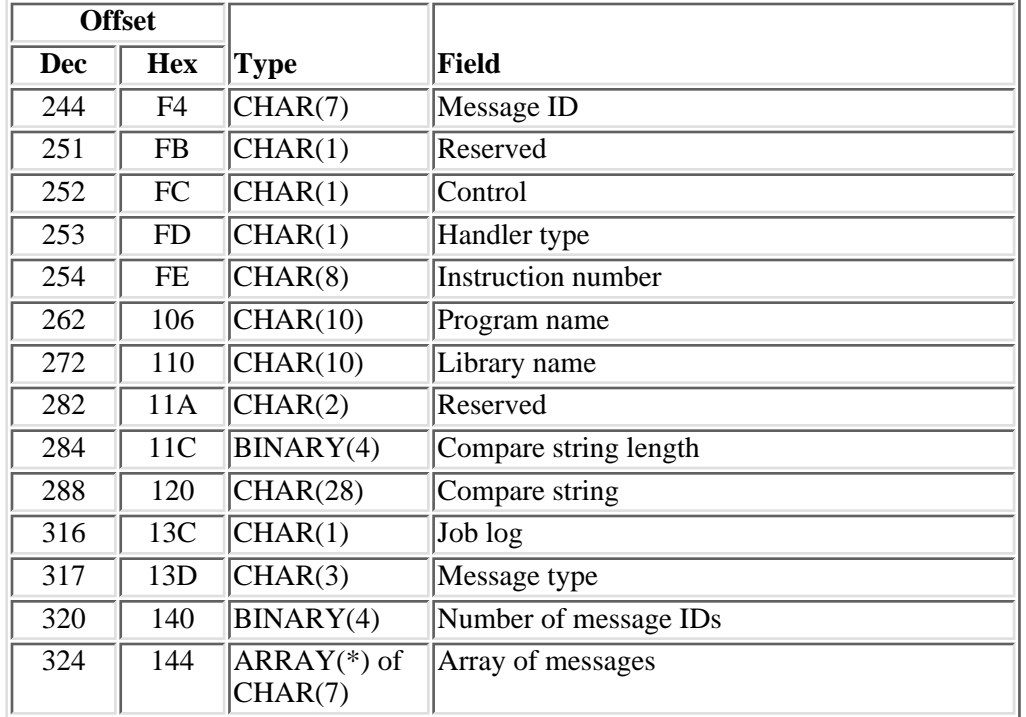

## **Data for Exception Description (14)**

## <span id="page-172-0"></span>**Field Descriptions**

**Array of messages.** An array of the number of message IDs is returned.

**Authorization.** Pointer authorization.

**Bit position.** The starting bit position, 1-8, for bit strings returned in \*HEX format. The least significant bit is 1 and 8 the most significant bit. This field will be initialized to 0 for any other variable type.

**Bytes available.** The number of bytes of data available to be returned. All available data is returned if enough space is provided.

**Bytes returned.** The number of bytes of data returned.

**Character string length.** For output format \*CHAR, this value is the length of the returned character string. For output format \*HEX, this value is initialized to 0. For fixed character, varying character, and fixed bit variables this field contains the actual length of the data returned for \*CHAR and \*HEX output formats. For pointers and exception monitors this field is 0.

**Comparison string.** The specified comparison string.

**Comparison string length.** The length of the comparison string. This value is 0 if a value is not specified.

**Control.** Exception monitor control action. The following values may be returned:

*X'00'* Default

*X'01'* Off

*X'02'* Resignal *X'04'* Defer *X'05'* Handle

**Data.** The data addressed by the pointer. This field is returned in the corresponding output format for the variable type (data type).

**Data error.** Whether an error was returned when returning a variable.

- *0* No errors were returned with the variable data.
- *1* One or more errors were returned with the variable data.

**Data length.** The length of the data addressed by the pointer. This is the same value as in the variable length field in the header.

**Data precision.** The precision of the data addressed by the pointer. This is the same value as in the variable precision field in the header.

**Data retrieved.** If an error is encountered while retrieving the data, CPD messages may be returned instead of the variable data. The structure of this parameter is dependent on the object type. The format of the data depends on the variable type field.

**Data string length.** The string length of the data addressed by the pointer. This is the same value as in the variable string length field in the header.

**Data type.** The type of data addressed by the pointer. This is the same value as in the variable type field in the header.

**Element length.** The length of the data element returned. If this field is 0, each element can be a different length and the user must go to the element to get the element length.

**Handler type.** Exception monitor handler type.

- *'00'X* External handler
- *'01'X* Call internal handler
- *'02'X* Branch point handler

**Hexadecimal offset.** Hexadecimal offset of the space pointed to by the space or machine space pointer.

**Instruction number.** The exception handler instruction number for a monitor with an internal handler or X'0' for an external handler.

**Job log.** Put messages on job log.

- *0* No
- *1* Yes

**Library name.** The library containing the object addressed by the pointer, \*LIBL, or X'0' for internal monitors.

**Message ID.** If an error was received with the variable data, this field contains the diagnostic message ID. If no error was received with the variable's data, this field contains blanks.

**Message type.** Message types being monitored.

*100* Escape *010* Notify

*001* Status

More than one message type can be monitored at a time. If the first and third characters are 1's, then escape and status messages are being monitored.

**Number of array dimensions.** If the variable is an array or an element of an array, this field is the number of array dimensions. Otherwise, this field is initialized to 0.

**Number of array elements returned.** If the variable is an array, this field is the number of array elements returned. Otherwise, this field is initialized to 0.

**Number of message IDs.** The number of message identifiers being monitored.

**Object addressed by pointer.** The fully qualified name of the object addressed by the pointer.

**Object type.** The Machine Interface (MI) type of the object addressed by the pointer.

**Pointer to variable.** Pointer to variable, if applicable. For example, a pointer is not returned to a variable of type machine space pointer or for an exception description. For system security reasons a pointer is not returned if the security level is 50 and if the job using the API is servicing and debugging another job.

**Program name.** External handler program name or X'0' for an internal monitor.

**Reserved.** An ignored field.

**Subscript bounds.** The subscript lower bounds and subscript upper bounds for each array dimension. If the variable is not an element of an array, or the dimension is not used, the subscript lower and upper bounds are initialized to 0.

**Varying character length.** The actual length of the varying character string.

**Variable length.** The length of the variable value. For bit strings, this value is the number of bits. For packed and zoned variables, this value is the number of digits. For pointers and exception monitors this field is 0. For all other variable types, this value is the number of bytes.

**Variable precision.** The number of decimal digits or fractional digits for zoned and packed variables. For any other variable type, this field will be initialized to 0.

**Variable type.** The following are the possible variable types:

- *1* Binary numeric
- *2* Floating point
- *3* Zoned decimal
- *4* Packed decimal
- *5* Fixed character
- *6* Varying character
- *7* Fixed bit
- *8* Unsigned binary
- *9* Space pointer
- *10* Data pointer
- *11* Instruction definition list
- *12* System pointer
- *13* Machine space pointer
- *14* Exception description

**Variable value.** The value of the variable being retrieved.

The following messages may be returned in this field:

- *CPD1901* Variable contains invalid decimal data.
- *CPD1902* Pointer to be displayed not set to any address.
- *CPD1903* Floating-point value displayed is not exact.
- *CPD1904* Object not found for system pointer with initial value.
- *CPD1905* Variable not found for data pointer with initial value.
- *CPD1906* Variable to be displayed contained in deleted object.
- *CPD1907* Variable refers to object with freed storage.
- *CPD1908* Space addressing error for variable.
- *CPD1909* Pointer alignment error. Pointer not on 16-byte boundary.
- *CPD1910* High-level language (HLL) pointer invalid.
- *CPD1911* START plus LEN values exceed length of string.
- *CPD1913* Space addressing error for variable.
- *CPD1914* Pointer addresses a deleted object.

### **Error Messages**

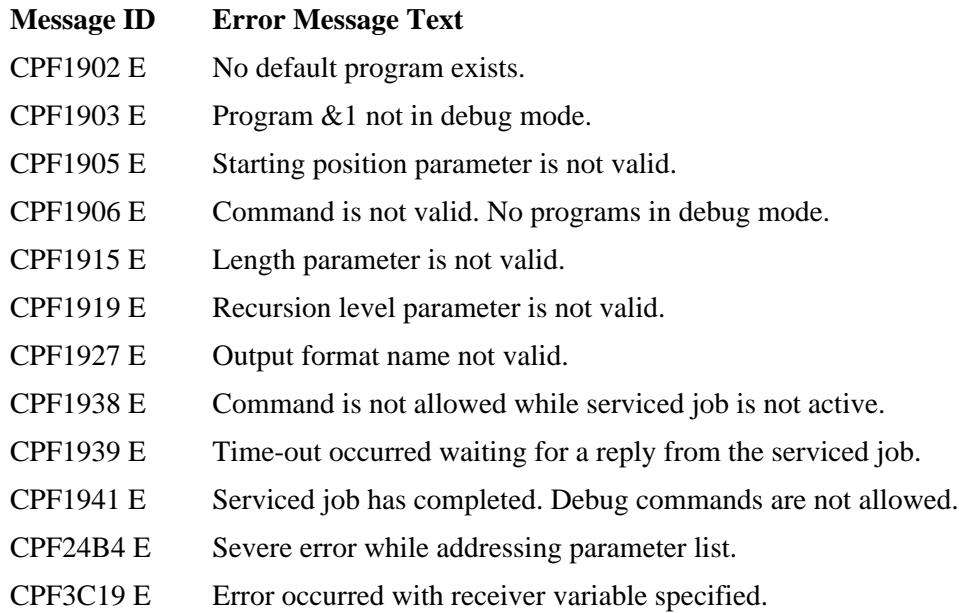

- CPF3C24 E Length of the receiver variable is not valid.
- CPF7133 E Variable or basing pointer name missing.
- CPF9549 E Error addressing API parameter.
- CPF9872 E Program or service program &1 in library &2 ended. Reason code &3.

API Introduced: V2R3

[Top](#page-165-0) | [Debugger APIs](#page-2-0) | APIs by category